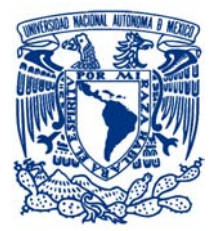

UNIVERSIDAD NACIONAL AUTÓNOMA DE MÉXICO

FACULTAD DE QUÍMICA

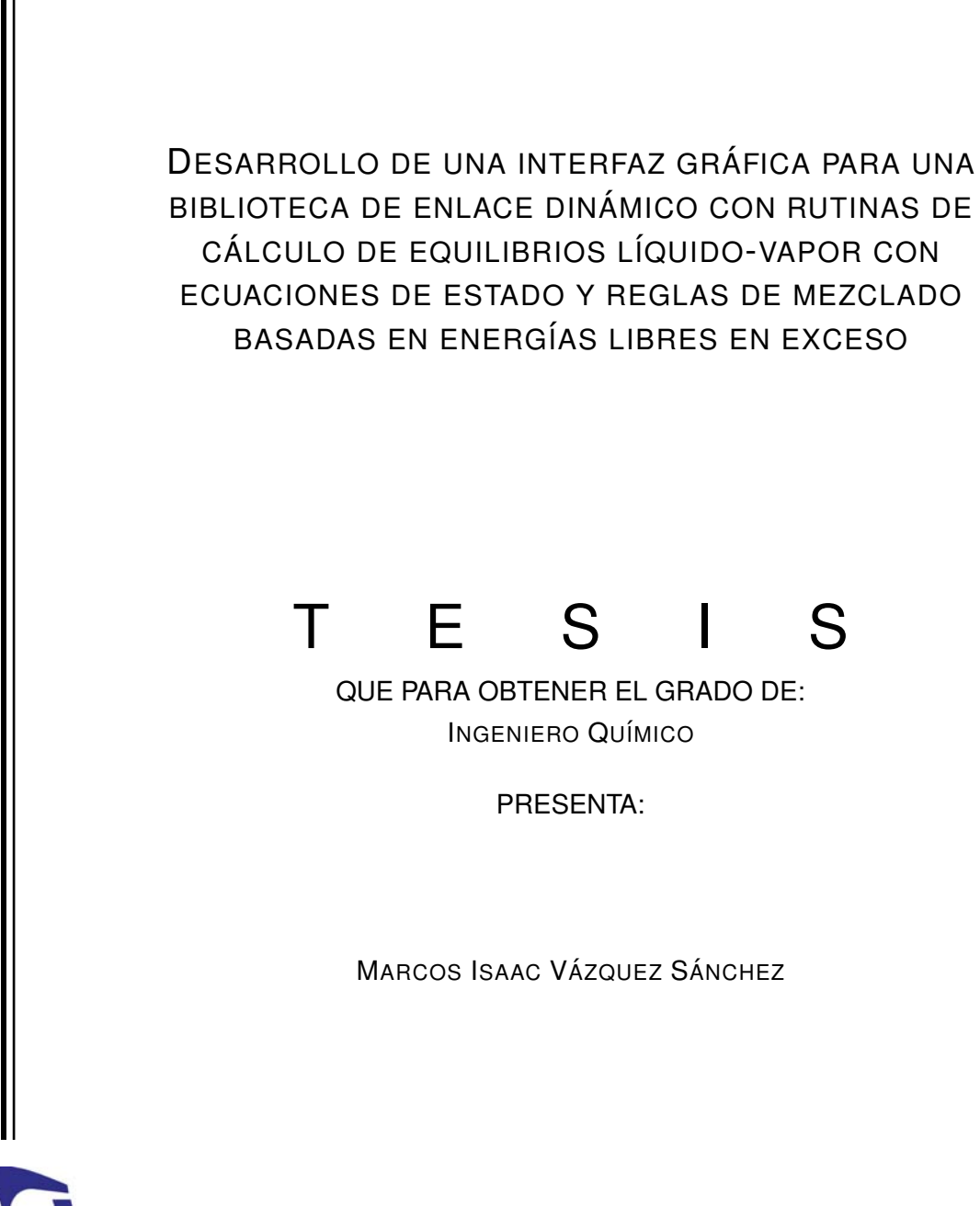

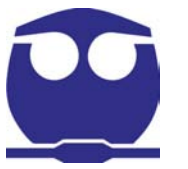

MÉXICO, D.F. **ANO** 2016

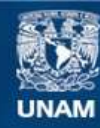

Universidad Nacional Autónoma de México

**UNAM – Dirección General de Bibliotecas Tesis Digitales Restricciones de uso**

### **DERECHOS RESERVADOS © PROHIBIDA SU REPRODUCCIÓN TOTAL O PARCIAL**

Todo el material contenido en esta tesis esta protegido por la Ley Federal del Derecho de Autor (LFDA) de los Estados Unidos Mexicanos (México).

**Biblioteca Central** 

Dirección General de Bibliotecas de la UNAM

El uso de imágenes, fragmentos de videos, y demás material que sea objeto de protección de los derechos de autor, será exclusivamente para fines educativos e informativos y deberá citar la fuente donde la obtuvo mencionando el autor o autores. Cualquier uso distinto como el lucro, reproducción, edición o modificación, será perseguido y sancionado por el respectivo titular de los Derechos de Autor.

### **JURADO ASIGNADO**

PRESIDENTE: Dr. Enrique Rodolfo Bazúa Rueda VOCAL: I. Q. Genovevo Silva Pichardo SECRETARIO: Dr. José Fernando Barragán Aroche 1 ER SUPLENTE: M. en I. Leticia Valle Arizmendi 2<sup>0</sup> SUPLENTE: Dr. Milton Thadeu García Medeiros de Oliveira

#### **SITIO DONDE SE DESARROLLO EL TEMA ´**

Facultad de Química, Universidad Nacional Autónoma de México Circuito Escolar S/N Ciudad Universitaria, Coyoacán. México, D.F.

#### **ASESOR**

Dr. Enrique Rodolfo Bazúa Rueda

### **SUPERVISOR TECNICO ´**

Dr. Humberto Hinojosa Gómez

#### **SUSTENTANTE**

Marcos Isaac Vázquez Sánchez

# **Desarrollo de una interfaz grafica para una biblioteca de enlace ´ dinamico con rutinas de c ´ alculo de equilibrios l´ıquido-vapor con ´** ecuaciones de estado y reglas de mezclado basadas en energías **libres en exceso**

por

Marcos Isaac Vázquez Sánchez

Tesis presentada para obtener el grado de

Ingeniero Químico

en la

FACULTAD DE QUÍMICA

UNIVERSIDAD NACIONAL AUTÓNOMA DE MÉXICO

México, D.F.. Marzo, 2016

*"Solo los libros sacar ´ an, ´* de la barbarie a este país" JOSÉ VASCONCELOS

# **Agradecimientos**

*Pagina dejada intencionalmente en blanco ´*

# **Prologo ´**

Este trabajo surgió como una propuesta conjunta del autor y del Dr. Enrique R. Bazúa Rueda para mejorar y renovar EQFases, y también para comprobar la posibilidad de hacer una interfaz gráfica que usara rutinas de cálculo programadas en Fortran con más modelos para el cálculo de equilibrios de fases. Desde un inicio estuvimos convencidos de que este proyecto permitiría facilitar los cálculos de equilibrio de fases para la comunidad académica. Con ello se pretendía no sólo darme la oportunidad de entender la naturaleza de las ecuaciones de estado cúbicas, las reglas de mezclado y el equilibrio de fases, sino llegar a un producto que fuera útil para toda la comunidad académica, que le permitiera enfocarse más en las aplicaciones de los cálculos de equilibrios de fases y menos en generar los algoritmos de cálculo. Este trabajo pretende tener la continuacion, si no del mismo autor, de posteriores estudiantes ´ de ingeniería química que deseen mejorar distintas secciones del código del programa para hacer cálculos más refinados, más rápidos y que incluyan más algoritmos que permitan modelar más fenómenos.

El siguiente ciento de páginas desarrolla y desglosa meticulosamente los objetivos, el procedimiento y resultados de este trabajo, al que tengo en alta estima por ser la primera obra profesional de mi autoría, pero además por ser una obra que describe el desarrollo de una herramienta útil para la comunidad académica. Estoy seguro de que esta obra fue realizada en una de las áreas que más ha aportado a la ingeniería química en términos de optimización energética.

# **Índice general**

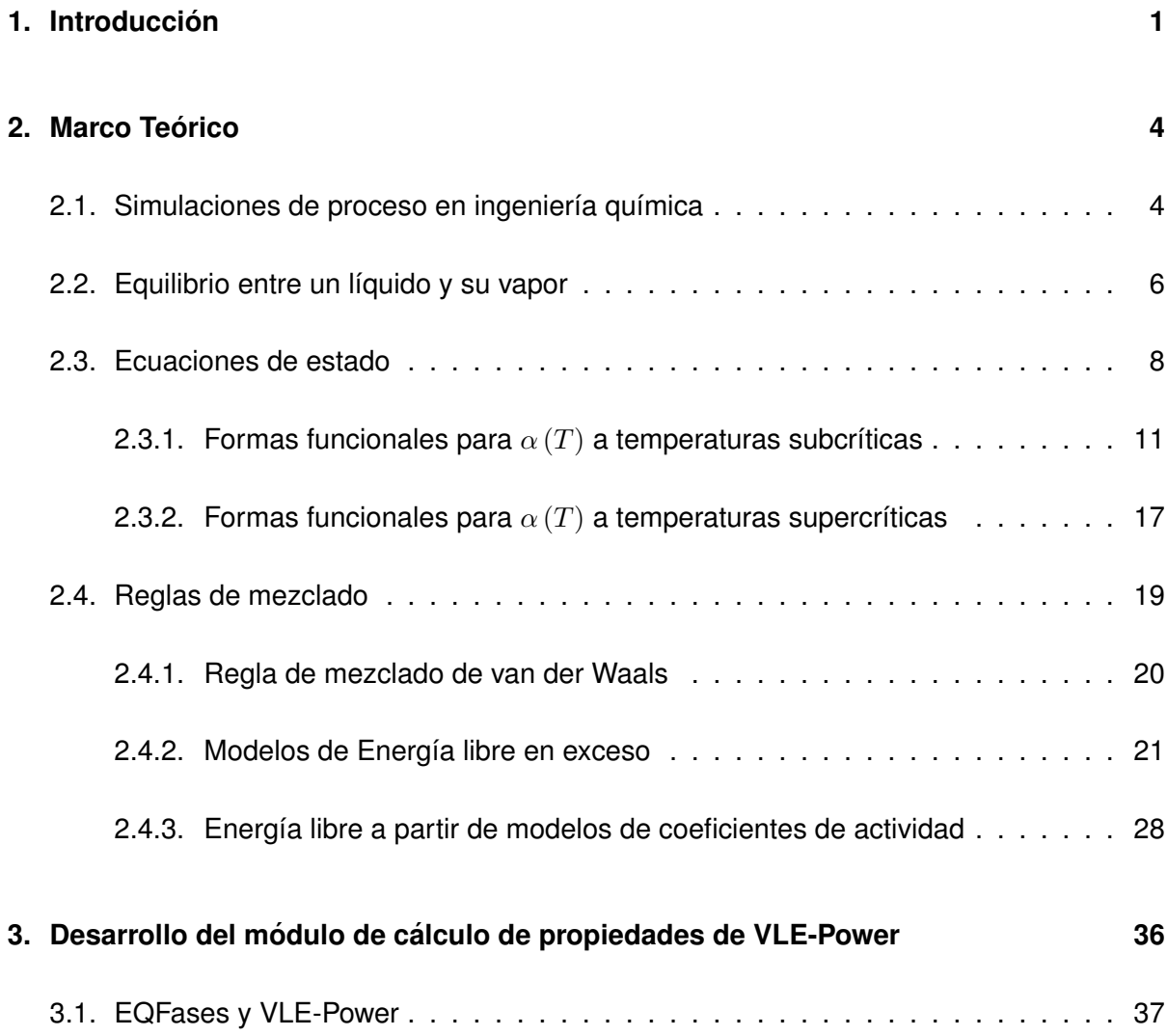

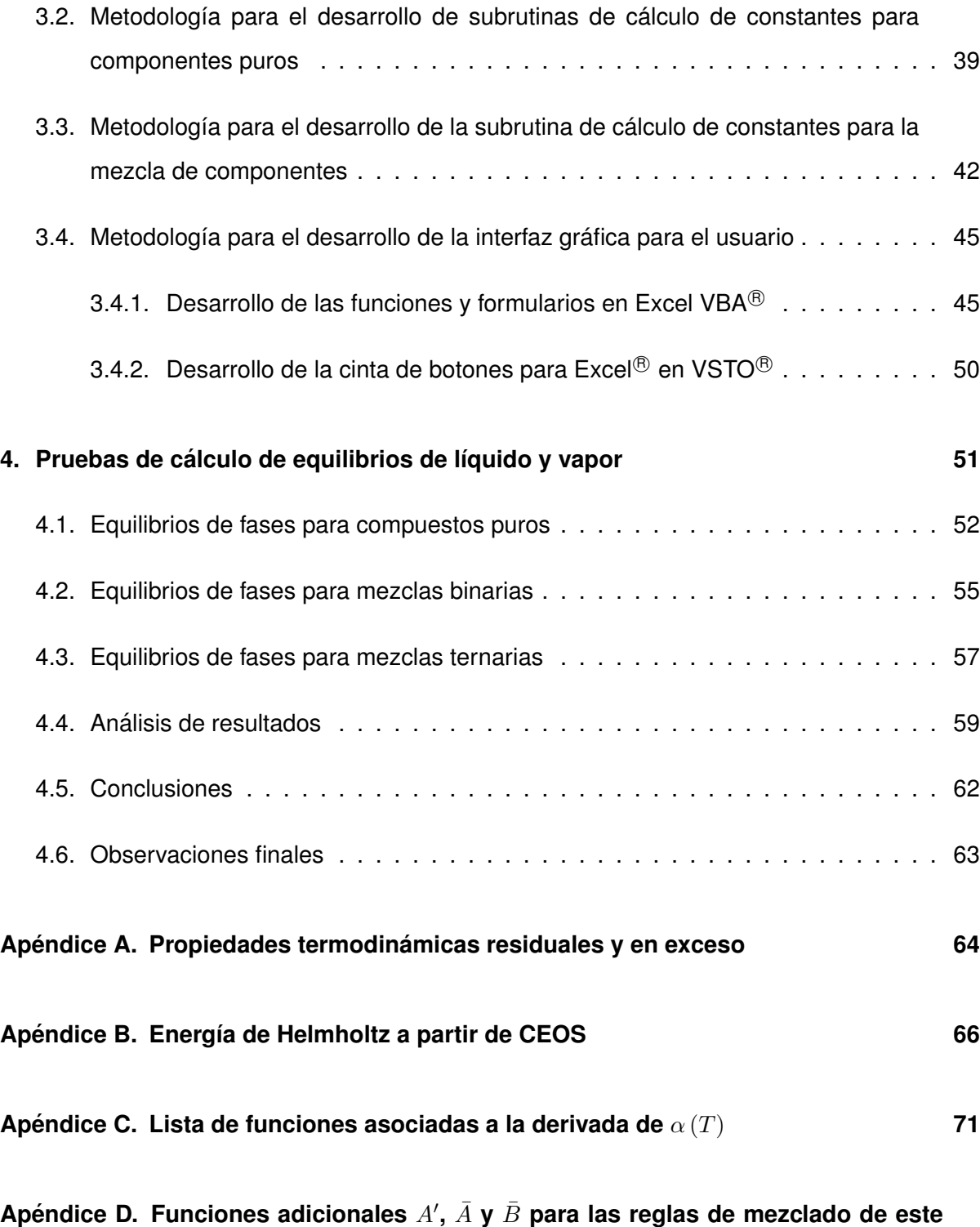

**trabajo 73**

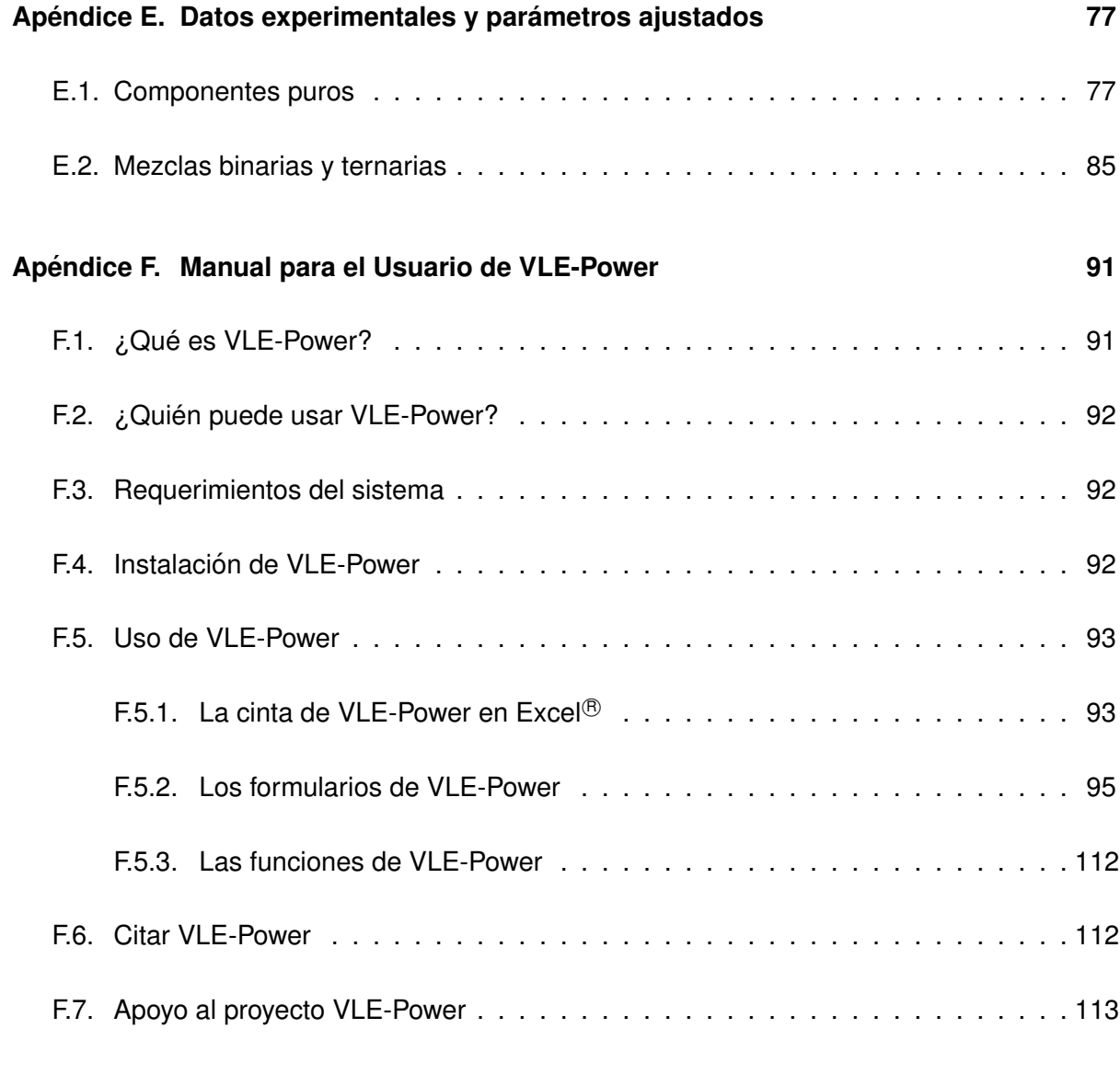

Apéndice G. Manual para el usuario de la biblioteca de enlace dinámico 114

# **Capítulo 1**

# **Introduccion´**

La termodinámica es una de las bases para la ingeniería química, entre otras razones, porque es la base del equilibrio de fases. A su vez, el equilibrio de fases es el principio mediante el cual se realizan las separaciones y mezclados en plantas químicas que operan en el estado estacionario, ya sea para iniciar un proceso, una operacion unitaria subsecuente o para ´ generar un producto purificado con valor agregado. Si bien existen muchos modelos para el cálculo del equilibrio entre la fase líquida y su vapor, este trabajo se desarrolló al partir del hecho de que *estos se pueden llevar a cabo a trav ´ es de una interfaz gr ´ afica de Excel ´* <sup>R</sup> *que usa una biblioteca de enlace dinamico programada con ecuaciones de estado c ´ ubicas y reglas de ´ mezclado basadas en energ´ıas libres en exceso*.

Una de las razones que impulsaron la realizacion de este trabajo fue el deseo de generar ´ una interfaz grafica que permitiera calcular equilibrios de fases sin la necesidad de utilizar un ´ simulador de proceso comercial de elevado costo. Generar una interfaz permite al usuario seleccionar algún método de cálculo que no sea una combinación de modelos predeterminada por un simulador y, además, permite al usuario manipular todos los datos de entrada para el cálculo de equilibrios de fases y el cálculo de propiedades termodinámicas.

Así, este trabajo se llevó a cabo con los objetivos principales de

- $\blacksquare$  desarrollar las subrutinas de cálculo para las constantes  $a \, \mathsf{y} \, b$  de las ecuaciones de estado cúbicas, tanto para componentes puros, como para mezclas, dentro de una biblioteca de enlace dinámico, y
- desarrollar la interfaz para hacer de forma gráfica la introducción de parámetros de cálculo de equilibrio de fases en Office Excel $\mathbb B$

De los objetivos principales derivan algunos otros objetivos secundarios necesarios para alcanzar las metas satisfactoriamente, como

- probar que el programa funcione correctamente,
- mostrar algunos ejemplos de los alcances de la biblioteca de enlace dinámico y la interfaz gráfica en conjunto,
- o generar la documentación adecuada para que el usuario pueda utilizar eficientemente el programa, es decir, para que se disminuya la probabilidad de errores en tiempo de ejecución.

Para esto, se hizo una investigación documental acerca de tres de las ecuaciones de estado más comúnmente usadas y de reglas de mezclado que usan la energía libre en exceso de modelos de coeficientes de actividad, derivadas de la regla de Huron y Vidal. Asimismo, se hizo hizo la investigación de algunos modelos de energía libre. La información recabada se ordenó de tal manera que el lector encuentre la documentación para entender el fundamento de los algoritmos programados.

El lector encontrará en el Capítulo 2 la importancia de hacer cálculos computacionales del equilibrio de fases, las condiciones a las que éste está sujeto y un breve compendio de las ecuaciones de estado cúbicas, las ecuaciones subcríticas de  $\alpha$  (T) y dos extrapolaciones para la región supercrítica programadas en la biblioteca de enlace dinámico. También encontrará una recopilación de las reglas de mezclado y modelos de energía libre en exceso de los que se hace uso en el código.

En el Capítulo 3, se encuentra la explicación de cómo se programó la biblioteca de enlace dinámico y la estructura que tiene la interfaz gráfica para el cálculo de equilibrios de fases. En el Capítulo 4 se muestran algunos ejemplos de cómo el programa desarrollado puede hacer cálculos de equilibrio de fases para uno, dos y tres compuestos. También ahí se encuentra el análisis y conclusiones del desempeño de la interfaz y la biblioteca, con base en los ejemplos de las mezclas inspeccionadas.

En los apéndices hay notas respecto al cálculo de propiedades termodinámicas residuales y en exceso, en las que se basa todo el trabajo de tesis. También hay algunas ecuaciones adicionales para los cálculos con ecuaciones de estado cúbicas y reglas de mezclado, así como tablas extensas con los resultados obtenidos de las optimizaciones sobre las que se comenta en los Capítulos 3 y 4. Finalmente, en los mismos apéndices se encuentran manuales para los usuarios de la interfaz gráfica desarrollada y la biblioteca de enlace dinámico que usa tal interfaz.

# **Capítulo 2**

# **Marco Teórico**

Para situar este trabajo en contexto teórico es necesario tener en cuenta que los algoritmos de calculo desarrollados son ´

- para el equilibrio de fases entre un líquido y su vapor,
- con ecuaciones de estado cúbicas,
- para mezclas de varios compuestos, por lo que se requieren reglas de mezclado
- con reglas de mezclado que pueden usar modelos de energía libre en exceso

por lo que a continuación se recordarán algunos conceptos básicos al respecto. A lo largo de este trabajo fue deseable el apego a las ecuaciones originales publicadas en las revistas, por lo que el lector encontrará referencias a los documentos originales.

## 2.1. Simulaciones de proceso en ingeniería química

Las simulaciones de proceso en ingeniería química han sido una herramienta de gran utilidad para el desarrollo de soluciones integrales a los problemas de esta disciplina. Mediante las simulaciones de plantas qu´ımicas o de operaciones unitarias se puede aproximar *a priori* cual ´ sería el resultado de un proceso sin necesidad de arrancar una planta piloto experimental, para tomar las mejores decisiones. Tales decisiones pueden tener impacto a nivel técnico, científico, económico o hasta político.<sup>35</sup> Las simulaciones además permiten conocer las condiciones de operación de un proceso o el estado de una corriente de proceso. De ahí que en la actualidad sean una técnica básica para los ingenieros químicos.

Si bien anteriormente las simulaciones requerían grandes equipos de cómputo para obtener el valor de los cientos de variables manejados en una simulación, en la actualidad existen paquetes de software que permiten hacer los cálculos de simulación en poco tiempo y con recursos de hardware al alcance de casi cualquier ingeniero químico.<sup>15</sup> Estos paquetes permiten la manipulación de íconos que representan a los equipos y corrientes de proceso en un entorno gráfico amigable con el usuario para encontrar en poco tiempo los valores de las variables de operación estudiadas, dados ciertos grados de libertad. Básicamente los simuladores de proceso parten del hecho de que las plantas químicas y sus operaciones unitarias se pueden modelar con ecuaciones específicas para el fenómeno que se esté estudiando.

Los fenómenos más comúnmente representados, aparte de las reacciones químicas, son los procesos de calentamiento, enfriamiento y cambios de fase, ya que la filosofía de operación de la planta entera impacta principalmente en estos. Los últimos tres fenómenos mencionados son en realidad producto de cambios en el estado termodinámico de las corrientes de proceso. Por esta razón y, dado que las corrientes de proceso generalmente son fluidas (líquidos, vapores o mezclas de éstos), los simuladores se basan en el uso de modelos termodinámicos en fase fluida, como pueden ser ecuaciones de estado, modelos de coeficientes de actividad o correlaciones, que pueden ser de cómputo relativamente sencillo.

Sin embargo, los paquetes de software que hacen este tipo de calculos tienen costos que ´ pueden superar el poder adquisitivo de algunas empresas pequeñas o instituciones educativas. Lo que hace a estos programas poco asequibles para algunos usuarios. Algunos de estos programas solo pueden ser utilizados por empresas con grandes capitales e institucio- ´ nes grandes.

Por otro lado, existen paquetes de software al alcance de casi cualquier usuario, como Office Excel®, que es un programa de hojas de cálculo que permite llevar a cabo operaciones

5

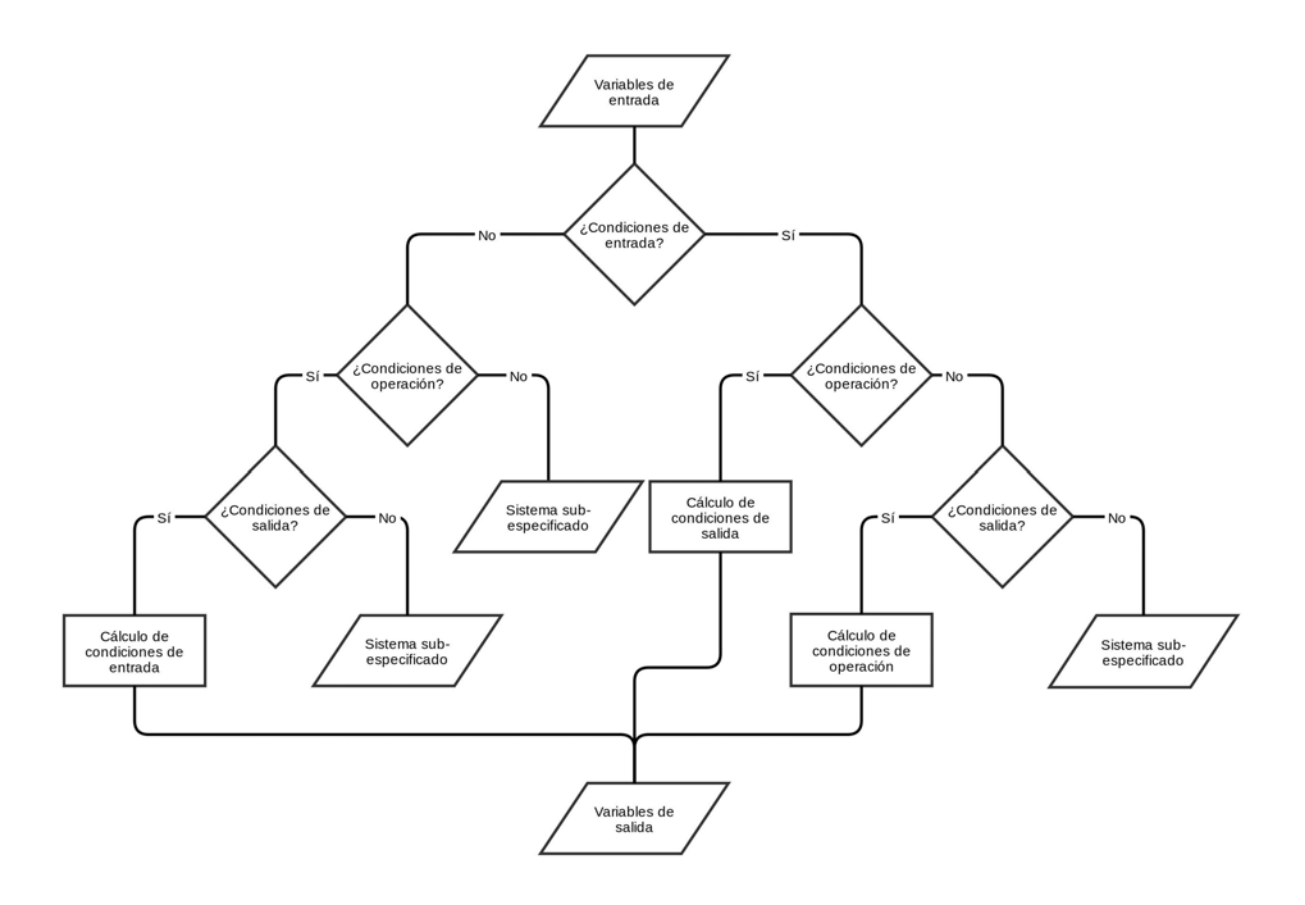

Figura 2-1: Diagrama de flujo generalizado de la simulación de un proceso

mlógicas o matemáticas, mantenerlas ordenadas y registradas para consultarlas o analizarlas después. Por esta razón, se desarrolla en este trabajo un macro que permite hacer cálculos de equilibrios líquido-vapor. De esta manera, los cálculos que se realicen pueden ser registrados y ligados entre sí y, a su vez, usados para simular alguna operación unitaria o incluso un proceso.

## **2.2. Equilibrio entre un líquido y su vapor**

Las operaciones de separación que se llevan a cabo en ingeniería química implican la coexistencia de dos fases a la misma temperatura, a la misma presion y que tienen composiciones ´ bien definidas que no cambian, es decir, que implican el equilibrio entre el líquido y el vapor (VLE del inglés "Vapor-Liquid Equilibrium"). Se puede decir que dos fases están en equilibrio cuando "no ocurre cambio alguno en las propiedades macroscópicas de un sistema, lo cual implica un balance de todos los potenciales que pueden ocasionar un cambio".<sup>100</sup> De forma general, en el VLE se cumple con las siguientes condiciones

#### 1. Equilibrio térmico

$$
T^L = T^V \tag{2-1}
$$

#### 2. Equilibrio mecánico

$$
p^L = p^V \tag{2-2}
$$

#### 3. Equilibrio composicional

$$
\hat{\mu}_1^L = \hat{\mu}_1^V
$$
\n
$$
\hat{\mu}_2^L = \hat{\mu}_2^V
$$
\n
$$
\vdots
$$
\n
$$
\hat{\mu}_{nc}^L = \hat{\mu}_{nc}^V
$$
\n(2-3)

A partir de estas condiciones es posible encontrar el punto o los puntos en que dos fases se encuentran en equilibrio. Es cierto que el equilibrio composicional implica que el potencial químico  $(\hat{\mu}_i)$  de la i-ésima especie sea el mismo en el líquido y en el vapor, sin embargo, muchas veces se utiliza la igualdad de fugacidades  $(\hat{f}_i)$  por la estrecha relación que existe entre el potencial químico y la fugacidad.

La fugacidad es un término introducido por G. N. Lewis,<sup>56</sup> como una medida cuantitativa de la tendencia de una especie química a escapar de una fase y puede escribirse como

$$
f_i = \varphi_i p_i \tag{2-4}
$$

donde  $\varphi_i$  es un factor que corrige las desviaciones de  $p_i$  respecto a la idealidad y se llama "coeficiente de fugacidad". Con base en la fugacidad es posible calcular el potencial químico. Así, el potencial químico del  $i$ -ésimo componente en el líquido y el vapor se puede escribir en términos de la fugacidad, respectivamente, como

$$
\hat{\mu}_i^L = \mu_i^0 + RT \ln \frac{\hat{f}_i^L}{p^0}
$$
\n(2-5) \t\t\t
$$
\hat{\mu}_i^V = \mu_i^0 + RT \ln \frac{\hat{f}_i^V}{p^0}
$$
\n(2-6)

Si se restaran las ecuaciones 2-5 y 2-5, se tendría que

$$
\hat{\mu}_i^L - \hat{\mu}_i^V = RT \ln \frac{\hat{f}_i^L}{\hat{f}_i^V} \tag{2-7}
$$

de modo que se cumple que  $\hat{\mu}_i^L=\hat{\mu}_i^V$  si  $\hat{f}_i^L=\hat{f}_i^V$ ; y las ecuaciones 2-3 se pueden reescribir como<sup>7</sup>

$$
\hat{f}_1^L = \hat{f}_1^V
$$
\n
$$
\hat{f}_2^L = \hat{f}_2^V
$$
\n
$$
\vdots
$$
\n
$$
\hat{f}_{nc}^L = \hat{f}_{nc}^V
$$
\n(2-8)

En este trabajo se da preferencia al uso de las fugacidades como condición de equilibrio en las composiciones de las fases y como criterio de convergencia de los algoritmos de cálculo.

### **2.3. Ecuaciones de estado**

Las ecuaciones de estado, EOS (del inglés "*Equation of State*") son modelos comúnmente usados para la simulación de procesos y cálculo de equilibrios líquido-vapor o equilibrios líquido-líquido-vapor (VLLE del inglés "Vapor-Liquid-Liquid Equilibrium"). A través de las EOS es posible describir el comportamiento de una variable de estado en función de los valores

que tomen las otras.<sup>78</sup> Entre mejores sean los modelos de la EOS, mejores serán las aproximaciones al comportamiento y las propiedades reales del sistema. De ahí que las EOS se hayan modificado tanto a lo largo de la historia. El desarrollo de las EOS ha sido un proceso largo, durante el cual se han derivado distintas teorías más y más complejas que han llegado a incluir modelos moleculares para representar mejor las propiedades PVT (acrónimo de Presión, Volumen, Temperatura) y los VLE de de los fluidos.<sup>115</sup> Valderrama<sup>115</sup> ha hecho una disertación concisa de los tipos de EOS que existen en la actualidad.

A partir de la tesis doctoral de Johannes D. van der Waals, *Over de Continu¨ıteit van den* Gas- en Vloeistoftoestand,<sup>116</sup> destacaron las ecuaciones de estado cúbicas, CEOS, para el modelado y diseño de procesos. La CEOS de van der Waals fue la primera en poder modelar la coexistencia de las fases líquida y vapor, con las limitaciones que implica el modelo. Contribuciones igualmente importantes fueron las de Daniel Berthelot,<sup>10</sup> Otto Redlich y J. N. S. Kwong<sup>85</sup> que, en sus respectivos trabajos, incluyeron una dependencia entre el término atractivo de la ecuación cúbica y la temperatura. Sin embargo, la forma funcional actual de las CEOS se debe a los destacados trabajos de Giorgio Soave,<sup>102</sup> de los que han derivado las ecuaciones cúbicas en que se enfoca este trabajo. Las ecuaciones de estado cúbicas pueden escribirse de la forma

$$
p = \frac{RT}{v - b} - \frac{a}{v^2 + ubv + wb^2}
$$
 (2-9)

donde

 $p$  es la presión del sistema,

 $v$  es el volumen del sistema,

 $T$  es la temperatura a la que se encuentra el sistema

 $R$  es la constante universal de los gases

 $a$  es una variable que depende de la temperatura, que toma en cuenta los efectos de las interacciones entre las moléculas del sistema y es específica para cada sistema

 $R$  es una variable específica para cada sistema, puede depender de la temperatura y toma en cuenta el volumen de las moléculas que constituyen el sistema, y

#### $u, w$  son constantes para el modelo de CEOS que se esté utilizando

Además, los valores de  $a \, y \, b$  de la CEOS se calculan con las siguientes ecuaciones:

$$
a = \Omega_a \frac{R^2 T_c^2}{p_c} \alpha(T) \qquad (2-10) \qquad b = \Omega_b \frac{RT_c}{p_c} \qquad (2-11)
$$

aunque, como se explica al final de esta sección, es común usar las formas adimensionalizadas que son, respectivamente

$$
A = \frac{ap}{\left(RT\right)^2} = \Omega_a \left(\frac{p}{p_{ci}}\right) \left(\frac{T_{ci}}{T}\right)^2 \alpha(T) \tag{2-12}
$$

$$
B = \frac{bp}{RT} = \Omega_b \left(\frac{p}{p_{ci}}\right) \left(\frac{T_{ci}}{T}\right)
$$
\n(2-13)

Con  $\Omega_b$  y  $\Omega_a$  constantes para una CEOS específica. Entre las CEOS, son ampliamente utilizadas las de Soave-Redlich-Kwong<sup>102</sup> (SRK), Peng-Robinson<sup>77</sup> (PR) y Twu-Sim-Tassone<sup>113</sup> (TST). La selección de una CEOS debe considerar el uso del conjunto de valores correspondientes de  $u, w, \Omega_b$  y  $\Omega_a$ , y que están en el cuadro 2-1.

| Constante      | WhV      | <b>SRK</b> | РR       | TST      |
|----------------|----------|------------|----------|----------|
| U              | 0.00     | 1.00       | 2.00     | 2.50     |
| $\overline{w}$ | 0.00     | 0.00       | $-1.00$  | $-1.50$  |
| $\Omega_a$     | 0.421875 | 0.427480   | 0.457236 | 0.470507 |
| $\Omega_h$     | 0.125000 | 0.086640   | 0.077796 | 0.074074 |

Cuadro 2-1: Constantes para las CEOS de este trabajo y de van der Waals

El parámetro  $\alpha$  es función de la temperatura y sirve para cambiar el valor de  $a$  con la temperatura a fin de representar las interacciones atractivas entre las moléculas del fluido. Hay una amplia gamma de ecuaciones que pueden describir la función  $\alpha$  (T) y que se mencionan más

adelante. Usualmente se distingue entre las funciones de  $\alpha(T)$  a temperaturas subcríticas y a supercríticas para mejorar el modelado de los fluidos.

Es común resolver la CEOS semigeneral en función del factor de compresibilidad  $Z$ , definido como

$$
Z = \frac{v_{\text{real}}}{v_{\text{ideal}}} = \frac{pv}{RT} \tag{2-14}
$$

Y con la CEOS reescrita con las formas adimensionalizadas de  $A \vee B$  como sigue

$$
Z^{3} - [1 - (u - 1)B]Z^{2} + [A - uB - uB^{2} + wB^{2}]Z - [AB + wB^{2} + wB^{3}] = 0
$$
 (2-15)

#### **2.3.1. Formas funcionales para**  $\alpha(T)$  **a temperaturas subcríticas**

A temperaturas subcríticas,  $T < T_c$  o  $T_r < 1$ , hay una gran variedad de funciones de  $\alpha$ que pueden usarse con las CEOS. A continuación se muestran algunas formas funcionales, ordenadas de acuerdo con el número de parámetros adicionales que incluyen y el número de ecuaciones de estado con que son compatibles.

#### **Función** α (T) **de Soave**

Cuando Soave<sup>102</sup> escribió al parámetro  $a$  de la CEOS como dependiente de la temperatura, definió originalmente para su ecuación SRK, la forma

$$
\alpha_i = \left[1 + m_i(1 - \sqrt{T_{ri}})\right]^2 \qquad (2\text{-}16) \qquad m_i = 0.37464 + 1.54226\omega_i - 0.26992\omega_i^2 \tag{2-17}
$$

para todo el rango de temperaturas, ajustando el polinomio  $m_i$  a partir de las los puntos críticos y las presiones de vapor a  $T_{ri} = 0.7$  (basándose en el factor acéntrico<sup>79</sup>) de varios compuestos, lo que resultó en una  $\alpha$  particular para cada compuesto. Sin embargo, Graboski y Daubert<sup>37</sup> propusieron cambiar las coeficientes de la ecuación 2-17 a

$$
m_i = 0.48508 + 1.55171\omega_i - 0.15613\omega_i^2 \tag{2-18}
$$

basándose en la correlación directa de las presiones de vapor de algunos hidrocarburos de la base de datos del Instituto Americano del Petróleo (API, por sus siglas en inglés). Ambos polinomios se usan con la ecuación 2-16, pero únicamente se pueden utilizar para cálculo de propiedades con SRK.

#### **Función**  $\alpha$  (T) **de Peng y Robinson**

Contemporánea a la primera versión de SRK surgió la ecuación PR, $^{77}$  con una función  $\alpha$  muy parecida a la de Soave y su polinomio  $m_i,$ 

$$
\alpha_i = \left[1 + \kappa_i(1 - \sqrt{T_{ri}})\right]^2 \tag{2-19} \qquad \kappa_i = 0.480 + 1.574\omega_i - 0.176\omega_i^2 \tag{2-20}
$$

para todo el rango de temperaturas. Sin embargo, esta ecuación fue ajustada para presiones de vapor experimentales en el punto de ebullición normal.

El simulador HYSYS<sup>®</sup> utiliza la misma función de  $\alpha$ , pero renombra a  $\kappa_i$  como  $m_i$  y hace distinción entre dos rangos de valores del factor acéntrico para seleccionar los coeficientes del polinomio<sup>1</sup> como sigue

$$
m_{i} = \begin{cases} 0.37964 + 1.54226\omega_{i} - 0.26992\omega_{i}^{2} & \omega_{i} \le 0.49\\ 0.379642 + 1.48503\omega_{i} - 0.164423\omega_{i}^{2} + 1.016666\omega_{i}^{3} & \omega_{i} > 0.49 \end{cases}
$$
(2-21)

Estas ecuaciones para  $\alpha$  sólo pueden usarse con la ecuación PR.

#### **Función** α (T) **de Gasem**

K.A.M. Gasem *et al.*<sup>32</sup> propusieron una función  $\alpha$  que puede modelar el comportamiento de los gases reales con buena aproximación en un amplio rango de temperaturas y presiones, pero su uso se limita a la ecuación PR. Con la expresión

$$
\alpha_i = \exp\left[ (A + BT_{ri}) \left( 1 - T_{ri}^{C + D\omega_i + E\omega_i^3} \right) \right]
$$
\n(2-22)

y los valores de los coeficientes del cuadro 2-2.

|                |           | Coeficiente Hidrógeno Otros Fluidos |
|----------------|-----------|-------------------------------------|
| $\overline{A}$ | $-4.3$    | 2.00                                |
| B              | 10.4      | 0.836                               |
| C              | 0.134     | 0.134                               |
| D              | 0.508     | 0.508                               |
| E              | $-0.0467$ | $-0.0467$                           |

Cuadro 2-2: Coeficientes para la función  $\alpha$  de Gasem *et al.* 

Los autores aseguran que esta función permite modelar apropiadamente las regiones supecríticas sin necesidad de segmentar la función y que tiene una mejorada capacidad para modelar hidrocarburos pesados y compuestos ligeramente polares. Debe considerarse que el ajuste de los parámetros de esta ecuación se hizo con datos de presión de vapor desde el punto triple, hasta el punto crítico.

#### **Función** α (T) de Twu generalizada

La ecuación generalizada de Twu,<sup>113</sup> igual que las ecuaciones para  $\alpha$  de las secciones anteriores, es función sólo de  $T$  y  $\omega_i$ , sin embargo no se limita a ser usada con sólo una CEOS, sino que puede ser utilizada con SRK, PR y TST. La forma de la ecuación es

$$
\alpha_i = \alpha_i^{(0)} + \omega_i \left( \alpha_i^{(1)} - \alpha_i^{(0)} \right) \tag{2-23}
$$

$$
\alpha_i^{(0)} = T_{ri}^{N^{(0)}\left(M^{(0)} - 1\right)} \exp\left[L^{(0)}\left(1 - T_{ri}^{N^{(0)}M^{(0)}}\right)\right]
$$
\n(2-24)

$$
\alpha_i^{(1)} = T_{ri}^{N^{(1)}\left(M^{(1)} - 1\right)} \exp\left[L^{(1)}\left(1 - T_{ri}^{N^{(1)}M^{(1)}}\right)\right]
$$
\n(2-25)

Los valores de los exponentes de las funciones  $\alpha^{(0)}$  y  $\alpha^{(1)}$  se presentan en el cuadro 2-3.

|            |             | $0 \leq T_{ri} \leq 1$ |                  | $T_{ri} > 1$     |                  |
|------------|-------------|------------------------|------------------|------------------|------------------|
| CEOS       | Coeficiente | $\alpha_i^{(0)}$       | $\alpha_i^{(1)}$ | $\alpha_i^{(0)}$ | $\alpha_i^{(1)}$ |
| <b>SRK</b> | L           | 0.544000               | 0.544306         | 0.379919         | 0.0319134        |
|            | М           | 1.01309                | 0.802404         | 5.67342          | 1.28756          |
|            | N           | 0.935665               | 3.10835          | $-0.200000$      | $-8.000000$      |
| <b>PR</b>  | L           | 0.272838               | 0.625701         | 0.373949         | 0.0239035        |
|            | M           | 0.924779               | 0.792014         | 4.73020          | 1.24615          |
|            | N           | 1.19764                | 2.46022          | $-0.200000$      | $-8.000000$      |
| <b>SRK</b> | L           | 0.196545               | 0.704001         | 0.358826         | 0.0206444        |
|            | M           | 0.906437               | 0.790407         | 4.23478          | 1.22942          |
|            | N           | 1.26251                | 2.13086          | $-0.200000$      | $-8.000000$      |

Cuadro 2-3: Coeficientes para la función de  $\alpha$  generalizada de Twu *et al.* para las distintas CEOS

Para la buena representación del comportamiento físico del fluido, esta función está diseñada para pasar por el punto crítico y la presión a  $T_r = 0.7$ .

#### **Función** α (T) **de Mathias**

Paul M. Mathias aumentó la precisión del cálculo con la ecuación para  $\alpha$  de Soave para componentes ligeramente polares al añadir un parámetro,  $\mathrm{p}_i$ , particular para cada componente, también llamado "de polaridad", con el fin de ajustar posibles desviaciones de la función respecto al comportamiento real para componentes puros.<sup>62</sup> Esta ecuación sólo puede utilizarse

con

con SRK.

$$
\alpha_i = \left[1 + m_i \left(1 - \sqrt{T_{ri}}\right) - p_i \left(1 - T_{ri}\right) \left(0.7 - T_{ri}\right)\right]^2
$$
\n(2-26)

donde el parámetro  $m_i$  es calculado mediante la función de Graboski y Daubert mencionada en la primera subsección. Además de ello, Mathias<sup>62</sup> sugirió el uso de la extrapolación de Boston y Mathias<sup>12</sup> (mencionada más adelante) para la región supercrítica.

### **Función**  $\alpha$  (T) **de Stryjek y Vera**

La modificación a la  $\alpha$  de PR hecha por Stryjek y Vera<sup>107</sup> es una de las más frecuentemente utilizadas en el cálculo de propiedades. Uno de los cambios implementados en esta función es el uso de un parámetro particular para cada compuesto en conjunción con la ecuación 2-19, de ahí que esta combinación sea llamada PRSV. La forma de la ecuación es

$$
\kappa_i = \kappa_{0i} + \kappa_{1i} \left( 1 + \sqrt{T_{ri}} \right) (0.7 - T_{ri}) \tag{2-27}
$$

donde  $\kappa_{1i}$  es un parámetro particular para cada componente y  $\kappa_{0i}$  es un parámetro en función del factor acéntrico como sigue

$$
\kappa_{0i} = 0.378893 + 1.4897153\omega_i - 0.17131848\omega_i^2 + 0.0196554\omega_i^3 \tag{2-28}
$$

#### **Funcion´** α (T) **de Schwartzentruber y Renon**

La función de Schwartzentruber y Renon<sup>93</sup> de tres parámetros es una mejoría a la de Schwartzentruber, Renon y Watanasiri<sup>94</sup> de dos parámetros. Sólo se puede usar con SRK y PR, y hace uso de las funciones  $m_i$  y  $\kappa_i$ , respectivamente, de modo que no se puede usar con TST. Presenta la ventaja de que los parámetros adicionales usualmente son cero para compuestos no polares. Cuando se usa  $m_i$ , la ecuación se ve de la siguiente manera

$$
\alpha_i = \left[1 + m_1(1 - \sqrt{T_{ri}}) - p_{1i}(1 - T_{ri})\left(1 + p_{2i}T_{ri} + p_{3i}T_{ri}^2\right)\right]^2
$$
\n(2-29)

Los parámetros pueden ajustarse mediante métodos de optimización si se tienen datos experimentales.

#### **Función**  $\alpha$  (T) **de Mathias y Copeman**

Con el fin de describir con significativa mejoría el comportamiento de componentes puros polares, Mathias y Copeman formularon una función para  $\alpha$  de SRK que hace uso de tres parámetros adicionales ajustables.<sup>63</sup> Pese a que para encontrar el valor de los parámetros adicionales muchas veces se requerirá llevar a cabo una regresión de datos experimentales, entre otras ventajas, presenta el poder utilizarse también junto con PR y TST.

$$
\alpha_i = \left[1 + c_1\left(1 - \sqrt{T_{ri}}\right) + c_2\left(1 - \sqrt{T_{ri}}\right)^2 + c_3\left(1 - \sqrt{T_{ri}}\right)^3\right]^2\tag{2-30}
$$

Los parámetros  $c_1$ ,  $c_2$  y  $c_3$  algunas veces vienen también reportados en algunas bases de datos, por lo que no siempre será necesario hacer una regresión de los datos.

#### **Función**  $\alpha$  (T) **de Twu por componente**

Aunque existe una función de Twu *et. al* que permite el cálculo de  $\alpha$  para todas las CEOS aquí presentes y que utiliza únicamente el factor acéntrico para esto, también existe otra función de Twu *et. al*<sup>113</sup> que no requiere el factor acéntrico sino tres parámetros  $L, M \vee N$ que pueden ajustarse a partir de datos experimentales para representar apropiadamente el comportamiento del fluido. Esta función es compatible con SRK, PR y TST.

$$
\alpha_i = T_{ri}^{N(M-1)} \exp\left[L\left(1 - T_{ri}^{NM}\right)\right] \tag{2-31}
$$

El uso de parámetros particulares para cada componente de una mezcla permite describir mejor el comportamiento de cada componente en la mezcla.

#### **2.3.2. Formas funcionales para**  $\alpha$  (*T*) **a temperaturas supercríticas**

A temperaturas supercríticas se utilizan extrapolaciones porque los modelos utilizados a temperaturas subcríticas no son suficientes para modelar el comportamiento del fluido en todo el rango de temperaturas. Las extrapolaciones usualmente tienen formas exponenciales, entre las que destacan la extrapolación de Boston y Mathias<sup>12</sup> y la extrapolación de Androulakis, Kalospiros y Tassios,<sup>4</sup> que son las que se utilizan en este trabajo. Estas extrapolaciones hacen que la función  $\alpha(T)$  sea una función definida por rangos, segmentada o *piecewise*, que debe ser continua en todo el rango de temperaturas.

Para lograr la continuidad de la función, se han establecido dos condiciones:

1. que la función sub y supercrítica tengan los mismos valores cuando sean evaluadas en el punto crítico, es decir,

$$
\alpha_{\text{isub}}\Big|_{T_{ci}} = \alpha_{\text{isuper}}\Big|_{T_{ci}} \tag{2-32}
$$

2. que ambos segmentos de la función tengan la misma pendiente en el punto crítico, para hacer una tansición suave, o bien,

$$
\left(\frac{\partial \alpha_{\text{isub}}}{\partial T_{ri}}\right)\Big|_{T_{ci}} = \left(\frac{\partial \alpha_{\text{isuper}}}{\partial T_{ri}}\right)\Big|_{T_{ci}} \tag{2-33}
$$

De esta forma, se puede encontrar el valor de las variables  $c_i$  o  $d_i$  que aparecen en las funciones, los cuales son dependientes de la función que se haya seleccionado a temperaturas subcríticas.

#### **Extrapolación de Boston y Mathias**

Esta extrapolación fue presentada en la segunda conferencia internacional de *Equilibrio de* fases y propiedades de fluidos en la industria química.<sup>12</sup> La ecuación de esta extrapolación es

$$
\alpha_i = \exp\left[2d_i\left(1 - T_{ri}^{c_i}\right)\right] \tag{2-34} \qquad \qquad d_i = \frac{c_i - 1}{c_i} \tag{2-35}
$$

en la que, propiamente, sólo se tiene que encontrar el valor del exponente  $c_i.$  Los valores para el exponente  $c_i$  en la extrapolación de las funciones subcríticas utilizadas en este trabajo se tabulan en el cuadro 2-4.

| Función Subcrítica       | Expresión para el exponente                  |
|--------------------------|----------------------------------------------|
| Soave                    | $1 + \frac{m_i}{2}$                          |
| Mathias                  | $1 + \frac{m_i}{2} + 0.3 p_i$                |
| PRSV                     | $1 + \frac{\kappa_{0i}}{2} - 0.3\kappa_{1i}$ |
| Schwartzentruber y Renon | $1+\frac{m_i}{2}-p_{1i}(1+p_{2i}+p_{3i})$    |
| Mathias y Copeman        | $\frac{m_{1i}}{2}+1$                         |
| <b>Twu Particular</b>    | $\frac{LMN - N(M-1)}{2}$                     |

Cuadro 2-4: Expresión para el exponente  $c_i$  de la extrapolación de Boston y Mathias

#### **Extrapolacion de Androulakis, Kalospiros y Tassios ´**

La extrapolación de Androulakis et al. tiene una forma muy parecida a la de Boston y Mathias, pero el exponente es fijo y sólo se requiere el ajuste del parámetro  $d_i$  de la función

$$
\alpha_i = \exp\left[d_i \left(1 - T^{2/3}\right)\right] \tag{2-36}
$$

Los parámetros  $d_i$  para las funciones subcríticas que aparecen en este trabajo, pueden ser calculados como aparece en el cuadro 2-5

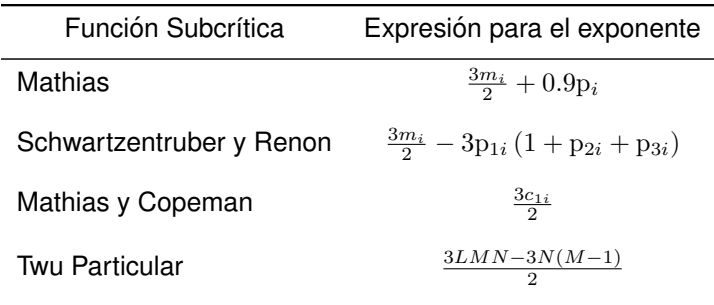

Cuadro 2-5: Expresión para el exponente  $d_i$  de la extrapolación de Androulakis et al.

### **2.4. Reglas de mezclado**

Dado que con una sola ecuacion se modela todo el fluido, el valor que adquiera el numerador a de la ecuación 2-9 o A de la 2-12 tiene que poder describirlo a varias temperaturas y a varias composiciones. Para ello se requiere, no obstante, ponderar entre las contribuciones que hace cada componente de una mezcla a este parámetro. Ello se logra utilizando ciertas metodologías de cálculo que se denominan "reglas de mezclado". Las reglas de mezclado cobran mayor importancia cuando la mezcla de componentes tiende a mayores desviaciones de la idealidad que, a su vez, ocurren principalmente cuando existen componentes con moléculas de tamaños muy distintos, cuando hay componentes polares o cuyas moléculas forman puentes de hidrógeno. Existen varios tipos de reglas, entre las que sólo se distinguirán, para fines de este trabajo la de van der Waals (o clásica) y las basadas en modelos de energía libre en exceso.

Debido a que se busca una uniformidad en las expresiones de  $A$ , no se utiliza el parámetro  $\alpha_{mix}$  introducido al hacer uso de energías libres,<sup>46</sup> sino que se escriben explícitamente A y  $B$ . Si bien  $A$  y  $B$  son parámetros para el cálculo de las propiedades de estado del fluido, hay cantidades derivadas de estos parámetros que también deben calcularse. Tal es el caso de  $A'$ , que es necesaria para calcular la entalpía, entropía y energía interna; o el caso de  $\bar{A}$  y  $\bar{B}$  que se necesitan para calcular el coeficiente de fugacidad del  $i$ -ésimo componente. Así la primera cantidad adicional a calcular es

$$
A' = \frac{p}{RT} \left( T \frac{\partial a}{\partial T} \right) \tag{2-37}
$$

mientras que la segunda y tercera cantidades son

$$
\bar{A}_i = \frac{p}{\left(RT\right)^2} \left(\frac{1}{n} \frac{\partial n^2 a}{\partial n_i}\right)_{n_{j \neq i}} \tag{2-38} \qquad \qquad \bar{B}_i = \frac{p}{RT} \left(\frac{\partial nb}{\partial n_i}\right)_{n_{j \neq i}} \tag{2-39}
$$

respectivamente. Estas últimas tres cantidades se listarán en el Apéndice D para cada regla de mezclado, a fin de evitar al lector la necesidad de calcularlas por s´ı mismo(a).

#### **2.4.1. Regla de mezclado de van der Waals**

La regla de mezclado clásica está fundamentada en teorías de la termodinámica estadística. $9$ De ello derivan consecuencias como la invariancia de la regla de mezclado y la aparición de un segundo coeficiente virial cuadrático con respecto a la composición<sup>103</sup> que son características deseables no sólo en esta, sino en todas las reglas de mezclado, además de la fidelidad con los datos experimentales. La regla de mezclado clásica realiza un mezclado lineal para el covolumen y un mezclado cuadrático para el término atractivo,

$$
A = \sum_{i=1}^{nc} \sum_{j=1}^{nc} x_i x_j \sqrt{A_i A_j} (1 - k_{ij})
$$
 (2-40)

$$
B = \sum_{i=1}^{nc} x_i B_i \tag{2-41}
$$

La variable  $k_{ij}$  se conoce como el parámetro de interacción binaria que, en el más simple de los casos, es cero; cuando no es cero, puede ser simétrico  $(k_{ij} = k_{ji})$  o asimétrico  $(k_{ij} \neq k_{ji})$ , o incluso dependiente de la temperatura.

También existen varias modificaciones a la regla de mezclado de van der Waals, como la de Shibata y Sandler, <sup>97, 103</sup> que considera un parámetro de interaccion binaria en el mezclado de los covolúmenes,

$$
B = \sum_{i=1}^{nc} \sum_{j=1}^{nc} x_i x_j \frac{B_i + B_j}{2} (1 - l_{ij})
$$
 (2-42)

con el fin de mejorar la aproximación de propiedades volumétricas, a las que es más sensible la fase líquida.

#### **2.4.2. Modelos de Energía libre en exceso**

El principio de las reglas de mezclado basadas en energías libres en exceso es que el valor del resultado de una CEOS sea el mismo de un modelo de coeficientes de actividad<sup>35</sup> a una presión de referencia

$$
\frac{g^{E,\text{CEOS}}}{RT} = \frac{g^{E,\gamma}}{RT}
$$
\n(2-43)

Pero en contraste con los modelos de coeficientes de actividad,  $g^E$  para la CEOS sí depende de la presión, por lo que un buen punto de partida es la energía de Helmholtz molar.<sup>29</sup> Las reglas de mezclado basadas en modelos de energía libre en exceso permiten calcular propiedades termodinámicas de mezclas de compuestos polares sin utilizar el enfoque  $\gamma - \varphi$ , donde se calculan las propiedades del vapor con CEOS y las propiedades del líquido con modelos de coeficientes de actividad. Huron y Vidal<sup>46</sup> formularon la primera regla de mezclado de este tipo y, desde entonces, han surgido varias mejorías, pero sólo se hará mención de aquellas utilizadas en el presente trabajo.

Cabe mencionar que, dentro de estas reglas de mezclado, se puede distinguir a las reglas de mezclado con base en su presión de referencia: A presión infinita o a presión cero.

Por un lado, cuando se toma como presión de referencia a aquella que tiende a infinito, se hacen la suposiciones de que

1. el volumen tiende a ser únicamente el ocupado por el volumen inherente a las moléculas

$$
\lim_{p \to \infty} v = b \tag{2-44}
$$

2. el grado de empacamiento de las moléculas es igual para la mezcla y para cada uno de los componentes; es decir, que la razón de volumen ocupado con respecto al volumen de la molécula es igual para todos

$$
\frac{v}{b} = \frac{v_i}{b_i} \tag{2-45}
$$

3. como todo el volumen está limitado al volumen de las moléculas, no hay volumen en exceso

$$
\lim_{p \to \infty} p v^E = 0 \tag{2-46}
$$

Así, la energía libre de Helmholtz para la CEOS (deducida en el apéndice B) evaluada a presión infinita, es igual a

$$
\frac{a_{\infty}^E}{RT} = -\frac{A}{B}\frac{1}{\Delta}\ln\frac{2+u+\Delta}{2+u-\Delta} - \sum_{i=1}^{nc} x_i \left(-\frac{A_i}{B_i}\frac{1}{\Delta}\ln\frac{2+u+\Delta}{2+u-\Delta}\right)
$$
(2-47)

En la que los términos que contenían  $v-b/v$  desaparecieron por la tecera suposición. De las suposiciones anteriores, además viene la posibilidad de modelar la energía de Helmholtz<sup>1</sup> con energías de Gibbs de teoría de soluciones, porque

$$
\lim_{p \to \infty} g^E = \lim_{p \to \infty} a^E + \lim_{p \to \infty} p v^E
$$
\n(2-48)

con el último término igual a cero.

Por otro lado, cuando la presión de referencia es cero, la CEOS sólo tiene una raíz con significado físico (la raíz del volumen del líquido). En este punto se supone que el fluido tiende a la idealidad y con ello, se hacen dos suposiciones:

1. que el volumen ocupado por el fluido es únicamente  $k$  veces el de las moléculas

$$
\lim_{p \to \infty} v = kb \tag{2-49}
$$

<sup>&</sup>lt;sup>1</sup>La IUPAC no recomienda el término "energía libre de Helmholtz" o "energía libre de Gibbs", sino "energía de Helmholtz" o "energía de Gibbs", respectivamente

2. que a presión cero, el fluido tiende a la idealidad y, por eso, no hay volumen en exceso

$$
\lim_{p \to \infty} p v^E = 0 \tag{2-50}
$$

En la primera suposición de las reglas de mezclado a presión cero  $k$  es un factor de empacamiento, cuyo valor a una cierta temperatura se puede determinar como

$$
k = \frac{\left(\frac{A}{B} - 1\right) - \sqrt{\left(\frac{A}{B}\right)^2 - 2\left(u + 2\right)\left(\frac{A}{B}\right) + \Delta^2}}{2}
$$
\n(2-51)

La ecuación anterior proviene de hacer  $p = 0$  y  $v = kb$  en la CEOS. Nótese que a altas  $t$ emperaturas,  $A$  disminuye y el discriminante de la raíz podría llegar a ser menor a la unidad. Por lo tanto se establece como límite el valor de

$$
\left(\frac{A}{B}\right)_{lim} = 2 + u + 2\sqrt{1 + u + w} \tag{2-52}
$$

Es por ello, que muchas veces se se hacen extrapolaciones de la función  $k$  para valores de  $(A/B)$  mayores al límite. Otras veces se selecciona y se fija (de igual forma para la mezcla y para los componentes puros) un valor óptimo de  $k$  para evaluar la energía de Helmholtz. De ahí que la expresión de la energía de Helmholtz a presión cero sea

$$
\frac{a_0^E}{RT} = -\frac{A}{B}\frac{1}{\Delta}\ln\frac{2k+u+\Delta}{2k+u-\Delta} - \ln\frac{k-1}{k} \n- \sum_{i=1}^{nc} x_i \left( -\frac{A_i}{B_i} \frac{1}{\Delta} \ln \frac{2k_i+u+\Delta}{2k_i+u-\Delta} \right) \n- \sum_{i=1}^{nc} x_i \left( -\ln \frac{k_i-1}{k_i} \right) - \sum_{i=1}^{nc} x_i \ln \frac{B}{B_i}
$$
\n(2-53)

Las reglas de mezclado a presión cero utilizan el término tipo Flory-Huggins que se introduce en el Apéndice B, en la ecuación B-22.

A continuación se muestran las reglas de mezclado de las que se hace uso en este trabajo.

#### **Regla de Huron y Vidal**

Esta regla,<sup>46</sup> a la que comúnmente se hace referencia como HV, hace un mezclado lineal en  $B$ , es decir, utiliza la ecuación 2-41. Mientras, para el mezclado de  $A$ , se parte de la ecuación 2-47, en la que la energía de Helmholtz en exceso se ha sustituido por energía de Gibbs de coeficientes de actividad. Si se despeja el término de interés, la expresión para HV es

$$
A = B\left(\sum_{i=1}^{nc} x_i \frac{A_i}{B_i} + \frac{g_{\infty}^E}{CRT}\right)
$$
\n(2-54)

Donde el término  $C$ , que depende de la CEOS con que se haga el cálculo, se calcula a través de la ecuación

$$
C = -\frac{1}{\Delta} \ln \frac{2+u+\Delta}{2+u-\Delta} \tag{2-55}
$$

Por lo que, para SRK es −0.6931, para PR es −0.6232 y para TST es −0.5941.

#### **Regla de Huron y Vidal modificada de primer orden**

Esta ecuación es el resultado de la modificación hecha por Michelsen<sup>64</sup> a la ecuación HV. En esta regla de mezclado también se requiere un mezclado lineal (con la ecuación 2-41) para  $B$ , sin embargo, en la deducción de esta regla de mezclaclo, se parte de la ecuación 2-53, para encontrar la expresión de  $A$ . En esa ecuación, se propone que algunos términos sean en realidad funciones como sigue:

$$
\frac{a_0^E}{RT} = f\left(\frac{A}{B}\right) - \sum_{i=1}^{nc} x_i f\left(\frac{A_i}{B_i}\right) - \sum_{i=1}^{nc} x_i \ln \frac{B}{B_i}
$$
\n(2-56)

Donde en realidad las funciones  $f$  son aquellos términos de la ecuación 2-53 sustituidos de la siguiente manera

$$
f\left(\frac{A}{B}\right) = -\frac{A}{B}\frac{1}{\Delta}\ln\frac{2k+u+\Delta}{2k+u-\Delta} - \ln\frac{k-1}{k}
$$
\n(2-57)

$$
f\left(\frac{A_i}{B_i}\right) = -\frac{A_i}{B_i} \frac{1}{\Delta} \ln \frac{2k_i + u + \Delta}{2k_i + u - \Delta} - \ln \frac{k_i - 1}{k_i}
$$
\n
$$
(2-58)
$$

Ahora se propone que las funciones  $f$  puedan sustituirse por funciones  $g$  que sean rectas con la misma pendiente que las funciones  $f$  evaluadas a un valor dado de  $k$ .

$$
g\left(\frac{A}{B}\right) = C_0 + C_1 \frac{A}{B}
$$
 (2-59) 
$$
g\left(\frac{A_i}{B_i}\right) = C_0 + C_1 \frac{A_i}{B_i}
$$
 (2-60)

Por ejemplo,

$$
\frac{\partial g}{\partial (A/B)} = \frac{\partial f}{\partial (A/B)}\tag{2-61}
$$

evaluada en algún valor de  $A/B$ . Entonces

$$
C_1 = -\frac{1}{\Delta} \ln \frac{2k + u + \Delta}{2k + u - \Delta} \tag{2-62}
$$

Así, se puede hacer la sustitución de  $f$  por  $g.$  Además, si  $k = k_i,$  las pendientes de todas las funciones  $g$  son iguales, por lo que se puede factorizar  $C_1$  de la siguiente expresión.

$$
\frac{a_0^E}{RT} = C_1 \frac{A}{B} - \sum_{i=1}^{nc} x_i C_1 \frac{A_i}{B_i} - \sum_{i=1}^{nc} x_i \ln \frac{B}{B_i}
$$
\n(2-63)

Sustituyendo además la energía de Helmholtz por energía de Gibbs en exceso proveniente de coeficientes de actividad a presión cero, la ecuación queda

$$
\frac{g_0^E}{RT} = C_1 \left( \frac{A}{B} - \sum_{i=1}^{nc} x_i \frac{A_i}{B_i} \right) - \sum_{i=1}^{nc} x_i \ln \frac{B}{B_i}
$$
(2-64)

Finalmente se despeja A y se hace la sustitución  $C_1 = C$ . Esta regla también es conocida como HVM1 por utilizar una extrapolación de primer orden (lineal) para  $k$ . Entonces la ecuación queda

$$
A = B\left(\sum_{i=1}^{nc} x_i \frac{A_i}{B_i} + \frac{1}{C} \sum_{i=1}^{nc} x_i \ln \frac{B}{B_i} + \frac{g_0^E}{CRT}\right)
$$
(2-65)

Si bien Michelsen<sup>64</sup> siguió el razonamiento anterior, esta misma ecuación se puede encontrar al suponer desde el inicio  $k = k_i$  en la ecuación 2-53. Con ello, desaparecen los términos que contienen ln  $(k-1/k)$  y ln  $(k_i-1/k_i)$  y se llega nuevamente a las ecuaciones 2-62 y 2-65. Si se usa un valor óptimo de  $k = 1.235$  para esta regla de mezclado, se obtiene para SRK  $C = -0.5932$ , para PR  $C = -0.5275$  y para TST  $C = -0.5004$ .

El uso de la energía libre a presión cero, según trabajos previos<sup>67</sup> es mucho más razonable, porque los datos de coeficientes de actividad generalmente provienen de experimentos a presiones bajas.

#### **Regla de Gmehling y Holderbaum**

Gmehling y Holderbaum formularon una modificación de HVM1 ideada originalmente para SRK, que utiliza un modelo de  $g^E/RT$  de UNIFAC (explicado más adelante), lo que hace a la ecuación casi completamente predictiva.<sup>45</sup> Es decir, con esta regla de mezclado puede hacerse cálculos sin necesidad de utilizar parámetros dependientes de la temperatura o de la composición, por ello se llama PSRK (del inglés "*Predictive SRK*").

Esta regla de mezclado usa la ecuación 2-65 con un valor óptimo de  $k = 1.100$ , por lo que el valor de  $C = -0.6466$ . En este trabajo se recalcula  $C$  a partir de  $k$  para cada ecuación de estado, de tal forma que se puede extender este modelo para ecuaciones de estado cubicas ´ como PR y TST.

#### **Regla de Huron y Vidal y de Michelsen combinadas linealmente**

Dado que HV y HVM1 son reglas de mezclado que utilizan energías libres en exceso a presiones de referencia extremas (cero o infinito), una solución para lograr una mejor aproximación, es ponderar entre ambas presiones. Bokouvalas *et al.* formularon la posibilidad de combinar linealmente ambas reglas de mezclado, dando como resultado la regla  $LCVM<sup>11</sup>$  (del inglés
"*Linear Combination of Vidal and Michelsen*"), cuya expresion va como sigue: ´

$$
A = B\left[\sum_{i=1}^{nc} x_i \frac{A_i}{B_i} + \frac{1-\lambda}{C_M} \sum_{i=1}^{nc} x_i \ln \frac{B}{B_i} + \left(\frac{\lambda}{C_V} + \frac{1-\lambda}{C_M}\right) \frac{g^E}{RT}\right]
$$
(2-66)

donde  $C_V$  es la constante de la regla HV,  $C_M$  es la constante de HVM1 y  $\lambda$  es el factor que pondera entre la contribución al mezclado de HV y HVM1, cuyo valor óptimo de  $\lambda$  es 0.36 para el uso con UNIFAC (que es el utilizado en este trabajo) y en el rango entre 0.65 y 0.75 para UNIFAC modificado.<sup>74</sup>

#### **Regla de Huron, Vidal, Orbey y Sandler**

También abreviada como HVOS, 74 esta es una regla de mezclado a presión cero que puede utilizar un mezclado no lineal de  $B$ , basándose en la regla de mezclado de Wong y Sandler $^{123}$ (mencionada mas adelante). Tiene la misma forma funcional que la regla HVM1, pero con los ´ valores de  $C = -0.6931$  para SRK,  $C = -0.6232$  para PR y  $C = -0.5941$  para TST.

#### **Regla de Huron y Vidal corregida**

Esta es una reformulación de Orbey y Sandler<sup>75</sup> a la regla HV y tiene cierto parecido a LCVM en tanto que pondera entre dos presiones de referencia. Así, propone una combinación lineal entre HV y HVOS, por lo que su forma funcional es

$$
A = B\left(\sum_{i=1}^{nc} x_i \frac{A_i}{B_i} + \frac{1-\delta}{C} \sum_{i=1}^{nc} x_i \ln \frac{B_i}{B} + \frac{g_{\infty}^E}{CRT}\right)
$$
(2-67)

donde  $\delta$  tiene el mismo valor de  $\lambda$ . Como  $k = 1$  para la energía libre a presión cero, la C a presión infinita y a presión cero tienen el mismo valor. El valor de C para SRK es  $C = -0.6931$ , para PR es  $C = -0.6232$  y para TST es  $C = -0.5941$ .

#### **Regla de Wong y Sandler**

La ecuación para la regla de mezclado de Wong y Sandler<sup>123122</sup> es una de las más recientemente publicadas que se estudiaron en este trabajo; produce un segundo coeficiente virial cuadrático para la composición y, dependiendo del modelo de actividad que se elija, puede ser invariante. Esta regla de mezclado usa un término cruzado de la forma

$$
\frac{p}{RT}\left(b - \frac{a}{RT}\right)_{ij} = (B - A)_{ij} = \frac{(B_i - A_i) + (B_j - A_j)}{2} (1 - k_{ij})
$$
\n(2-68)

que ya aparece adimensionalizado. Este término cruzado se utiliza para un mezclado no lineal de  $B$  cuya expresión es

$$
B = \frac{\sum_{i=1}^{nc} \sum_{j=1}^{nc} x_i x_j (B - A)_{ij}}{1 - \sum_{i=1}^{nc} x_i \frac{A_i}{B_i} - \frac{a_{\infty}^E}{CRT}}
$$
(2-69)

Y el mezclado para el término atractivo

$$
A = B\left(\sum_{i=1}^{nc} x_i \frac{A_i}{B_i} + \frac{a_{\infty}^E}{CRT}\right)
$$
\n(2-70)

La forma de esta última ecuación es muy parecida a la de HV y, aunque usa explícitamente la energía de Helmholtz, también introduce el valor de  $g^E$  de algún modelo de teoría de soluciones para el mezclado. El uso de esta regla de mezclado hace a  $B$  dependiente de la temperatura, por lo que el cálculo de propiedades termodinámicas se debe hacer incluyendo los cambios de covolumen con la temperatura.

#### 2.4.3. Energía libre a partir de modelos de coeficientes de actividad

Es necesario conocer algunas expresiones para los coeficientes de actividad que se han utilizado anteriormente para poder modelar la energía libre en exceso<sup>103</sup> en el cálculo para las reglas de mezclado. Al incluir modelos de coeficientes de actividad en las reglas de mezclado

basados en energías libres en exceso, se requiere hacer algunos cálculos adicionales en cuanto a los cambios de  $g^E$  con respecto a la composición de un componente de la mezcla

$$
\left(\frac{\partial n g_{p_{ref}}^E}{\partial n_i}\right)_{n_j \neq i} = RT \ln \gamma_i \Big|_{p_{ref}} \tag{2-71}
$$

o de cambios  $g^E$  con respecto a la temperatura, que dependerán del modelo de coeficientes de actividad que se seleccione. Ello justifica la necesidad de mostrar brevemente los modelos de coeficientes de actividad incluidos en este trabajo.

#### **Modelo de Wilson**

El modelo de Wilson fue propuesto en 1963 y está basado en teorías de composición local para teoría de soluciones.<sup>121</sup> En el presente trabajo, la energía de Gibbs en exceso para una disolución se calcula con una ecuación de la forma

$$
\frac{g^E}{RT} = -\sum_{i=1}^{nc} x_i \ln \left( \sum_{j=1}^{nc} x_j \Lambda_{ij} \right) \tag{2-72}
$$

en la que se usará la forma de Gmehling $^{35}$  para el parámetro  $\Lambda_{ij}$ 

$$
\Lambda_{ij} = \frac{v_j}{v_i} \exp\left(-\frac{\Delta \lambda_{ij}}{RT}\right) \tag{2-73}
$$

De acuerdo con Bazúa,<sup>6</sup> los términos de volumen molar de los líquidos puros  $\left( v_i, v_j \right)$  se pueden sustituir por los covolúmenes de los componentes puros  $\left( b_i, b_j \right)$ . Además, la ecuación para el coeficiente de actividad del  $i$ -ésimo componente es

$$
\ln \gamma_i = 1 - \ln \left( \sum_{j=1}^{nc} x_j \Lambda_{ij} \right) - \sum_{j=1}^{nc} x_j \left( \frac{\Lambda_{ji}}{\sum_{k=1}^{nc} x_k \Lambda_{jk}} \right)
$$
 (2-74)

El cambio de la energía de Gibbs en exceso con respecto a la temperatura para este modelo de coeficiente de actividad se expresa así:

$$
\frac{\partial g^E}{\partial T} = -R \sum_{i=1}^{nc} x_i \left[ \ln \left( \sum_{j=1}^{nc} x_j \Lambda_{ij} \right) + \frac{\sum_{j=1}^{nc} x_j \Lambda_{ij} \Delta \lambda_{ij}}{RT \sum_{j=1}^{nc} x_j \Lambda_{ij}} \right]
$$
(2-75)

#### **Modelo de NRTL**

Este modelo, también basado en termodinámica molecular, fue propuesto por John M. Prausnitz y significa "Dos Liquidos No Aleatorios" (del inglés "Non-Random Two Liquid").<sup>86</sup> Su expresión es la siguiente

$$
\frac{g^E}{RT} = \sum_{i=1}^{nc} x_i \frac{\sum_{i=1}^{nc} x_j G_{ji} \tau_{ji}}{\sum_{k=1}^{nc} x_k G_{ki}}
$$
(2-76)

Con

$$
G_{ij} = \exp\left(-\alpha_{ij}\tau_{ij}\right) \tag{2-77}
$$

$$
\alpha_{ij} = \alpha_{ji} \qquad (2-78) \qquad \qquad \tau_{ij} = \frac{\Delta g_{ij}}{RT} \qquad (2-79)
$$

Obsérvese la simetría del parámetro de no aleatoriedad  $\alpha$ . Por otro lado, el coeficiente de actividad NRTL se calcula mediante la expresión

$$
\ln \gamma_i = \frac{\sum_{j=1}^{nc} x_j G_{ji} \tau_{ji}}{\sum_{k=1}^{nc} x_k G_{ki}} + \sum_{j=1}^{nc} x_j \frac{G_{ij}}{\sum_{k=1}^{nc} x_k G_{kj}} \left( \tau_{ij} - \frac{\sum_{l=1}^{nc} x_l G_{lj} \tau_{lj}}{\sum_{k=1}^{nc} x_k G_{kj}} \right)
$$
(2-80)

Y la energía libre en exceso cambia con la temperatura a razón de

$$
\frac{\partial g^E}{\partial T} = \frac{g^E}{T} + R \sum_{i=1}^{nc} x_i \left( \frac{\sum_{j=1}^{nc} x_j \tau_{ji} G_{ji} (\tau_{ji} \alpha_{ji} - 1)}{\sum_{k=1}^{nc} x_k G_{ki}} - \frac{g^E}{RT} \sum_{k=1}^{nc} x_k \alpha_{ki} \tau_{ki} G_{ki} \right) \tag{2-81}
$$

#### **Modelo UNIQUAC**

El modelo cuasiquímico universal<sup>2</sup> (*UNIversal QUAsiChemical*) es una forma de cálculo de coeficientes de actividad que aproxima al fluido a una red, de acuerdo con la termodinámica estadística. El modelo considera que la energía en exceso de una mezcla está constituida por dos contribuciones: una residual (energética) y otra combinatoria.

$$
g^E = g^{E,C} + g^{E,R} \tag{2-82}
$$

Donde las contribuciones a la energía de exceso están dadas por las ecuaciones

$$
\frac{g^{E,C}}{RT} = \sum_{i=1}^{nc} x_i \ln \frac{\phi_i}{x_i} + \frac{z}{2} \sum_{i=1}^{nc} q_i x_i \ln \frac{\theta_i}{\phi_i} \quad (2-83) \qquad \qquad \frac{g^{E,R}}{RT} = -\sum_{i=1}^{nc} q_i x_i \ln \left( \sum_{j=1}^{nc} \theta_j \tau_{ji} \right) \quad (2-84)
$$

con las cantidades adicionales definidas como

$$
\tau_{ij} = \exp\left(-\frac{\Delta u_{ij}}{RT}\right) \tag{2-85}
$$

$$
\theta_{i} = \frac{x_{i}q_{i}}{\sum\limits_{j=1}^{nc} x_{j}q_{j}}
$$
 (2-86)  $\qquad \phi_{i} = \frac{x_{i}r_{i}}{\sum\limits_{j=1}^{nc} x_{j}r_{j}}$  (2-87)

que hacen uso del volumen relativo,  $r_i$ , y el área superficial relativa,  $q_i$ , de las moléculas, como lo han propuesto Abrahams y Prausnitz. $^{\text{2}}$  Para el agua y alcoholes, se prefiere usar una  $q_i^{\prime}$  que está ajustada para representar mejor las propiedades de estos compuestos. El valor de  $z$  es el número de coordinación, frecuentemente fijado en  $z = 10$ . Además, nuevamente se incluye un parámetro de interacción binaria  $\Delta u_{ij}$ , tal que  $\Delta u_{ii} = 0$ .

El coeficiente de actividad del  $i$ -ésimo componente también tiene una parte residual y otra combinatoria,

$$
\ln \gamma_i = \ln \gamma_i^C + \ln \gamma_i^R \tag{2-88}
$$

cuyas partes son

$$
\ln \gamma_i^C = 1 - V_i + \ln V_i - \frac{z}{2} q_i \left( 1 - \frac{V_i}{F_i} + \ln \frac{V_i}{F_i} \right)
$$
 (2-89)

$$
\ln \gamma_i^R = q_i \left( 1 - \ln \frac{\sum_{j=1}^{nc} q_j x_j \tau_{ji}}{\sum_{j=1}^{nc} q_j x_j} - \sum_{j=1}^{nc} \frac{q_j x_j \tau_{ij}}{\sum_{k=1}^{nc} q_k x_k \tau_{kj}} \right)
$$
(2-90)

Y, análogamente, a las ecuaciones 2-86 y 2-86,

$$
F_i = \frac{q_i}{\sum_{j=1}^{nc} x_j q_j}
$$
 (2-91) 
$$
V_i = \frac{r_i}{\sum_{j=1}^{nc} x_j r_j}
$$
 (2-92)

Además, las razones de cambio de las partes residual y combinatoria son

$$
\frac{\partial g^E}{\partial T} = \frac{g^{E,R}}{T} - \frac{1}{T} \sum_{i=1}^{nc} q_i x_i \frac{\sum_{j=1}^{nc} \theta_j \tau_{ji} \Delta u_{ji}}{\sum_{j=1}^{nc} \theta_j \tau_{ji}}
$$
(2-93)

Muchos parámetros de interacción binaria se encuentran reportados en la serie DECHEMA.<sup>36</sup>

#### **Modelo UNIFAC**

El modelo de UNIFAC<sup>30</sup> es el modelo coeficientes de actividad UNIQUAC de grupos funcionales (*UNIQUAC Functional-group Activity Coefficients*) y está basado en el cálculo de las contribuciones que hacen los grupos funcionales que constituyen a las moléculas de la mezcla; esto es, se considera más una mezcla formada por grupos funcionales que por moléculas. En un método de contribuciones de grupos funcionales, la energía de Gibbs se calcula mediante la ecuación<sup>35</sup>

$$
\frac{g^{E}}{RT} = \sum_{i=1}^{nc} x_i \left[ \sum_{k=1}^{ng^{(i)}} \nu_k^{(i)} \left( \ln \Gamma_k - \ln \Gamma_k^{(i)} \right) \right]
$$
(2-94)

en la que  $\Gamma_k$  es un coeficiente de actividad teórico para el  $k$ -ésimo grupo funcional en la mezcla,  $\Gamma_k^{(i)}$  $\mathbf{k}^{(i)}$  es el coeficiente de actividad teórico para el  $k$ -ésimo grupo funcional en el componente  $i \, y \, \nu$  es el número de grupos funcionales del tipo  $k$  en el componente  $i$ .

El coeficiente de actividad para el grupo funcional  $k$  en la mezcla, se calcula de la siguiente forma

$$
\ln \Gamma_k = Q_k \left[ 1 - \ln \left( \sum_{m=1}^{ng} \Theta_m \Psi_{mk} \right) - \sum_{m=1}^{ng} \frac{\Theta_m \Psi_{km}}{\sum_{l=1}^{ng} \Theta_l \Psi_{lm}} \right]
$$
(2-95)

Con las cantidades adicionales definidas como

$$
\Theta_m = \frac{Q_m X_m}{\sum_{l=1}^{ng} Q_l X_l} \tag{2-96}
$$
\n
$$
X_m = \frac{\sum_{i=1}^{nc} \nu_m^{(i)} x_i}{\sum_{j=1}^{nc} \sum_{l=1}^{ng^{(j)}} \nu_l^{(j)} x_j} \tag{2-97}
$$

$$
\Psi_{km} = \exp\left(-\frac{a_{km}}{T}\right) \tag{2-98}
$$

Simultáneamente, el coeficiente de actividad del grupo funcional  $k$  en el componente  $i$ , es calculado con

$$
\ln \Gamma_k^{(i)} = Q_k^{(i)} \left[ 1 - \ln \left( \sum_{m=1}^{n g^{(i)}} \Theta_m^{(i)} \Psi_{mk} \right) - \sum_{m=1}^{n g^{(i)}} \frac{\Theta_m^{(i)} \Psi_{km}}{\sum_{l=1}^{n g^{(i)}} \Theta_l^{(i)} \Psi_{lm}} \right]
$$
(2-99)

Y cantidades análogas a las de la mezcla

$$
\Theta_m^{(i)} = \frac{Q_m^{(i)} X_m^{(i)}}{\sum\limits_{l=1}^{n_g(i)} Q_l^{(i)} X_l^{(i)}} \tag{2-100} \qquad X_m^{(i)} = \frac{\nu_m^{(i)}}{\sum\limits_{l=1}^{n_g(i)} \nu_l^{(i)}} \tag{2-101}
$$

El coeficiente de actividad, igual que UNIQUAC, tiene una parte combinatoria y otra residual. Mientras que la residual se calcula con la siguiente ecuación

$$
\ln \gamma_i^R = \sum_{k=1}^{ng^{(i)}} \nu_k^{(i)} \left( \ln \Gamma_k - \ln \Gamma_k^{(i)} \right)
$$
 (2-102)

la combinatoria se calcula con la ecuación 2-89, teniendo en cuenta que

$$
r_i = \sum_{k=1}^{ng^{(i)}} \nu_k^{(i)} R_k
$$
 (2-103) 
$$
q_i = \sum_{k=1}^{ng^{(i)}} \nu_k^{(i)} R_k
$$
 (2-104)

Finalmente, el cambio de la energía libre con respecto a la temperatura se calcularía de la siguiente forma

$$
\frac{\partial g^E}{\partial T} = \frac{g^E}{T} + RT \sum_{i=1}^{nc} x_i \left[ \sum_{k=1}^{ng^{(i)}} \nu_k^{(i)} \left( \frac{\partial \ln \Gamma_k}{\partial T} - \frac{\partial \ln \Gamma_k^{(i)}}{\partial T} \right) \right]
$$
(2-105)

Donde

$$
\frac{\partial \ln \Gamma_k}{\partial T} = -\frac{Q_k}{T^2} \left[ \frac{\sum_{m=1}^{ng} \Theta_m \Psi_{mk} a_{mk}}{\sum_{m=1}^{ng} \Theta_m \Psi_{mk}} + \frac{\sum_{m=1}^{ng} \Theta_m \Psi_{km} a_{km}}{\sum_{l=1}^{ng} \Theta_l \Psi_{lm}} - \frac{\left(\sum_{m=1}^{ng} \Theta_m \Psi_{km}\right) \left(\sum_{l=1}^{ng} \Theta_l \Psi_{lm} a_{lm}\right)}{\left(\sum_{l=1}^{ng} \Theta_l \Psi_{lm}\right)^2} \right]
$$
\n(2-106)

# **Capítulo 3**

# **Desarrollo del módulo de cálculo de propiedades de VLE-Power**

El desarrollo de la interfaz gráfica de usuario y de la biblioteca de enlace dinámico para el macro de cálculo de propiedades se realizó en, al menos, tres etapas. Tiene como antecedente el programa EQFases e, igual que éste, está construido en capas:

- el módulo de cálculos de equilibrio de fases, BASICAS como el corazón del macro,
- **las subrutinas de externas de la biblioteca de enlace dinámico, PREBUBB, PREDEW, TEMPBUBB,** TEMPDEW y FLASHTANKTP que, en escencia, podrían ser utilizadas por cualquier otro programa en algún lenguaje de programación diferente al aquí utilizado, y
- **E** las subrutinas del módulo de funciones de Excel VBA $\textcircled{B}$  que hacen la llamada a las subrutinas de la biblioteca de enlace dinámico, pero que pueden ser usadas desde la hoja de cálculo.

Podrían considerarse al mismo nivel de la última capa los formularios para selección de métodos de cálculo termodinámico y los botones de la cinta de Excel<sup>®</sup> que permiten el despliegue de tales formularios.

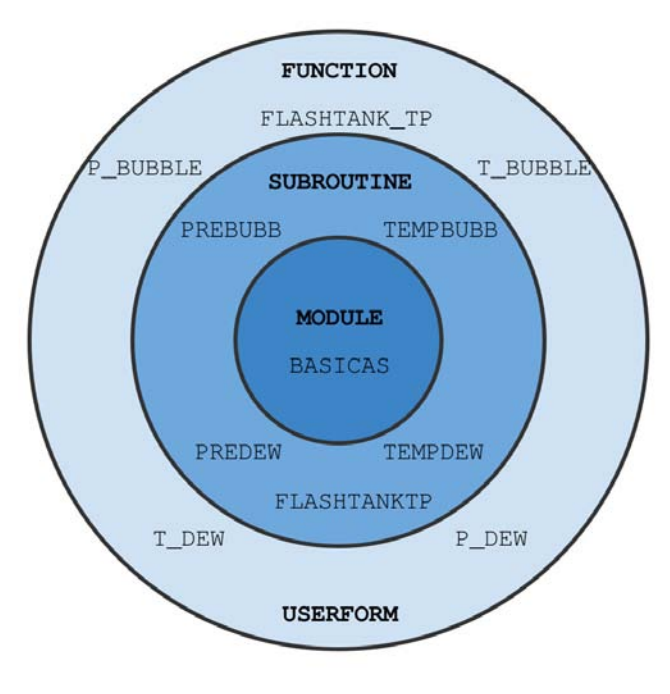

Figura 3-1: Estructura de capas de VLE-Power

## **3.1. EQFases y VLE-Power**

EQFases es un macro desarrollado para Excel<sup>®</sup> que hace uso de una biblioteca de enlace dinámico (archivo con extensión \*.dll) para el cálculo de propiedades termodinámicas de un fluido de uno o varios componentes. Fue desarrollado por primera vez en 1995<sup>5</sup> (v1.0) y ha sido modificado en 1999 (v2.04), en 2001 se desarrolló una tesis al respecto<sup>61</sup> y en 2008 se escribió un manual con algunas actualizaciones.<sup>43</sup> Su primera versión ganó la exposición "Software y multimedios para la enseñanza". Durante el proceso de desarrollo de la biblioteca de enlace dinámico se han incluido más cálculos y se han eficientado otros al mejorar las inicializaciones de los cálculos de puntos de rocío, de burbuja y cálculos de vaporización instantánea (cálculos *flash*). EQFases es un programa con una interfaz gráfica muy eficiente que permite seleccionar modelos termodinámicos, el tipo de cálculo, modificar las opciones de convergencia de los problemas, generar envolventes de fases, reportar resultados e incluso modelar operaciones unitarias. Su biblioteca esta programada en Fortran, y tiene como parte ´ medular un módulo de subrutinas llamado BASICAS, del cual han hecho uso otros trabajos, que han llegado a hacer experimentos PVT de sistemas Aceite-Gas.<sup>44</sup>

En este trabajo, la inclusión de más funciones para el cálculo de  $\alpha$  (T) y la inclusión de reglas de mezclado basadas en energías libres en exceso al módulo BASICAS mejora el poder de cálculo para mezclas muy alejadas de la idealidad. Dado que EQFases está programado en Visual Studio y tiene muchas más funciones de cálculo de equilibrios líquido-vapor, a diferencia del trabajo aquí desarrollado, que tiene menos funciones de cálculo de equilibrios líquido-vapor pero más ecuaciones de estado, se decidió llamar VLE-Power al macro desarrollado.

El proceso de desarrollo de las subrutinas de calculo ha sido un proceso divido en tres fa- ´ ses: 1) el desarrollo de las subrutinas de cálculo de  $\alpha(T)$ , 2) el desarrollo de las subrutinas para el cómputo de las reglas de mezclado y 3) el desarrollo del macro para el cálculo de propiedades desde las hojas de Excel®. Para el desarrollo de todas las etapas se utilizó un equipo de cómputo Dell XPS 15 L502X $\textcircled{B}$  de Grupo SSC, México D.F., con Microsoft Visual Studio<sup>®</sup> 2008 Versión 9.0.30729 y Office Excel <sup>®</sup> 2007 Versión 12.0.6654.5003 y compilador de Fortran Intel<sup>®</sup> Visual Fortran Compiler XE 12.1.1.258 [IA-32] para arquitectura de 32 bits e [Intel $\left( \mathbb{B} \right)$  64] para 64 bits.

VLE-Power está desarrollado en tres lenguajes de programación diferentes: Fortran 90 $^{\circledR}$ , Excel VBA $\textcircled{\tiny{\textcircled{\tiny{R}}}}$  y VSTO $\textcircled{\tiny{\textcircled{\tiny{R}}}}$ . La razón de este tipo de programación tiene que ver con los alcances de cada lenguaje: Fortran permite llevar a cabo los cálculos más rápido que la mayoría de los lenguajes de programación utilizados actualmente, por lo que se lleva a cabo en Fortran el cálculo de equilibrio de fases; VBA permite incorporar las UDF a Excel®, pero no permite hacer modificaciones en la cinta de opciones; VSTO permite hacer las modificaciones pertinentes en la cinta de Excel®, pero no permite incorporar las UDF.

En las secciones siguientes se puede encontrar cómo se hizo el desarrollo de las distintas etapas. En los apéndices se puede encontrar documentación pertinente a las subrutinas de cálculo y de la interfaz gráfica.

38

# 3.2. Metodología para el desarrollo de subrutinas de cálculo de **constantes para componentes puros**

La programación de los métodos de cálculo de constantes  $A_i$  y  $B_i$  para componentes puros supuso la modificación de la subrutina CONSTP, contenida en el módulo BASICAS. En ella se lleva a cabo el cálculo de  $A_i,$   $B_i,$   $\alpha_i$  y  $\frac{T_{rid}\alpha_i}{\alpha_i dT_{rel}}$  $\frac{T_{ri} \mathrm{d}\alpha_i}{\alpha_i \mathrm{d} T_{ri}}$  para cada componente de la mezcla, de acuerdo con la CEOS que se haya seleccionado. Para hacer este calculo es necesario contar con la ´ presión y temperatura de operación, las presiones, temperaturas críticas y factores acéntricos de cada componente y los parámetros adicionales de la CEOS que se estén utilizando para cada uno de los componentes (que pueden variar entre 0 y 3 parámetros adicionales). Para cuando se ejecuta la subrutina CONSTP todos estos datos ya están cargados en variables globales del módulo, por ser datos comunes a todas las subrutinas. Sin embargo, los valores de  $A_i$ ,  $B_i$  y  $\frac{T_{ri}\mathrm{d}\alpha_i}{\alpha_i\mathrm{d}T_{ri}}$  $\frac{I_{ri} \mathfrak{a} \alpha_i}{\alpha_i \mathfrak{a} T_{ri}}$  no se guardan en variables globales, por lo que se colocan desde un inicio como argumentos con intención de salida de la subrutina. En el diagrama de flujo de la figura 3-2 se puede apreciar el algoritmo de calculo de esta subrutina. Las modificaciones a la su- ´ brutina sólo se hicieron en el procedimiento de cálculo y comparaciones internas, no en las variables de entrada o de salida.

Dentro de la subrutina, se amplió la gama de posibilidades de cálculo de  $\alpha$  mediante comparaciones IF... THEN... ELSE.... La variable comparada es iEQ. De acuerdo con el valor que tome, se utiliza alguno de los métodos de cálculo del cuadro 3-1. Además se muestran los parámetros adicionales necesarios para hacer trabajar la rutina correctamente.

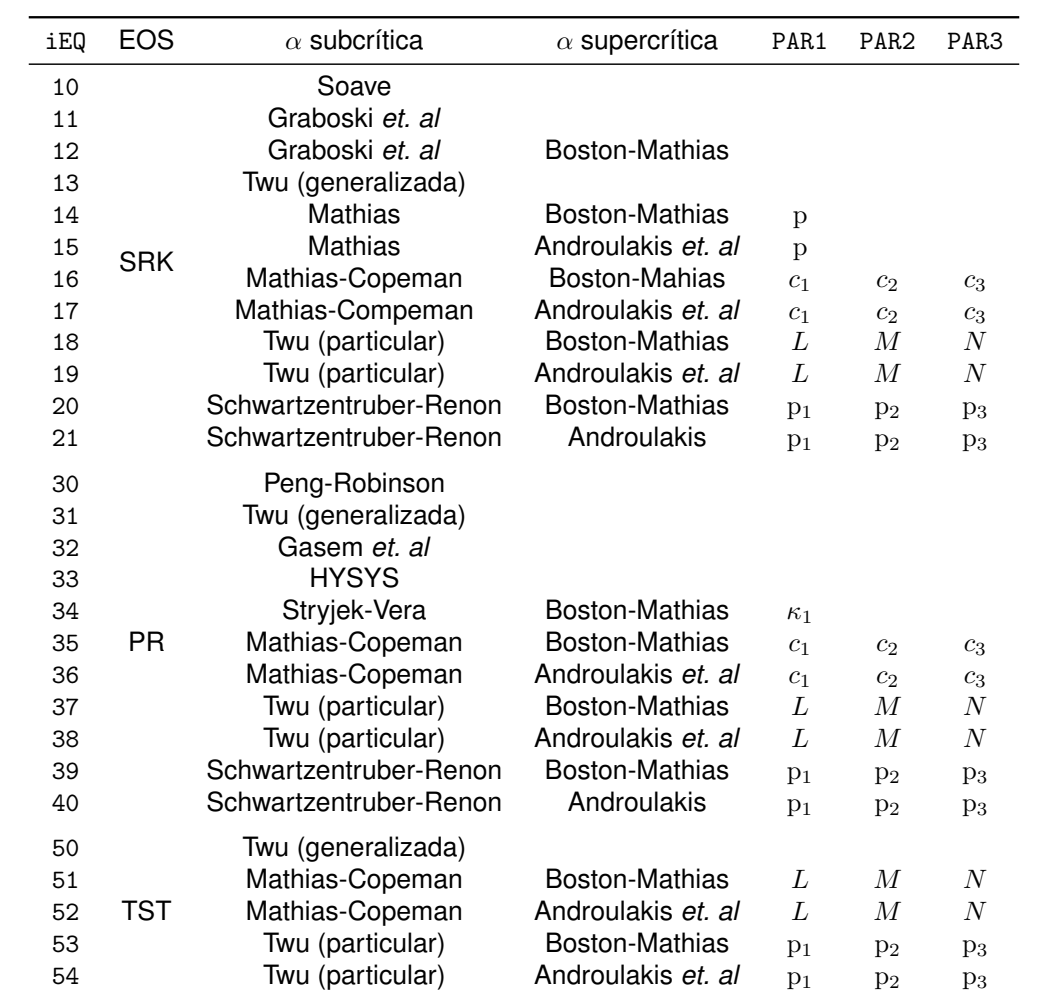

Cuadro 3-1: Método de cálculo realizado en función del valor que tome i EQ

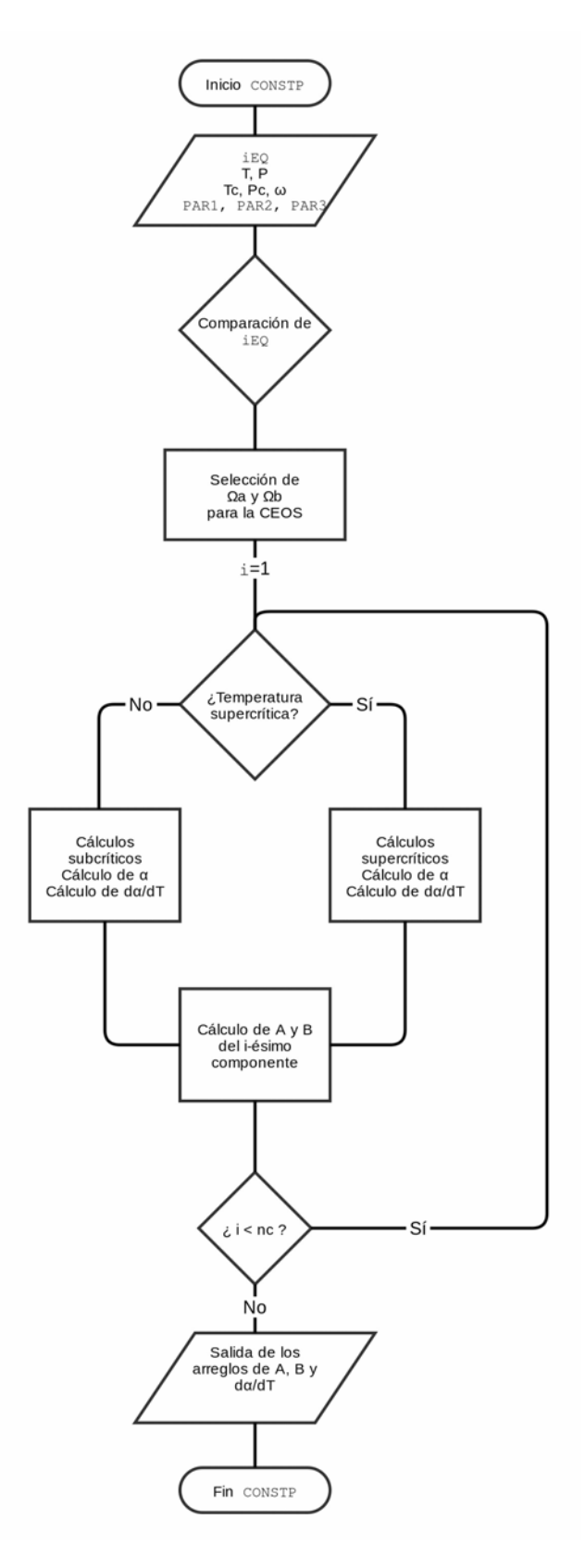

Figura 3-2: Diagrama de flujo del algoritmo de cálculo de la subrutina CONSTP

# **3.3. Metodología para el desarrollo de la subrutina de cálculo de constantes para la mezcla de componentes**

Para los cálculos de las mezclas de componentes, se requiere especial atención en las rutinas de reglas de mezclado. Dentro del código se distingue entre tres tipos de reglas de mezclado: la de van der Waals, las de tipo Huron-Vidal y las de tipo Wong-Sandler. Cada tipo de regla de mezclado se programó en una subrutina diferente, sin embargo, la selección de la regla de mezclado se hace desde la subrutina CONSTM con base en el valor que adquiera la variable iRM, como se muestra en el cuadro 3-2

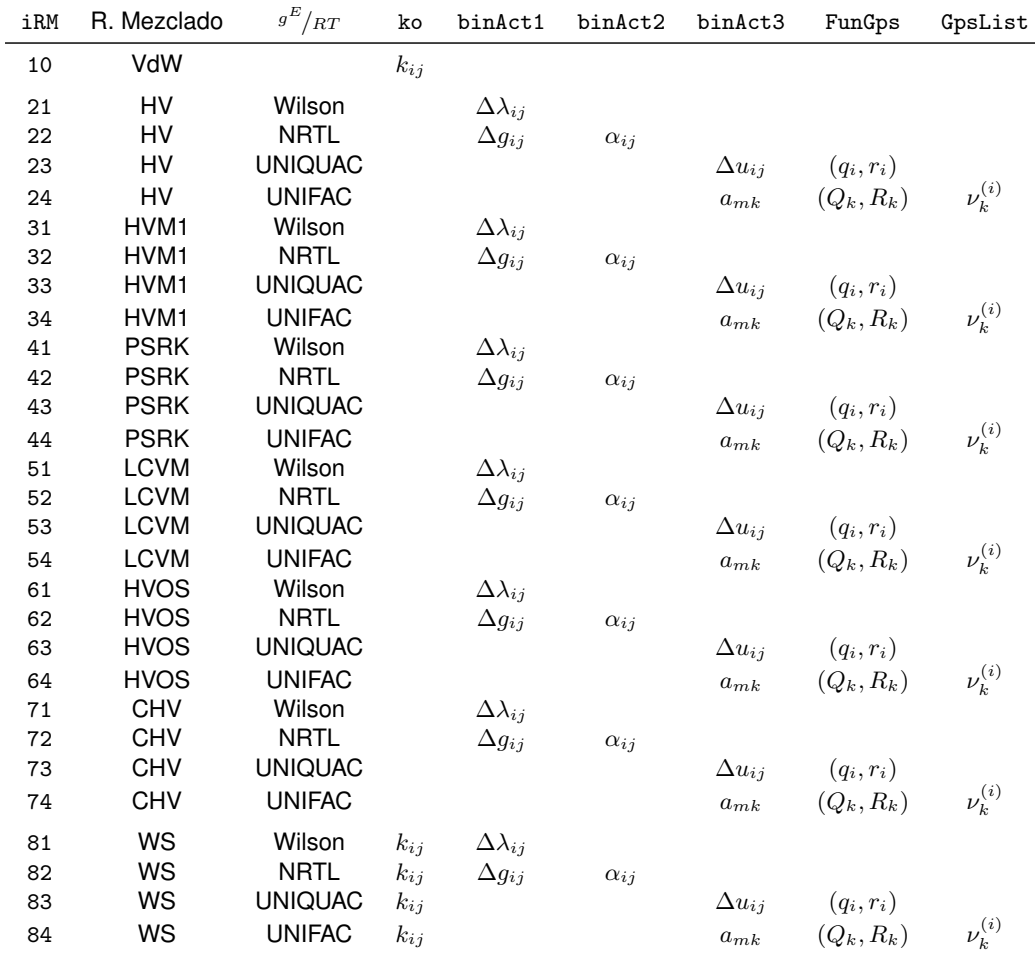

Cuadro 3-2: Regla de mezclado seleccionada en función de iRM

El diagrama de flujo de la subrutina CONSTM se muestra a continuación

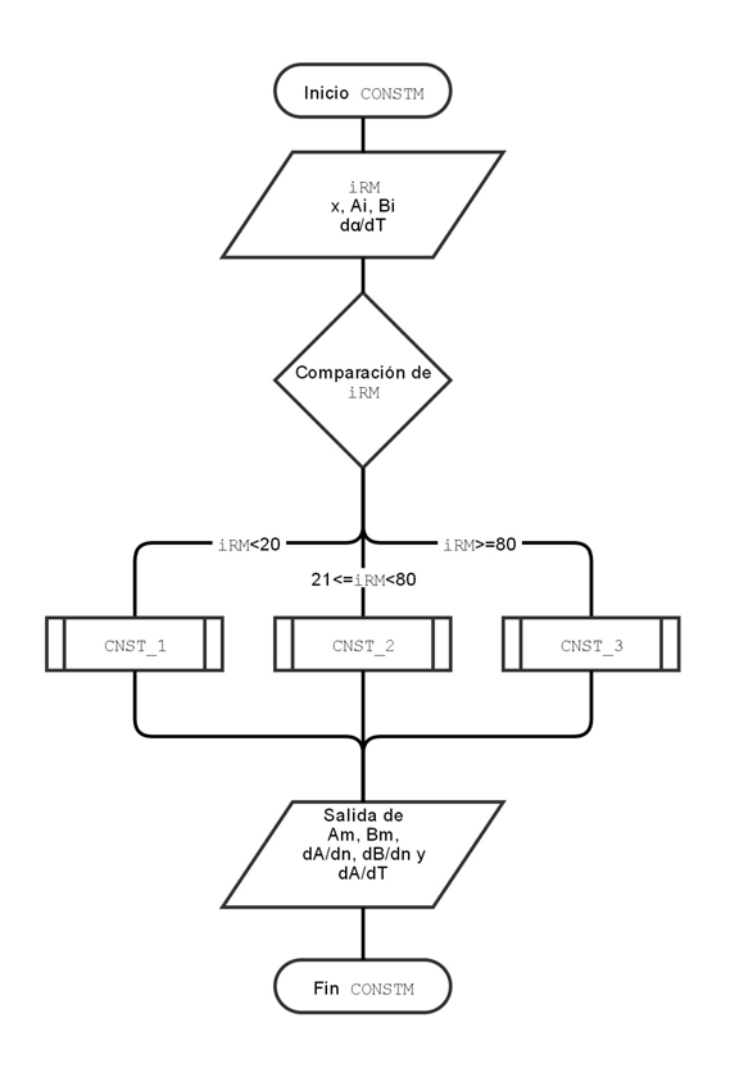

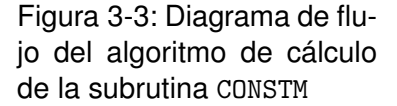

En la subrutina CNST<sub>-1</sub> se encuentra la programación de la regla de mezclado clásica. La subrutina de esta regla de mezclado no sufrió ningún cambio para este trabajo, sin embargo, trabajos recientes<sup>33</sup> la han modificado para mejorar la precisión de cálculo. En la subrutina CNST<sub>-2</sub> están programadas de forma generalizada las reglas de mezclado de Huron-Vidal, con el fin de reducir el número de líneas de código. La forma generalizada de  $A$  es la siguiente:

$$
A = B \left[ \sum_{i=1}^{nc} x_i \frac{A_i}{B_i} + \frac{1 - \delta}{C_0} \sum_{i=1}^{nc} x_i \ln \frac{B}{B_i} + \left( \frac{\delta}{C_{\infty}} + \frac{1 - \delta}{C_0} \right) \frac{g^E}{RT} \right]
$$
(3-1)

A partir de esta ecuación, se pueden seleccionar mediante un IF ... THEN ... ELSE los

valores de las constantes  $\delta$  y  $k$  (que a su vez se traduce en un valor distinto de  $C_{\infty}$  o  $C_0$ ) para aplicar la regla de mezclado deseada. Además se generalizaron las derivadas de  $A$  con respecto a la temperatura y a la cantidad de sustancia (para el cálculo de fugacidades).

$$
\frac{A'}{A} = \frac{B}{A} \left[ \sum_{i=1}^{nc} x_i \frac{A_i}{B_i} \frac{T_{ri} \mathrm{d} \alpha_i}{\alpha_i \mathrm{d} T_{ri}} + \left( \frac{\delta}{C_{\infty}} + \frac{1 - \delta}{C_0} \right) \frac{1}{R} \frac{\partial g^E}{\partial T} \right]
$$
(3-2)

$$
\bar{A}_i = B_i \frac{A}{B} + B \left[ \frac{A_i}{B_i} + \frac{1-\delta}{C_0} \left( \ln \frac{B}{B_i} + \frac{B_i}{B} - 1 \right) + \left( \frac{\delta}{C_{\infty}} + \frac{1-\delta}{C_0} \right) \ln \gamma_i \right]
$$
(3-3)

Obsérvese que, de acuerdo con los valores de la siguiente tabla, las ecuaciones anteriores se reducen a cualquiera de las ecuaciones de la sección anterior.

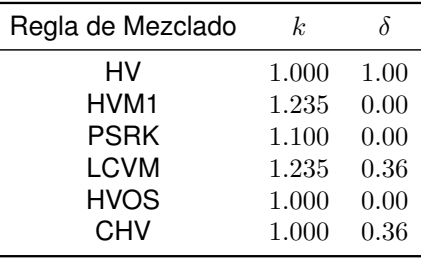

Cuadro 3-3: Valores seleccionados para distinguir entre variantes de la regla de mezclado de Huron y Vidal

En la subrutina CNST<sub>-3</sub> se programó la regla de mezclado de Wong y Sandler original, sin particularidad alguna, como con las reglas de Huron y Vidal.

Para llevar a cabo la inclusión de las energías libres en exceso, cada modelo de coeficientes de actividad se programó en una subrutina diferente, con nombres explícitos: El cálculo con el modelo de Wilson se programó en la subrutina WILSON, el de NRTL en NRTL, el de UNIQUAC en UNIQUAC y el de UNIFAC en UNIFAC.

# **3.4. Metodología para el desarrollo de la interfaz gráfica para el usuario**

La interfaz gráfica de usuario se programó en Excel VBA (*Visual Basic for Applications*) y en VSTO (*Visual Studio Tools for Office*). En Excel VBA se programaron las formulas para usarse ´ desde la hoja de cálculo de Excel y el formulario para la selección de datos de entrada y método de cálculo; en VSTO se programó la cinta de botones para el control de los formularios para el cálculo de propiedades. Esta es la parte más "externa" de la programación del VLE-Power ya que es la parte con que el usuario estará interactuando directamente. Por esta razón, esta parte de la programación requirió que durante la administración de errores que pudiera introducir accidentalmente el usuario, se considerara mostrar mensajes de ayuda para el usuario.

#### **3.4.1. Desarrollo de las funciones y formularios en Excel VBA <sup>R</sup>**

Las funciones y formularios para llevar a cabo los cálculos desde Excel® fueron desarrollados en Excel VBA<sup>®</sup> porque este lenguaje permite crear funciones definidas por el usuario (UDF del inglés "User-Defined Functions") y formularios desde los cuales se pueda seleccionar rangos (con los objetos conocidos como "RefEdit"). En escencia, se programaron cinco funciones que guardan los datos de los rangos seleccionados en variables que son pasadas por referencia a la biblioteca de enlace dinámico. Los valores se pasan de Excel ${}^{\circledR}$  a Fortran uno por uno para evitar errores. Estas cinco funciones son de arreglo (en inglés "Array Functions") y requieren seleccionar todo un rango para poder posicionar los valores de salida. Sus nombres y argumentos son los siguientes:

#### 1. P BUBBLE()

- Temperatura
- Composiciones
- $\blacksquare$  Temperaturas críticas
- **Presiones críticas**
- Factores acéntricos
- **Parámetros adicionales de**  $\alpha$
- $\blacksquare$  Capacidad térmica a presión constante
- Entalpía de referencia
- Energía de Gibbs de referencia
- $\blacksquare$  Indice de la CEOS
- Índice de la Regla de Mezclado
- Parámetros de interacción binaria de van der Waals (OPCIONAL)
- Parámetros de interacción binaria de Wilson ( $\Delta \lambda_{ij}$ ) o de NRTL ( $\Delta g_{ij}$ ) (OPCIONAL)
- **Parámetros de interacción binaria de NRTL**  $(\alpha_{ij})$  (OPCIONAL)
- Parámetros de interacción binaria de UNIQUAC o UNIFAC (OPCIONAL)
- Parámetros de volumen relativo o área superficial relativa (OPCIONAL)
- Matriz de grupos funcionales de UNIFAC (OPCIONAL)
- Presión de inicialización (OPCIONAL)
- Composiciones de vapor de inicialización (OPCIONAL)

#### 2. P DEW()

- **Temperatura**
- Composiciones
- $\blacksquare$  Temperaturas críticas
- **Presiones críticas**
- Factores acéntricos
- **Parámetros adicionales de**  $\alpha$
- $\blacksquare$  Capacidad térmica a presión constante
- Entalpía de referencia
- Energía de Gibbs de referencia
- $\blacksquare$  Índice de la CEOS
- Índice de la Regla de Mezclado
- Parámetros de interacción binaria de van der Waals (OPCIONAL)
- Parámetros de interacción binaria de Wilson ( $\Delta \lambda_{ij}$ ) o de NRTL ( $\Delta g_{ij}$ ) (OPCIONAL)
- **Parámetros de interacción binaria de NRTL**  $(\alpha_{ij})$  (OPCIONAL)
- Parámetros de interacción binaria de UNIQUAC o UNIFAC (OPCIONAL)
- Parámetros de volumen relativo o área superficial relativa (OPCIONAL)
- Matriz de grupos funcionales de UNIFAC (OPCIONAL)
- Presión de inicialización (OPCIONAL)
- Composiciones de líquido de inicialización (OPCIONAL)
- 3. T BUBBLE()
	- **Presión**
	- Composiciones
	- $\blacksquare$  Temperaturas críticas
	- **Presiones críticas**
	- Factores acéntricos
	- **Parámetros adicionales de**  $\alpha$
	- $\blacksquare$  Capacidad térmica a presión constante
	- **Entalpía de referencia**
	- Energía de Gibbs de referencia
	- $\blacksquare$  Índice de la CEOS
	- $\blacksquare$  Índice de la Regla de Mezclado
	- Parámetros de interacción binaria de van der Waals (OPCIONAL)
	- Parámetros de interacción binaria de Wilson ( $\Delta \lambda_{ij}$ ) o de NRTL ( $\Delta g_{ij}$ ) (OPCIONAL)
	- **Parámetros de interacción binaria de NRTL**  $(\alpha_{ij})$  (OPCIONAL)
	- Parámetros de interacción binaria de UNIQUAC o UNIFAC (OPCIONAL)
	- Parámetros de volumen relativo o área superficial relativa (OPCIONAL)
	- Matriz de grupos funcionales de UNIFAC (OPCIONAL)
	- Temperatura de inicialización (OPCIONAL)
	- Composiciones de vapor de inicialización (OPCIONAL)

#### 4. T DEW()

- **Presión**
- Composiciones
- $\blacksquare$  Temperaturas críticas
- **Presiones críticas**
- Factores acéntricos
- **Parámetros adicionales de**  $\alpha$
- Capacidad térmica a presión constante
- **Entalpía de referencia**
- **Energía de Gibbs de referencia**
- $\blacksquare$  Índice de la CEOS
- Índice de la Regla de Mezclado
- Parámetros de interacción binaria de van der Waals (OPCIONAL)
- Parámetros de interacción binaria de Wilson ( $\Delta \lambda_{ij}$ ) o de NRTL ( $\Delta g_{ij}$ ) (OPCIONAL)
- **Parámetros de interacción binaria de NRTL**  $(\alpha_{ij})$  (OPCIONAL)
- **Parámetros de interacción binaria de UNIQUAC o UNIFAC (OPCIONAL)**
- Parámetros de volumen relativo o área superficial relativa (OPCIONAL)
- Matriz de grupos funcionales de UNIFAC (OPCIONAL)
- Temperatura de inicialización (OPCIONAL)
- Omposiciones de líquido de inicialización (OPCIONAL)
- 5. FLASHTANK TP()
	- **Temperatura**
	- **Presión**
	- Composiciones
	- $\blacksquare$  Temperaturas críticas
	- **Presiones críticas**
	- Factores acéntricos
	- **Parámetros adicionales de**  $\alpha$
	- $\blacksquare$  Capacidad térmica a presión constante
	- Entalpía de referencia
	- Energía de Gibbs de referencia
	- $\blacksquare$  Indice de la CEOS
	- $\blacksquare$  Índice de la Regla de Mezclado
	- Parámetros de interacción binaria de van der Waals (OPCIONAL)
	- Parámetros de interacción binaria de Wilson ( $\Delta \lambda_{ij}$ ) o de NRTL ( $\Delta g_{ij}$ ) (OPCIONAL)
	- **Parámetros de interacción binaria de NRTL**  $(\alpha_{ij})$  (OPCIONAL)
	- Parámetros de interacción binaria de UNIQUAC o UNIFAC (OPCIONAL)
	- Parámetros de volumen relativo o área superficial relativa (OPCIONAL)
	- Matriz de grupos funcionales de UNIFAC (OPCIONAL)
	- Razón de vaporización de inicialización (OPCIONAL)
	- Omposiciones de líquido de inicialización (OPCIONAL)
	- Composiciones de vapor de inicialización (OPCIONAL)

A partir de estas funciones, se desarrollaron otras funciones secundarias que no necesitan desplegar todos los valores en un rango, sino que devuelven únicamente el valor solicitado. Las funciones secundarias toman casi los mismos argumentos que las funciones principales a las que están asociadas y están tabuladas a continuación

| Valor                                                | P_BUBBLE()                      | $P$ <sub>DEW</sub> $()$ | T_BUBBLE()                                                                      | $T$ _DEW $()$  | FLASHTANK_TP() |
|------------------------------------------------------|---------------------------------|-------------------------|---------------------------------------------------------------------------------|----------------|----------------|
| Desplegado                                           |                                 |                         |                                                                                 |                |                |
| T                                                    |                                 |                         | T_BURBUJA()                                                                     | $T_ROCIO()$    |                |
| $\overline{P}$                                       | $P_BURBUJA()$                   | $P_ROCIO()$             |                                                                                 |                |                |
| V/F                                                  |                                 |                         |                                                                                 |                | $FLASH_TP()$   |
| $x_i$                                                | $P_BURBUJA_x()$                 | $P_ROCIO_x()$           | T_BURBUJA_x()                                                                   | $T_R0CIO_x()$  | $FLASH_TP_x()$ |
|                                                      | $P_BURBUJA_y()$                 | $P_ROCIO_y()$           | T_BURBUJA_y()                                                                   | $T_ROCIO_y()$  | $FLASH_TP_y()$ |
| $\overset{y_i}{\hat{\varphi}_i^L} \hat{\varphi}_i^V$ |                                 |                         | P_BURBUJA_phiL() P_ROCIO_phiL() T_BURBUJA_phiL() T_ROCIO_phiL() FLASH_TP_phiL() |                |                |
|                                                      | P_BURBUJA_phiV() P_ROCIO_phiV() |                         | T_BURBUJA_phiV() T_ROCIO_phiV() FLASH_TP_phiV()                                 |                |                |
| ¿Extrapola<br>Líquido?                               |                                 |                         | P_BURBUJA_extL() P_ROCIO_extL() T_BURBUJA_extL() T_ROCIO_extL() FLASH_TP_extL() |                |                |
| ¿Extrapola<br>Vapor?                                 |                                 |                         | P_BURBUJA_extV() P_ROCIO_extV() T_BURBUJA_extV() T_ROCIO_extV() FLASH_TP_extV() |                |                |
| $Z^L$                                                | $P_BURBUJA_ZL()$                | $P_ROCIO_ZL()$          | T_BURBUJA_ZL()                                                                  | $T_ROCIO_ZL()$ | FLASH_TP_ZL()  |
| $Z^V$                                                | P_BURBUJA_ZV()                  | $P_ROCIO_ZV()$          | T_BURBUJA_ZV()                                                                  | $T_ROCIO_ZV()$ | FLASH_TP_ZV()  |
| $v^L$                                                | P_BURBUJA_VL()                  | $P_ROCIO_VL()$          | T_BURBUJA_VL()                                                                  | $T_ROCIO_VL()$ | FLASH_TP_VL()  |
| $v^V$                                                | P_BURBUJA_VV()                  | $P_ROCIO_VV()$          | T_BURBUJA_VV()                                                                  | $T_ROCIO_VV()$ | FLASH_TP_VV()  |
| $h^L$                                                | P_BURBUJA_HL()                  | P_ROCIO_HL()            | T_BURBUJA_HL()                                                                  | T_ROCIO_HL()   | FLASH_TP_HL()  |
| $h^V$                                                | P_BURBUJA_HV()                  | $P_ROCIO_HV()$          | T_BURBUJA_HV()                                                                  | T_ROCIO_HV()   | FLASH_TP_HV()  |
| $s^L$                                                | P_BURBUJA_SL()                  | $P_ROCIO_SL()$          | T_BURBUJA_SL()                                                                  | $T_ROCIO_SL()$ | FLASH_TP_SL()  |
| $s^V$                                                | P_BURBUJA_SV()                  | $P_ROCIO_SV()$          | T_BURBUJA_SV()                                                                  | $T_ROCIO_SV()$ | FLASH_TP_SV()  |
| $g^L$                                                | P_BURBUJA_GL()                  | $P_ROCIO_GL()$          | T_BURBUJA_GL()                                                                  | $T_ROCIO_GL()$ | FLASH_TP_GL()  |
| $g^V$                                                | P_BURBUJA_GV()                  | $P_ROCIO_GV()$          | T_BURBUJA_GV()                                                                  | T_ROCIO_GV()   | FLASH_TP_GV()  |

Cuadro 3-4: Funciones asociadas a las cinco funciones principales de VLE-Power

Las funciones que despliegan el valor de composición o coeficiente de fugacidad del  $i$ -ésimo componente son las únicas funciones cuyas argumentos varían. En estos casos el primer argumento es un entero que denota el valor del índice,  $i$ , del componente que se quiere desplegar.

Por otro lado, los formularios se diseñaron gráficamente con las herramientas de desarrollo de formularios de Excel VBA®. Esto permite generar el diseño como se mostrará en su versión final, aunque la programación de los elementos dentro del formulario se tiene que hacer con código de programación. En general, se escribieron subrutinas que se ejecutaran después de que el usuario realizara ciertas acciones, como dar *click* en los botones o cambiar los botones de opciones.

## 3.4.2. Desarrollo de la cinta de botones para Excel<sup>®</sup> en VSTO<sup>®</sup>

La cinta de botones para Excel® no pudo programarse en Excel VBA® porque no permite el desarrollo de complementos COM, es decir de complementos que coloquen botones en la barra de comandos.

La cinta de VLE-Power fue desarrollada en Visual Studio®, con ayuda del desarrollador de herramientas para Office $^{\circledR}$ , por lo que todos los botones fueron dimensionados y colocados en la cinta de opciones de Excel® con ayuda del ratón de la computadora. No obstante, igual que los botones de los formularios de VLE-Power, el código de respuesta de los botones se tuvo que escribir.

# **Capítulo 4**

# **Pruebas de calculo de equilibrios de ´ líquido y vapor**

Las pruebas de funcionamiento del programa desarrollado en cuanto al cálculo de propiedades para componentes puros se hicieron a partir de la reproducción de datos experimentales mediante cálculos con CEOS. Además se hicieron ajustes de parámetros para disminuir el error con que las CEOS predicen los resultados experimentales de puntos de burbuja.

Para llevar a cabo este tipo de ajustes, se partió de los parámetros reportados en la base de datos de Aspen Plus<sup>®</sup> para componentes puros, como presión crítica, temperatura crítica y factor acéntrico. Con los datos anteriores, se reprodujo la presión de vapor de los componentes puros con la función PBURBUJA() de VLE-Power. Recuérdese que para un componente puro, la presión de burbuja y la presión de rocío son iguales a la presión de vapor.

Para mejorar el ajuste, se utilizó Solver<sup>®</sup> de Excel<sup>®</sup> para encontrar un valor de  $\omega$  y parámetros adicionales (como  $\kappa$  de PR, por ejemplo) tal que permitiera una mejor aproximación de la presión de vapor en todo el rango estudiado. Si bien esto sacrifica un poco de la precisión del cálculo de presión de vapor a  $T_r = 0.7$  para cálculos hechos con SRK Original, por ejemplo, la predición de presiones de vapor en todo el rango puede ser mejorada.

El ajuste se hizo disminuyendo una función objetivo  $FO$  relacionada a la suma de los errores

cuadráticos en cada punto

$$
FO = \sum_{i=1}^{n} \left( \frac{p_{i,\exp} - p_{i,\text{calc}}}{p_{i,\exp}} \right)^2
$$
 (4-1)

Donde  $n$  es el número de puntos experimentales ajustados. Para resolver el problema de minimización, se confió en el método de optimización no lineal GRG (Gradiente Reducido Generalizado) disponible en Solver®, con un parámetro de convergencia<sup>1</sup> de 1 × 10<sup>-4</sup>. Los parámetros para comparar los ajustes de los modelos con respecto a los datos experimentales fueron la raíz cuadrada de la desviación cuadrática media, el error absoluto promedio y el sesgo, cuyas funciones son, respectivamente:

$$
RMSD = \sqrt{\sum_{i=1}^{n} \frac{(p_{i,\exp} - p_{i,\text{calc}})^2}{n}}
$$
 (4-2)

$$
\%AAD = \frac{100}{n} \sum_{i=1}^{n} \left| \frac{p_{i,\exp} - p_{i,\text{calc}}}{p_{i,\exp}} \right|
$$
\n(4-3)

Sess<sub>0</sub> = 
$$
\frac{1}{n} \sum_{i=1}^{n} (p_{i, \text{calc}} - p_{i, \text{exp}})
$$
 (4-4)

Tras haber completado el ajuste de presiones de vapor para compuestos puros, se procedió al cálculo de temperaturas o presiones de burbuja (de acuerdo con la disponibilidad de datos experimentales) para mezclas binarias ya utilizando alguno de los modelos de CEOS ajustados de poco error. Para los ajustes hechos con respecto a la temperatura de burbuja, en las funciones objetivo se sustituyó  $p_i$  por  $T_i.$ 

## **4.1. Equilibrios de fases para compuestos puros**

Para comprobar que el cálculo de las constantes  $a \, y \, b$  de la CEOS para los componentes puros se lleva a cabo correctamente se hizo el calculo de presiones de vapor para 12 com- ´

<sup>1</sup>Es el valor del cambio relativo permisible en las ultimas cinco iteraciones, para poder determinar que convir- ´ gió el problema $^{\rm 31}$ 

ponentes: *n*-Hexano, Ciclohexano, Benceno, Cloroformo, Tetrahidrofurano, Metanol, Etanol, 1-Butanol, Acetona, *N*-Metil-2-Pirrolidona, Acetonitrilo y Ácido Acético. Estos compuestos tienen naturalezas químicas distintas atribuibles a los grupos funcionales que constituyen a sus moléculas y son comúnmente utilizados en la industria química.

Si el programa hiciera los cálculos de componentes puros, al menos en la región subcrítica, debería no sólo poder reproducirse el valor de presiones de vapor de los componentes puros, sino que podríamos ajustarlos para obtener el menor error posible con las ecuaciones descritas al inicio de este capítulo. Las características de los datos experimentales utilizados, así como las tablas comparativas de resultados de los VLE de componentes puros con las diferentes CEOS están en los apéndices. En las imágenes siguientes se muestran los los errores con que algunas de las CEOS de la biblioteca de enlace dinámico predicen la presión de vapor a diferentes temperaturas para tres de los componentes puros. Los tres componentes puros mostrados fueron elegidos arbitrariamente.

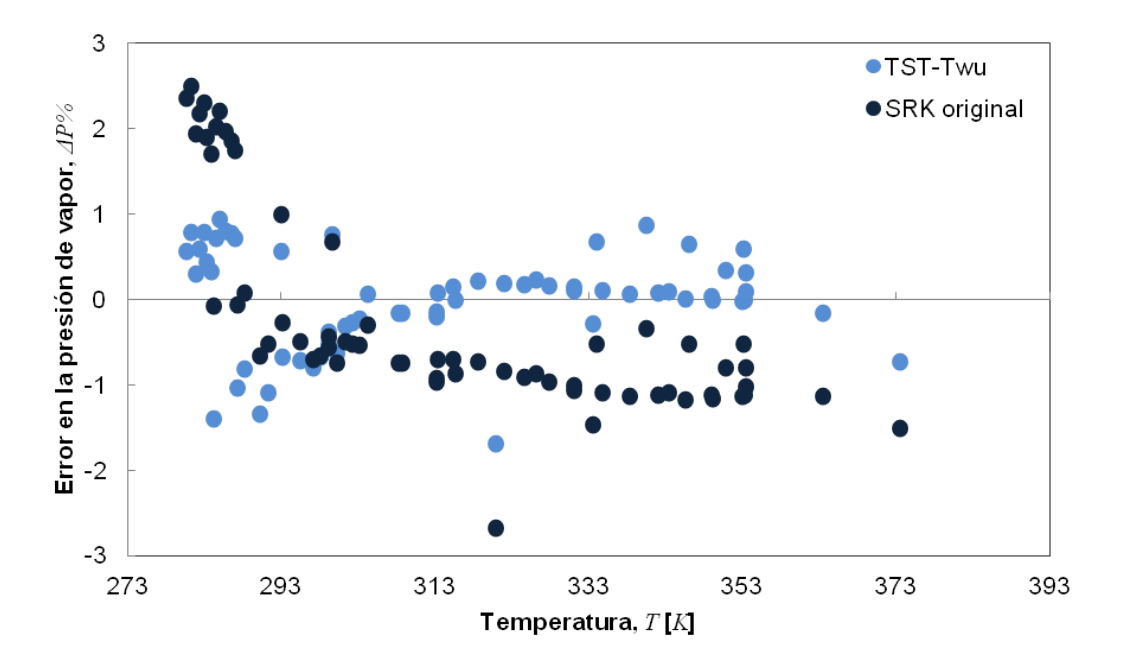

Figura 4-1: Errores en la presión de vapor del Benceno calculados con las CEOS de TST con  $\alpha$  subcrítica de Twu y SRK con el polinomio original de  $\alpha$ 

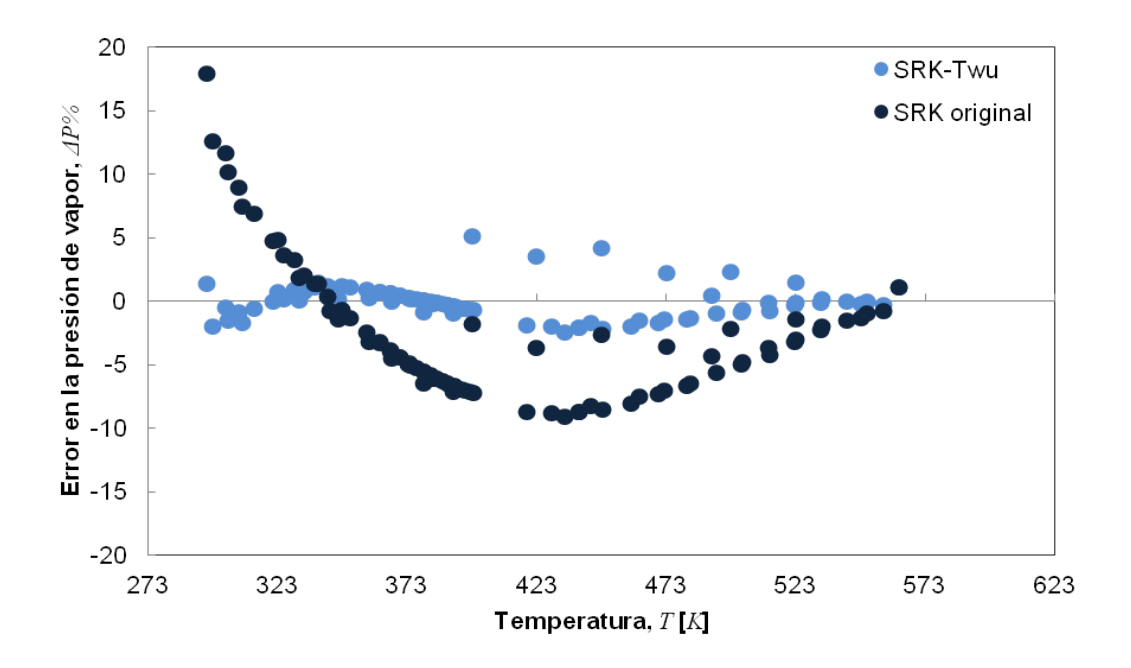

Figura 4-2: Errores en la presión de vapor del 1-Butanol calculados con las CEOS de SRK con  $\alpha$  subcrítica de Twu y SRK con el polinomio original de  $\alpha$ 

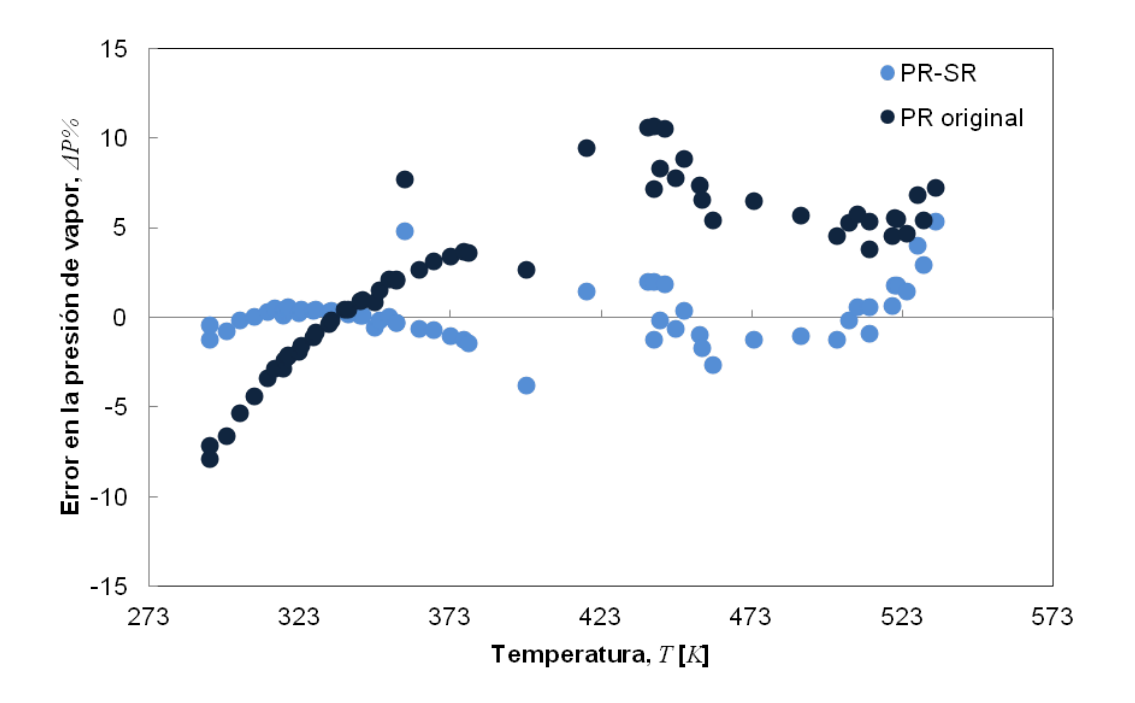

Figura 4-3: Errores en la presión de vapor del Acetonitrilo calculados con las CEOS de PR con  $\alpha$  subcrítica de Schwartzentruber-Renon y PR con el polinomio original de  $\alpha$ 

Las gráficas tienen el propósito de mostrar 1) si los errores son bajos en todo el rango de temperaturas y 2) si los errores son sistemáticos, atribuibles al modelo utilizado o a la programación.

### **4.2. Equilibrios de fases para mezclas binarias**

Con base en los parámetros optimizados para el cálculo de presiones de vapor con las CEOS en la fase anterior, se intentó llevar a cabo el cálculo de equilibrios de fases con dos componentes utilizando las reglas de mezclado disponibles.

Se optimizó el par de parámetros de interacción binaria para mejorar la descripción de VLE binarios. De acuerdo con la teoría, <sup>46, 123</sup> las reglas de mezclado que usan energías libres en exceso provenientes de modelos de coeficientes de actividad tienen mayores posibilidades de describir adecuadamente los equilibrios de fases. Por esta razón, en las imágenes de esta y la siguiente sección se contrastan reglas de mezclado con energías libres en exceso contra la clásica o de van der Waals.

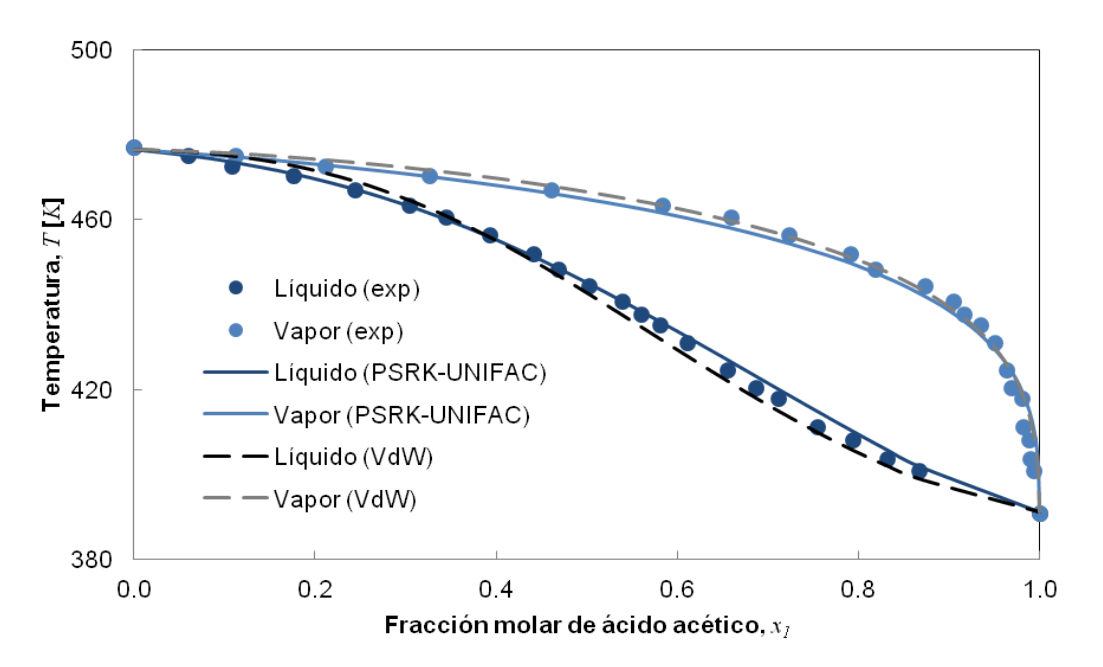

Figura 4-4: Diagrama de equilibrio de la mezcla de Ácido Acético con *N*-Metil-2-Pirrolidona a 101.33 kPa

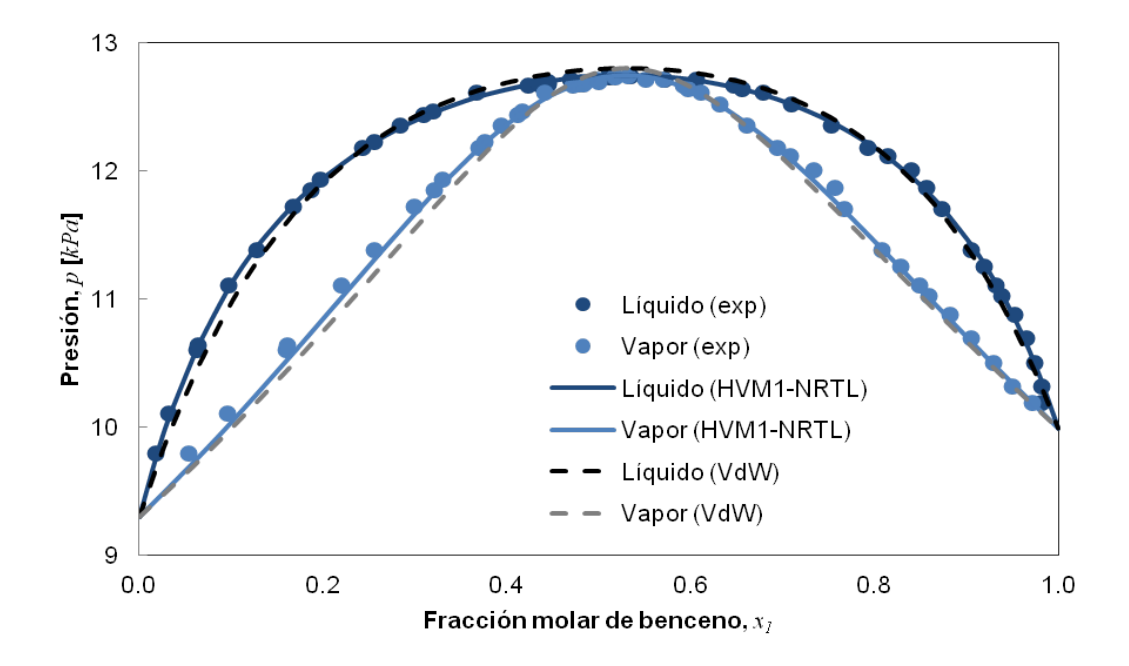

Figura 4-5: Diagrama de equilibrio de la mezcla de Benceno con Acetonitrilo a 293.15 K

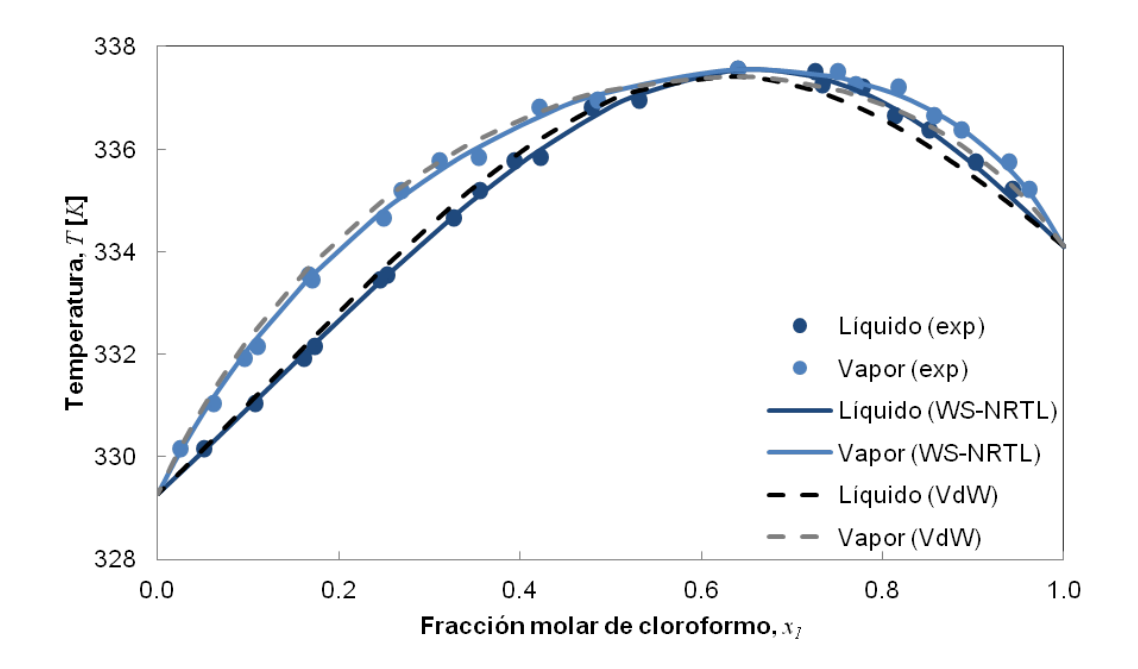

Figura 4-6: Diagrama de equilibrio de la mezcla de Cloroformo con Acetona a 101.33 kPa

En la mayoría de los casos se buscó hacer los ajustes de parámetros de interacción binaria con base en ajuste de temperaturas de burbuja porque generalmente son de alta precisión

aunque, dada la disponibilidad de datos, algunas veces se tuvo que recurrir a los ajustes de presiones de burbuja de las mezclas binarias.

También se buscó representar el equilibrio de fases de la mezcla de ácido acético con Nmetil-2-pirrolidona, con UNIFAC, pero no se encontraron parámetros de interacción binaria entre el grupo NMP y el grupo COOH, por lo que se procedió a calcularlo a través de la minimización de la función error. En la imagen 4.2 se puede ver el ajuste. Los parámetros resultantes también están en los apéndices. Aunque se hizo el ajuste para todas las reglas de mezclado derivadas de HV, como HVM1, PSRK, LCVM, HVOS y CHV, no se encontraron diferencias apreciables en los resultados  $(RMSD, %AAD$  y sesgo) de éstas, por eso sólo se tabula HV y HVM1 como prueba en el apéndice E.

## **4.3. Equilibrios de fases para mezclas ternarias**

Tras haber ajustado los parámetros de interacción de mezclas binarias, se trató de reproducir la serie de datos experimentales de tres mezclas ternarias:

- Mezcla I: contiene *n*-Hexano, Ciclohexano y Benceno
- Mezcla II: contiene Benceno, 1-Butanol y Acetonitrilo
- Mezcla III: contiene Benceno, Cloroformo y Acetona

Estas tres mezclas ternarias comprenden a la mayoría de los componentes de las mezclas binarias y, si los parámetros de interacción estuvieran bien ajustados, entonces debería poder describirse la mezcla ternaria con errores bajos. Se esperaba que todas las reglas de mezclado con energías libres en exceso presentaran errores menores a los asociados a la regla de mezclado clásica, sin embargo no siempre fue así. En las imágenes 4.3 a 4.3 se presentan los casos en que reglas de mezclado derivadas de HV produjeron errores menores a los de la regla de van der Waals. Sin embargo no siempre se obtuvo el mismo resultado, como se reporta en los cuadros E-10 a E-12 en los apéndices. Para mezclas ternarias PSRK, LCVM, HVOS y CHV produjeron los mismos errores que HV y HVM1.

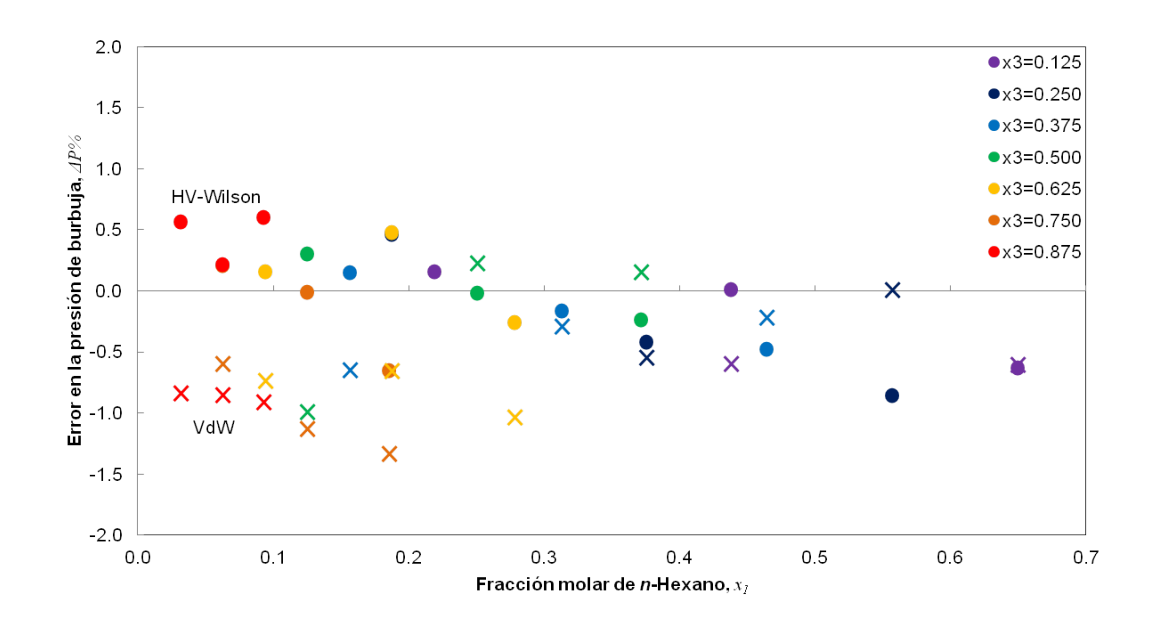

Figura 4-7: Errores en la presión de burbuja de la Mezcla I a 343.15 K

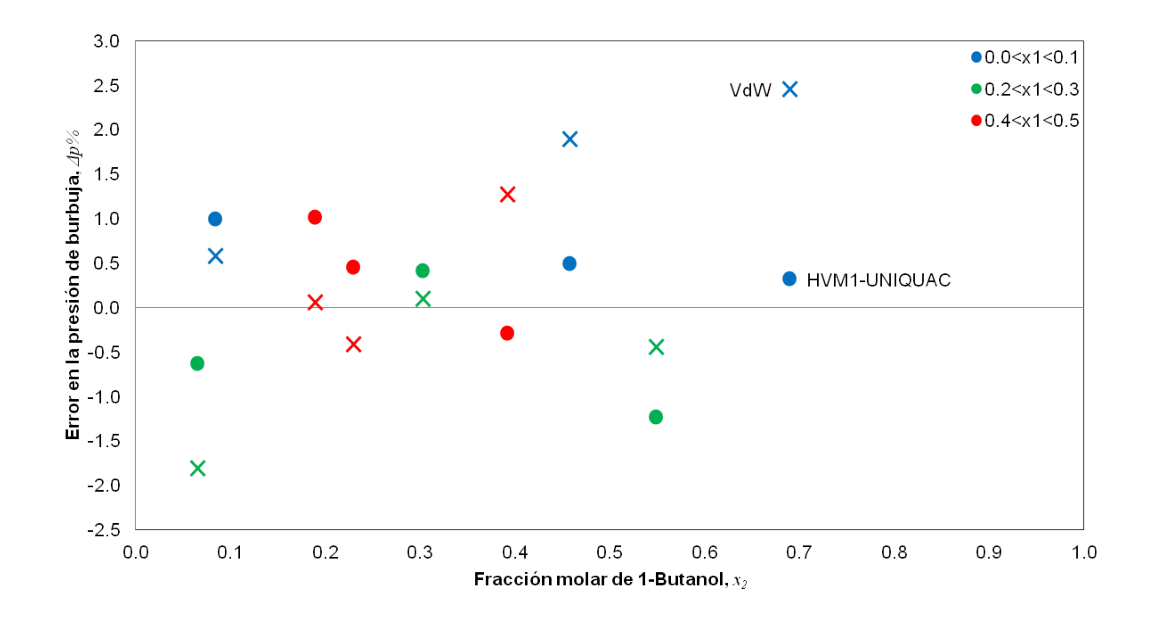

Figura 4-8: Errores en la presión de burbuja de la Mezcla II a 333.15 K

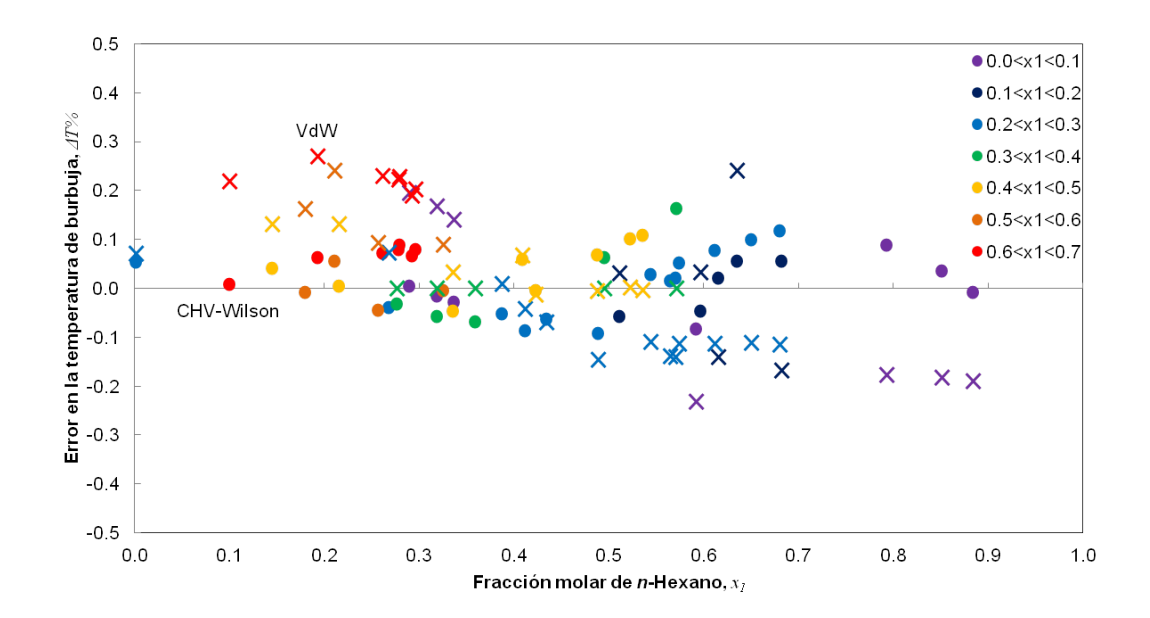

Figura 4-9: Errores en la temperatura de burbuja de la Mezcla III a 101.3 kPa

## **4.4. Analisis de resultados ´**

De acuerdo con los resultados obtenidos a partir de los cálculos de equilibrios de fases para compuestos puros, mezclas binarias y ternarias, se puede hacer un analisis cuantintativo de ´ algunos parámetros de las desviaciones que tienen los modelos respecto a los datos experimentales.

Para hidrocarburos puros, cuyos resultados se encuentran en la tabla E-2 se puede notar que el error absoluto promedio tiende a ser menor al  $3\%$ . En sistemas un poco más alejados de la idealidad, como los alcoholes del cuadro E-3 se puede apreciar que los errores son mayores. Para el tetrahidrofurano, el error puede ser incluso del 11.47%. Sin embargo, los errores tienden a ser menores conforme se utilizan modelos de CEOS con más parámetros ajustables. En el caso del butanol, cuyos errores porcentuales se representan el la grafica de la figura 4-2, ´ se puede notar que los errores están relacionados con la forma funcional de  $\alpha$  (T) subcrítica, es decir, SRK original es una función cuadrática, mientras que SRK-Twu es la función de un producto de  $T_{ri}$  con una exponencial. En la figura 4-3 también se puede observar que el error de la función subcrítica de Schwartzentruber-Renon no solo es menor a la función de Soave de acuerdo con lo esperado<sup>93</sup> sino que se acerca al eje de las abscisas como un polinomio

cúbico a diferencia de la forma cuadrática de la función original de PR. Los argumentos anteriores indican errores asociados a las formas de las ecuaciones usadas para calcular  $\alpha \left( T \right)$ y al número de parámetros que se pueden ajustar. Además, compuestos como alcoholes o compuestos con grupos carbox´ılicos presentan errores mayores que los hidrocarburos, lo que está en concordancia con lo esperado, ya que los grupos alcohol, carboxilo o amina, aumentan los potenciales de interacción entre las moléculas de estos compuestos.

El comportamiento de las mezclas binarias puede ser reproducido mediante las rutinas de calculo de VLE-Power, como lo ejemplifican los diagramas de equilibrio de las figuras 4.2 a ´ 4.2. En estos diagramas se puede observar que las reglas de mezclado basadas en energías libres en exceso se ajustan mejor a los datos experimentales que la regla de van der Waals. En las tablas de los apendices se puede ver que, en general, las desviaciones de los modelos ´ basados en energías libres en exceso pueden ser menores a las de la regla de mezclado clásica. Una de las razones puede ser la asimetría de los parámetros energéticos de los modelos de  ${}^{gE}/R$ T. Obsérvese por ejemplo, cómo la regla de van der Waals (VdW) pasa por arriba de los puntos experimentales de líquido saturado a bajas concentraciones de ácido acético (Figura 4.2), mientras pasa por debajo de los puntos experimentales a altas concentraciones. La simetría de la regla de mezclado representa una desventaja en este tipo de sistemas. Sin embargo, los modelos de  ${}^{gE}/R T$  para teoría de soluciones, que no tienen parámetros simétricos, como UNIFAC pueden ajustar mejor estos sistemas. Los cuadros de los apéndices muestran cómo la regla de mezclado clásica no siempre produce errores mayores a las reglas tipo HV o la regla WS.

Puede notarse que además, para las reglas de mezclado derivadas de HV que usan un mismo modelo de energía libre en exceso los errores son los mismos (o las diferencias estaban más alla de lo que se pudo detectar en este trabajo). Para una mezcla binaria, puede verse que los ´ errores son los mismos al usar el modelo de Wilson, por ejemplo. Esto puede ser atribuible a que, por un lado, estas reglas compartan el mezclado lineal para  $B$  y, por otro lado, que el término tipo Flory-Huggins no tenga gran contribución porque las moléculas no difieren mucho en tamaño. Con esto se puede especular que todas las reglas de mezclado del tipo HV puedan representar de forma parecida los datos experimentales al ajustar los parametros de ´ interacción binaria del modelo de  ${}^{gE}/R T$ . La regla de Wong y Sandler, por otro lado, presenta

una tendencia similar a las reglas tipo HV en los errores errores. Hay que señalar que no se manipularon los parámetros de interacción binaria  $k_{ij}$ , porque en pruebas que se hicieron, las mejorías resultaron despreciables y aumentaban drásticamente los errores en el cálculo de equilibrios ternarios.

El desempeño de VLE-Power hasta mezclas binarias parece ser satisfactorio y acorde a lo esperado, de acuerdo con los análisis hechos por Solórzano *et al.*,<sup>103</sup> porque los errores parecen ser atribuibles a los modelos más que a la programación de las subrutinas.

En las mezclas ternarias se puede observar que algunos de los resultados de las reglas de mezclado basadas en energías libres en exceso presentan errores mayores a los de la regla de van der Waals. Esto difiere de lo esperado, de acuerdo con la literatura<sup>75, 103</sup> y con los resultados de los equilibrios binarios. Dado que las rutinas de calculo para mezclas funcionaron ´ bien para equilibrios binarios, puede sospecharse que el ajuste de parámetros de interacción pudo haber sido inapropiado. Es decir, si había errores en el cálculo de compuestos puros a la temperatura a la que se hizo el ajuste de parámetros de interacción binaria, puede haberse introducido un error al hacer el segundo ajuste, que se expresó al momento de representar los equilibrios de fases para mezclas ternarias. Tambien es importante mencionar que no se ´ colocó una dependencia de la temperatura que corrigiera a  $\Delta \lambda_{ij}$ ,  $\Delta g_{ij}$ ,  $\Delta u_{ij}$  o  $a_{mk}$  en los modelos de energía libre. Además se puede intuir que las reglas de mezclado basadas en energías libres en exceso no siempre son mejores que la regla de mezclado de van der Waals o que las mejorías que aportan al cálculo son mínimas.

El hecho de que se pueda hacer el calculo de equilibrios de fases para mezclas ternarias con ´ base en parámetros ajustados de mezclas binarias es un aspecto deseable de las subrutinas de cálculo desarrolladas. Los errores promedio ( $\% AAD$ ) para la Mezcla I y la Mezcla III no exceden al  $2\%$  para ninguna regla de mezclado con energías libres en exceso, mientras que no exceden el 8 % para una mezcla fuertemente no ideal, como la Mezcla III. Esto permite suponer que los errores en las mezclas ternarias se deben ya sea al pobre ajuste de parámetros de interacción binaria o al modelo, pero no precisamente a la programación de la regla de mezclado.

61

## **4.5. Conclusiones**

A partir de este trabajo se puede concluir que

- Se desarrolló exitosamente una biblioteca de enlace dinámico (\*.dll) que funciona a través de una interfaz gráfica de usuario programada en Excel VBA $^{\circledR}$  (\*.xlam) para llevar a cabo los siguientes calculos de VLE: ´
	- Presión de burbuja
	- Presión de rocío
	- Temperatura de burbuja
	- Temperatura de rocío
	- *Flash* a temperatura y presion fijas ´
- Se incluyeron subrutinas para el cálculo de  $\alpha$  (T) de la CEOS y para el cálculo de reglas de mezclado basadas en modelos de energía libre en exceso, con el fin de representar mezclas, especialmente con compuestos polares, con el menor error posible.
- **Se utilizó la herramienta Solver<sup>®</sup> de Excel® para estimar parámetros que disminuye**ran las desviaciones entre los datos experimentales de VLE y los calculados con las ecuaciones de estado para componentes puros y mezclas binarias.
- Las desviaciones de los datos calculados en este trabajo con respecto a los valores experimentales son atribuibles únicamente a los modelos de CEOS utilizados para representar esos datos.
- La variedad de métodos de cálculo implementados en las subrutinas permite seleccionar el mas adecuado para aminorar las desviaciones entre datos calculados y experimenta- ´ les.
- También es posible hacer cálculos de equilibrio de fases para mezclas ternarias a partir de los parámetros de interacción binaria ajustados en mezclas binarias. El error obtenido para mezclas ternarias depende de la calidad del ajuste de parámetros de interacción binaraia.
### **4.6. Observaciones finales**

Es preciso hacer algunas observaciones acerca de este trabajo:

- Para un funcionamiento adecuado de la herramienta desarrollada se requiere por lo menos de un computador con sistema operativo Windos<sup>®</sup> 7 o superior y Office Excel<sup>®</sup> 2007 o posterior correctamente instalado; la cinta del menú fue diseñada para la versión 2007 de éste.
- Esta interfaz gráfica fue desarrollada ad hoc para Excel<sup>®</sup>. Ello implica que no es una aplicación por sí sola
- Las subrutinas desarrolladas no cambian los argumentos usados por otras subrutinas del módulo BASICAS, en consecuencia, éstas tienen la portabilidad para ser incluidas en otras bibliotecas de enlace dinámico que hagan uso de BASICAS
- Queda pendiente la inclusión de una base de datos, como con la que cuenta EQFases. Se espera que trabajos posteriores cumplan con este objetivo.
- No se llevaron a cabo cálculos en la región supercrítica, por lo cual no se estudió la pertinencia de las funciones  $\alpha(T)$  en esta región.
- **Tampoco se evaluó qué tan acertados son los cálculos de entalpía de VLE-Power.**

## **Apendice A ´**

# **Propiedades termodinamicas ´ residuales y en exceso**

Para ligar las propiedades residuales de un gas y las propiedades en exceso de una disolución, es necesario tener en cuenta que un gas puede ser considerado una disolución de muy baja densidad, pero no viceversa. Sea una propiedad termodinámica intensiva cualquiera m a la temperatura T, la presión  $p$  y la composición determinada  $x_1, \ldots, x_{nc}$ . Se define una propiedad residual como la diferencia de la propiedad entre el gas real y el gas ideal

$$
m^{R}(T, p, x_{1}, ..., x_{nc}) \equiv m_{m e z} (T, p, x_{1}, ..., x_{nc}) - m_{m e z}^{m g i} (T, p, x_{1}, ..., x_{nc})
$$
\n(A-1)

Esta ecuación es válida también para el i-ésimo componente. Por lo tanto, para la suma sobre  $\log nc$  componentes, se tiene que

$$
\sum_{i=1}^{nc} x_i m_i^R(T, p) = \sum_{i=1}^{nc} x_i m_i(T, p) - \sum_{i=1}^{nc} x_i m_i^{gi}(T, p)
$$
\n(A-2)

Ahora se define la propiedad termodinámica en exceso como

$$
m^{E}(T, p, x_1, ..., x_{nc}) \equiv m_{m e z}(T, p, x_1, ..., x_{nc}) - m_{m e z}^{id}(T, p, x_1, ..., x_{nc})
$$
\n(A-3)

Si para la mezcla ideal se tiene que

$$
m_{m e z}^{id}(T, p, x_1, ..., x_{nc}) = \sum_{i=1}^{nc} x_i m_i(T, p) + RT \sum_{i=1}^{nc} x_i \ln x_i
$$
 (A-4)

Podemos ligar la propiedad en exceso con las contribuciones explícitas de cada uno de los componentes de la mezcla de soluciones ideales

$$
m^{E}(T, p, x_{1}, ..., x_{nc}) = m_{m e z}(T, p, x_{1}, ..., x_{nc}) - \sum_{i=1}^{nc} x_{i} m_{i}(T, p) - RT \sum_{i=1}^{nc} x_{i} \ln x_{i}
$$
 (A-5)

e incluyendo las primeras dos ecuaciones, obtenemos la siguiente expresión

$$
m^{E}(T, p, x_{1}, ..., x_{nc}) = m_{m e z}^{m g i}(T, p, x_{1}, ..., x_{nc}) + m^{R}(T, p, x_{1}, ..., x_{nc})
$$
  

$$
- \sum_{i=1}^{nc} x_{i} m_{i}^{g i}(T, p) - \sum_{i=1}^{nc} x_{i} m_{i}^{R}(T, p)
$$
  

$$
- RT \sum_{i=1}^{nc} x_{i} \ln x_{i}
$$
 (A-6)

se puede eliminar algunos términos notando que

$$
RT\sum_{i=1}^{nc} x_i \log x_i = m_{mez}^{mgi}(T, p, x_1, ..., x_{nc}) - \sum_{i=1}^{nc} x_i m_i^{gi}(T, p)
$$
 (A-7)

Entonces se llega a la conclusión de que

$$
m^{E}(T, p, x_{1}, ..., x_{nc}) = m^{R}(T, p, x_{1}, ..., x_{nc}) - \sum_{i=1}^{nc} x_{i} m_{i}^{R}(T, p)
$$
\n(A-8)

Para los fines de este trabajo,  $m^E\left(T,p,x_1,...,x_{nc}\right)$  puede ser la energía de Gibbs,  $g^E\left(T,p,x_1,...,x_{nc}\right)$ , o la energía de Helmholtz  $a^E\left(T,p,x_1,...,x_{nc}\right)$ 

## **Apendice B ´**

## **Energía de Helmholtz a partir de CEOS**

Dada la ecuación para la energía de Helmholtz,

$$
A \equiv U - TS \tag{B-1}
$$

primero se necesita calcular la energía interna y la entropía del fluido. Esto se puede hacer a partir de la ecuación 2-9, que tiene la forma semigeneral de las CEOS y que está explícita en la presión. Como la CEOS está explícita en  $p$ , se prefiere iniciar la deducción de la energía interna y la entropía con ecuaciones también explícitas en  $p$  como sigue

$$
\left(\frac{\partial u}{\partial v}\right)_T = T \left(\frac{\partial p}{\partial T}\right)_v - p \qquad \qquad \text{(B-2)} \qquad \left(\frac{\partial s}{\partial v}\right)_T = \left(\frac{\partial p}{\partial T}\right)_v \qquad \qquad \text{(B-3)}
$$

Las ecuaciones anteriores, derivadas de la ecuación fundamental de la termodinámica y de las relaciones de Maxwell respectivamente, deben integrarse con respecto al volumen, desde un volumen infinito (cuando el gas tiende a un comportamiento ideal) hasta el volumen real del gas (a las condiciones reales de  $T \, y \, P$ ). Como consecuencia de la ecuación A-1, puede

hacerse el cálculo de  $u$  y  $s$  en dos partes: primero para el gas ideal y después para las propiedades residuales, con el fin de obtener los valores para el gas real a través de una suma.

Para el gas ideal, se expresa la presión y su derivada parcial con respecto a la temperatura de la siguiente manera:

$$
p = \frac{RT}{v}
$$
 (B-4)  $\left(\frac{\partial p}{\partial T}\right)_v = \frac{R}{v}$  (B-5)

Entonces las ecuaciones B-2 y B-3, para el gas ideal, tienen como resultado

$$
\left(\frac{\partial u^{gi}}{\partial v}\right)_T = 0
$$
 (B-6) 
$$
\left(\frac{\partial s^{gi}}{\partial v}\right)_T = \frac{R}{v}
$$
 (B-7)

Para las propiedades residuales, las ecuaciones se escriben como la resta de las ecuaciones B-2 y B-3 menos las ecuaciones B-6 y B-7

$$
\left(\frac{\partial u^R}{\partial v}\right)_T = T \left(\frac{\partial p}{\partial T}\right)_v - p \tag{B-8}
$$

$$
\left(\frac{\partial s^R}{\partial v}\right)_T = \left(\frac{\partial p}{\partial T}\right)_v - \frac{R}{v}
$$
\n(B-9)

Para un gas real descrito por la CEOS, la derivada parcial de la presión con respecto a la temperatura a volumen constante para el gas real es

$$
\left(\frac{\partial p}{\partial T}\right)_v = \frac{R}{v - b} + \frac{1}{v^2 + ubv + wb^2} \left(\frac{\partial a}{\partial T}\right)_v
$$
\n(B-10)

Primero se calcula la energía interna residual molar mediante la integral

$$
u^{R} = -\int_{v}^{\infty} \left[ T\left(\frac{\partial p}{\partial T}\right)_{v} - p \right] dv
$$
 (B-11)

donde los límites de integración han sido invertidos. Además se debe considerar que, para llevar a cabo la operación de la ecuación B-11, el valor del primer miembro dentro de la integral es

$$
T\left(\frac{\partial p}{\partial T}\right)_v - p = \frac{1}{v^2 + ubv + wb^2} \left[ a - T\left(\frac{\partial a}{\partial T}\right) \right]
$$
 (B-12)

para poder reescribir la integral como

$$
u^{R} = -\left[a - T\left(\frac{\partial a}{\partial T}\right)\right] \int_{v}^{\infty} \frac{\mathrm{d}v}{v^{2} + ubv + wb^{2}}
$$
(B-13)

De lo anterior, se obtiene la ecuación algebraica

$$
u^{R} = \frac{T\left(\frac{\partial a}{\partial T}\right) - a}{b\Delta} \ln \frac{2v + b\left(u + \Delta\right)}{2v + b\left(u - \Delta\right)}
$$
(B-14)

con el término

$$
\Delta = \sqrt{u^2 - 4w} \tag{B-15}
$$

De forma similar, esta vez para la entropía, se debe tener en cuenta que

$$
\left(\frac{\partial p}{\partial T}\right)_v - \frac{R}{v} = \frac{R}{v - b} - \frac{R}{v} - \frac{1}{v^2 + ubv + wb^2} \left(\frac{\partial a}{\partial T}\right)
$$
\n(B-16)

para poder expresar la entropía residual molar a través de la integral

$$
s^{R} = -\int_{v}^{\infty} \left[ \frac{R}{v-b} - \frac{R}{v} - \frac{1}{v^{2} + ubv + wb^{2}} \left( \frac{\partial a}{\partial T} \right) \right] dv
$$
 (B-17)

cuya expresión, una vez integrada, se escribe como sigue:

$$
s^{R} = R \ln \frac{v - b}{v} + \frac{\left(\frac{\partial a}{\partial T}\right)}{b\Delta} \ln \frac{2v + b\left(u + \Delta\right)}{2v + b\left(u - \Delta\right)}
$$
(B-18)

Así, la energía de Helmholtz residual molar,

$$
a^R = u^R - Ts^R \tag{B-19}
$$

se puede calcular sustituyendo el miembro derecho por las ecuaciones B-14 y B-18, y simplificando

$$
a^{R} = -\frac{a}{b\Delta} \ln \frac{2v + b(u + \Delta)}{2v + b(u - \Delta)} - RT \ln \frac{v - b}{v}
$$
 (B-20)

Utilizando la ecuación A-8, se llega a la conclusión de que

$$
a^{E}(T, p, x_{i, \dots, nc}) = -\frac{a}{b\Delta} \ln \frac{2v + b(u + \Delta)}{2v + b(u - \Delta)} - RT \ln \frac{v - b}{v}
$$
  
 
$$
-\sum_{i=1}^{nc} x_{i} \left( -\frac{a_{i}}{b_{i}\Delta} \ln \frac{2v_{i} + b_{i}(u + \Delta)}{2v_{i} + b_{i}(u - \Delta)} \right)
$$
  
 
$$
-\sum_{i=1}^{nc} x_{i} \left( -RT \ln \frac{v_{i} - b_{i}}{v_{i}} \right)
$$
(B-21)

Este resultado se utiliza en prácticamente todas las reglas de mezclado basadas en modelos de energía libre en exceso. Sin embargo Heidemann y Kokal,<sup>41</sup> escribieron un término tipo Flory-Huggins al seguir la sugerencia de Mollerup,  $67$  para dejar una ecuación de la forma

$$
a^{E}(T, p, x_{i,\dots,nc}) = -\frac{a}{b\Delta} \ln \frac{2v + b(u + \Delta)}{2v + b(u - \Delta)} - RT \ln \frac{v - b}{v}
$$
  
 
$$
-\sum_{i=1}^{nc} x_{i} \left( -\frac{a_{i}}{b_{i}\Delta} \ln \frac{2v_{i} + b_{i}(u + \Delta)}{2v_{i} + b_{i}(u - \Delta)} \right)
$$
  
 
$$
-\sum_{i=1}^{nc} x_{i} \left( -RT \ln \frac{v_{i} - b_{i}}{v_{i}} \right) - RT \sum_{i=1}^{nc} x_{i} \ln \frac{B}{B_{i}}
$$
(B-22)

que considera una contribución a la energía de Helmholtz añadida por la diferencia de tamaño en las moléculas de la mezcla.

Téngase en cuenta que las dos últimas expresiones pueden dividirse entre  $RT$ , y que puede

hacerse la sustitución

$$
\frac{a}{bRT} = \frac{ap}{(RT)^2} \frac{RT}{bp} = \frac{A}{B}
$$
 (B-23)

con el fin de mantener la adimensionalidad de los cálculos.

## **Apendice C ´**

# **Lista de funciones asociadas a la derivada de** α (T)

Para poder hacer el mezclado de parámetros y para poder calcular las proiedades termodinámicas de las fases en equilibrio, se necesita calcular

$$
T\left(\frac{\partial a}{\partial T}\right) = \frac{T_{ri}}{\alpha_i} \left(\frac{\partial \alpha_i}{\partial T_{ri}}\right) \tag{C-1}
$$

A continuación se muestran las expresiones para el miembro de la derecha de la ecuación C-1, tanto en la región supercrítica, como en la región subcrítica.

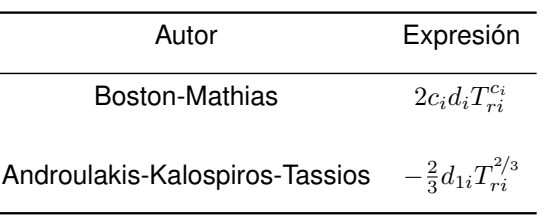

Cuadro C-1: Expresiones para las funciones relacionadas con el cambio de  $\alpha(T)$  con la temperatura

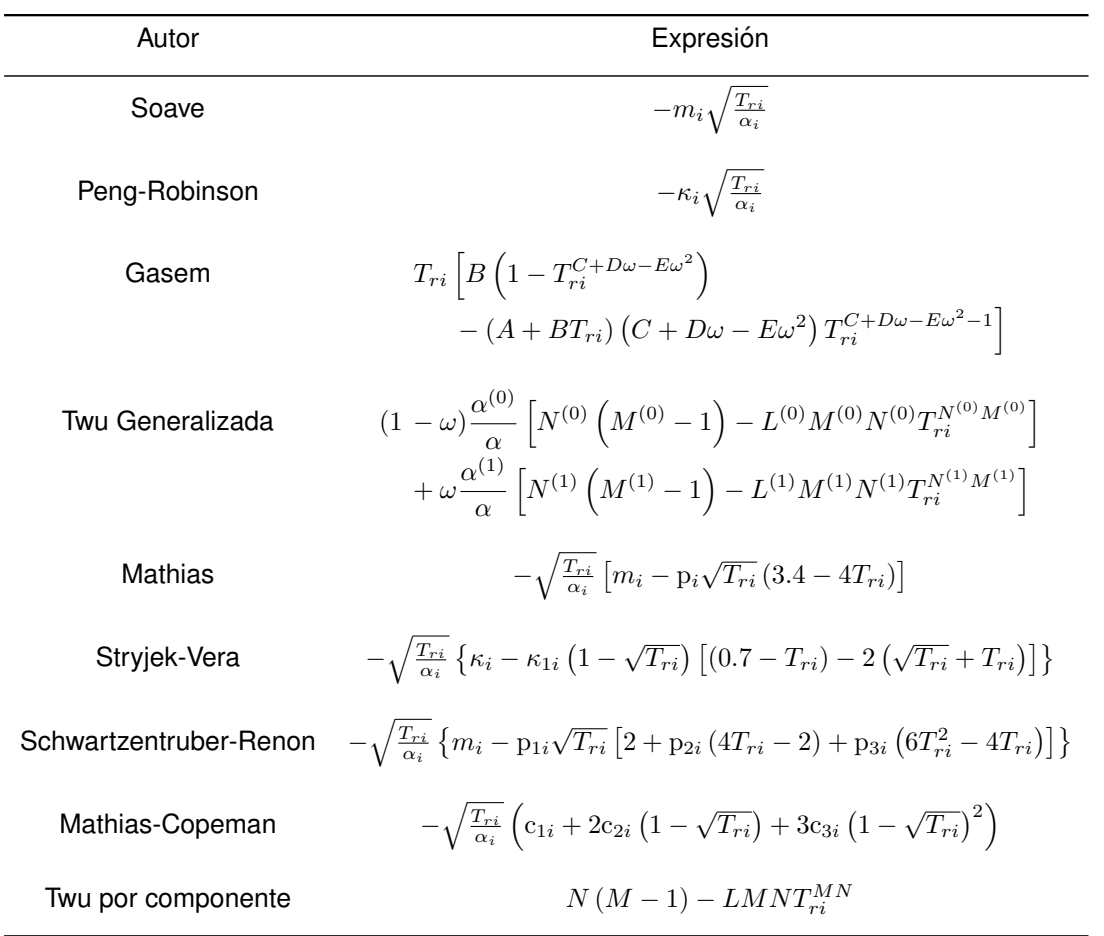

Cuadro C-2: Expresiones para las funciones relacionadas con el cambio de  $\alpha(T)$  con la temperatura

## **Apendice D ´**

# Funciones adicionales  $A'$ ,  $\bar{A}$  y  $\bar{B}$  para **las reglas de mezclado de este trabajo**

Para poder hacer el cálculo de propiedades termodinámicas de una mezcla, se requiere conocer la expresión para los términos que se presentan a continuación. Mientras los términos de los cuadros D-1 y D-2 se usan para calcular los coeficientes de fugacidad de cada componente, los términos del cuadro D-3 y D-4 se usan para calcular la entalpía molar de cada fase.

| Regla de Mezclado | Expresión para $B_i$                                                                                                    |
|-------------------|----------------------------------------------------------------------------------------------------|
| VdW               | $B_i$                                                                                                    |
| HV                | $B_i$                                                                                                    |
| HVM1              | $B_i$                                                                                                    |
| <b>PSRK</b>       | $B_i$                                                                                                    |
| <b>LCVM</b>       | $B_i$                                                                                                    |
| <b>HVOS</b>       | $B_i$                                                                                                    |
| CHV               | $B_i$                                                                                                    |
| ws                | $2\ \textcolor{red}{\sum\limits_{i=1}^{nc} x_j \big(B-A\big)_{ij}} - B\Big[1\!-\!\frac{A_i}{B_i} \!-\! \frac{\ln \gamma_i}{C} \Big]$<br>$i=1$<br>$1-\sum_{j=1}^{nc} x_j \frac{A_j}{B_j} - \frac{a_{\infty}^E}{CRT}$ |

Cuadro D-1: Expresiones para el cambio de  $B$  con respecto al  $i$ -ésimo componente

| Regla de Mezclado | Expresión para $\bar{A}_i$                                                                                                    |
|-------------------|----------------------------------------------------------------------------------------------------|
| VdW               | $2\sum_{i=1}^{\infty} x_iA_{ij}$                                                                                                    |
| HV                | $B_i\frac{A}{B}+B\left[\frac{A_i}{B_i}+\frac{\ln\gamma_i}{C}\right]$                                                                                                    |
| HVM <sub>1</sub>  | $B_i \frac{A}{B} + B \left[ \frac{A_i}{B_i} + \frac{1}{C} \left( \ln \frac{B}{B_i} + x_i \left( \frac{B_i}{B} - 1 \right) \right) + \frac{\ln \gamma_i}{C} \right]$                                                            |
| <b>PSRK</b>       | $B_i \frac{A}{B} + B \left[ \frac{A_i}{B_i} + \frac{1}{C} \left( \ln \frac{B}{B_i} + x_i \left( \frac{B_i}{B} - 1 \right) \right) + \frac{\ln \gamma_i}{C} \right]$                                                            |
| <b>LCVM</b>       | $B_i \frac{A}{B} + B \left[ \frac{A_i}{B_i} + \frac{1-\lambda}{C_M} \left( \ln \frac{B}{B_i} + x_i \left( \frac{B_i}{B} - 1 \right) \right) + \left( \frac{\lambda}{C_V} + \frac{1-\lambda}{C_M} \right) \ln \gamma_i \right]$ |
| <b>HVOS</b>       | $B_i \frac{A}{B} + B \left[ \frac{A_i}{B_i} + \frac{1}{C} \left( \ln \frac{B}{B_i} + x_i \left( \frac{B_i}{B} - 1 \right) \right) + \frac{\ln \gamma_i}{C} \right]$                                                            |
| <b>CHV</b>        | $B_i \frac{A}{B} + B \left[ \frac{A_i}{B_i} + \frac{1-\delta}{C} \left( \ln \frac{B}{B_i} + x_i \left( \frac{B_i}{B} - 1 \right) \right) + \frac{\ln \gamma_i}{C} \right]$                                                     |
| WS                | $\bar{B}_i \left( \sum_{i=1}^{nc} x_j \frac{A_j}{B_j} + \frac{a_{\infty}^E}{CRT} \right) + B \left( \frac{A_i}{B_i} + \frac{\ln \gamma_i}{C} \right)$                                                                          |

Cuadro D-2: Expresiones para el cambio de  $A$  con respecto al  $i$ -ésimo componente

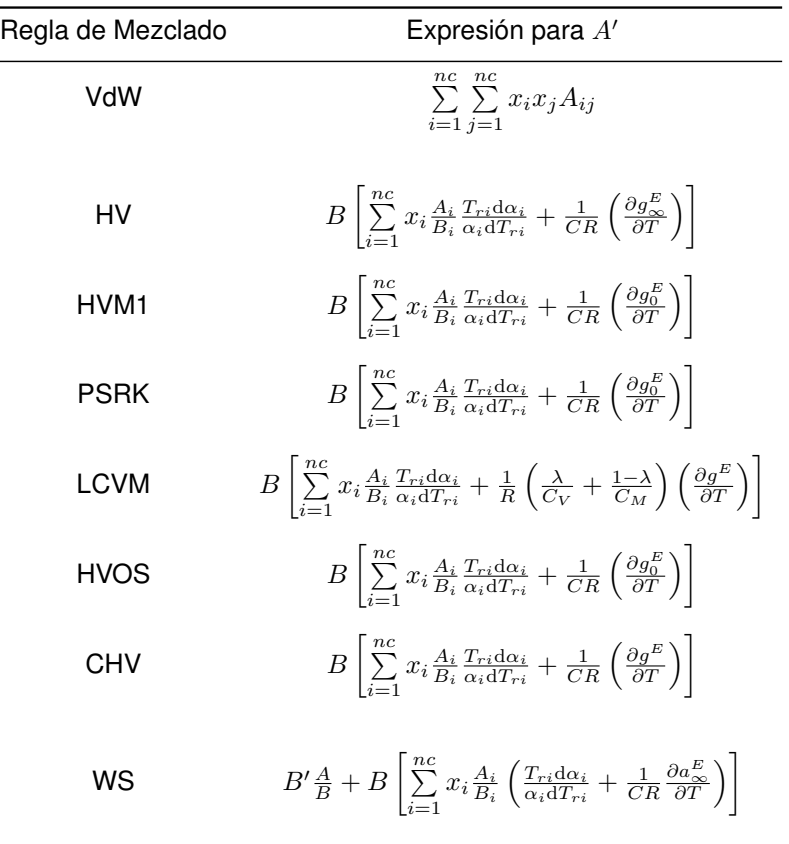

Cuadro D-3: Expresiones para el cambio de A con respecto a la temperatura, multiplicada por la temperatura

Debido a que para la regla de mezclado de Wong-Sandler, el mezclado de  $B$  no es lineal y, además,  $B$  depende de la temperatura, se requiere considerar que para calcular  $B'$ , se debe calcular antes las siguientes cantidades:

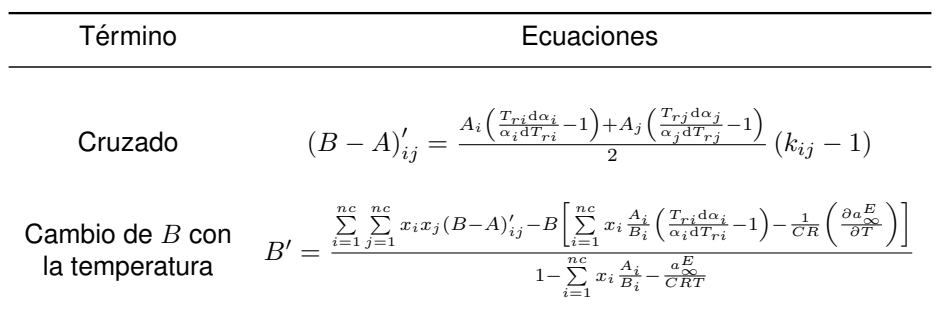

Cuadro D-4: Expresiones para el cambio de B con respecto a la temperatura

## **Apendice E ´**

# **Datos experimentales y parámetros ajustados**

### **E.1. Componentes puros**

Los datos experimentales para ajuste de parámetros de componentes puros fueron obtenidos de la base de datos abierta de *Dortmund Data Bank Software & Separation Technology GmbH*. A continuación se tabulan sus características y resultados.

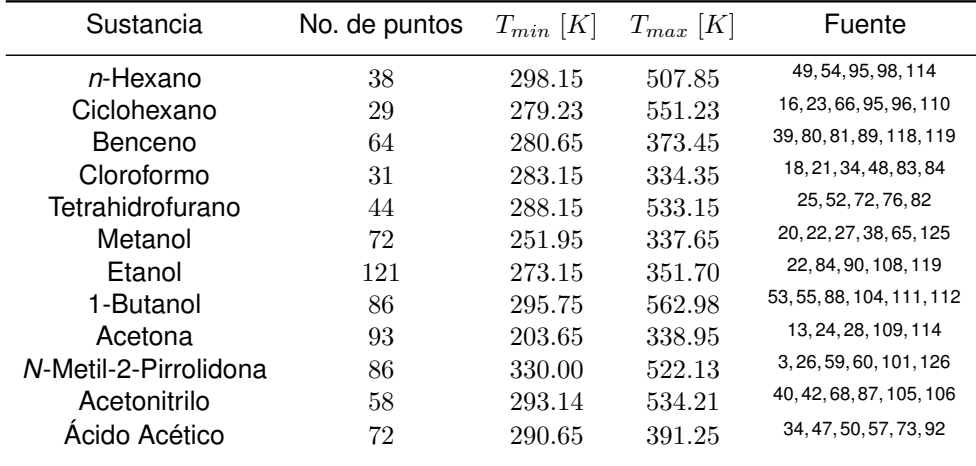

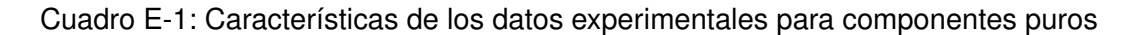

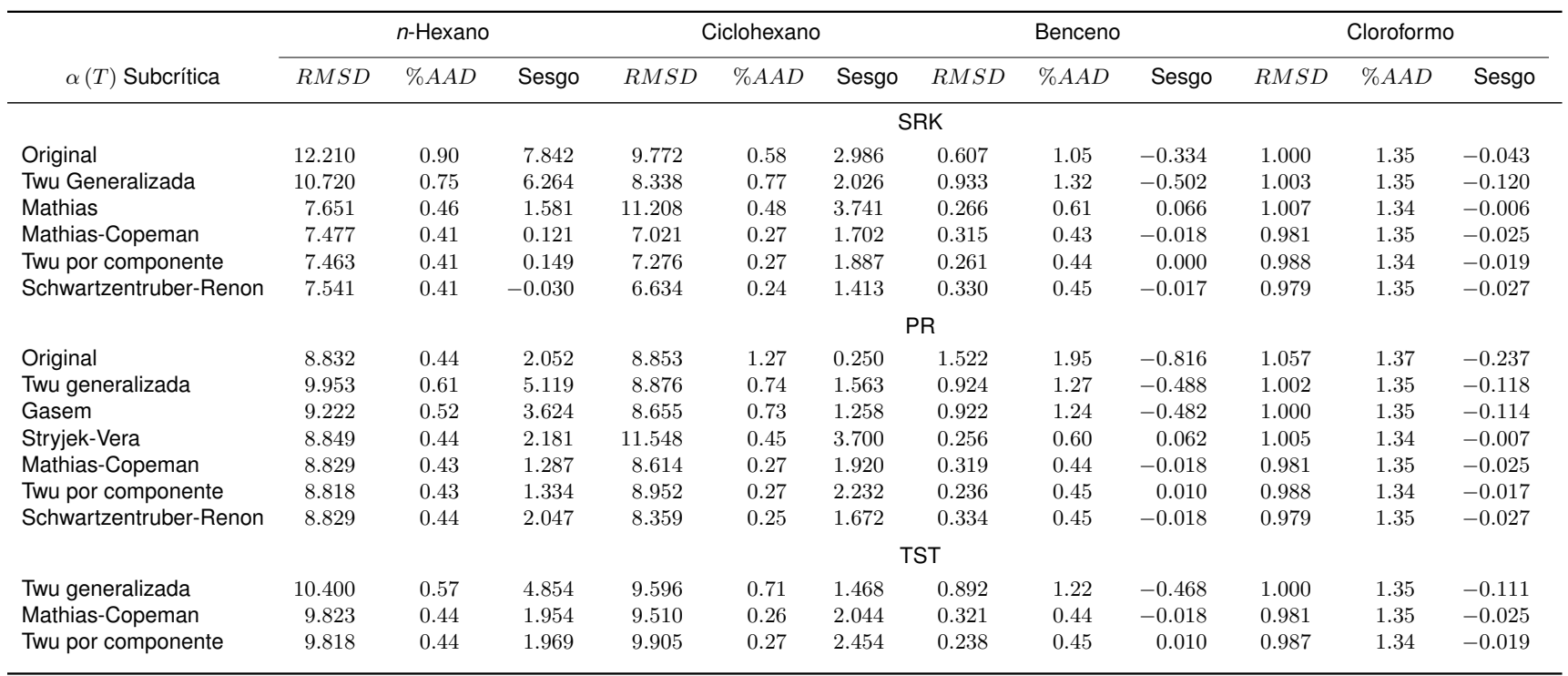

Cuadro E-2: Resultados del ajuste de parámetros para componentes puros (I)

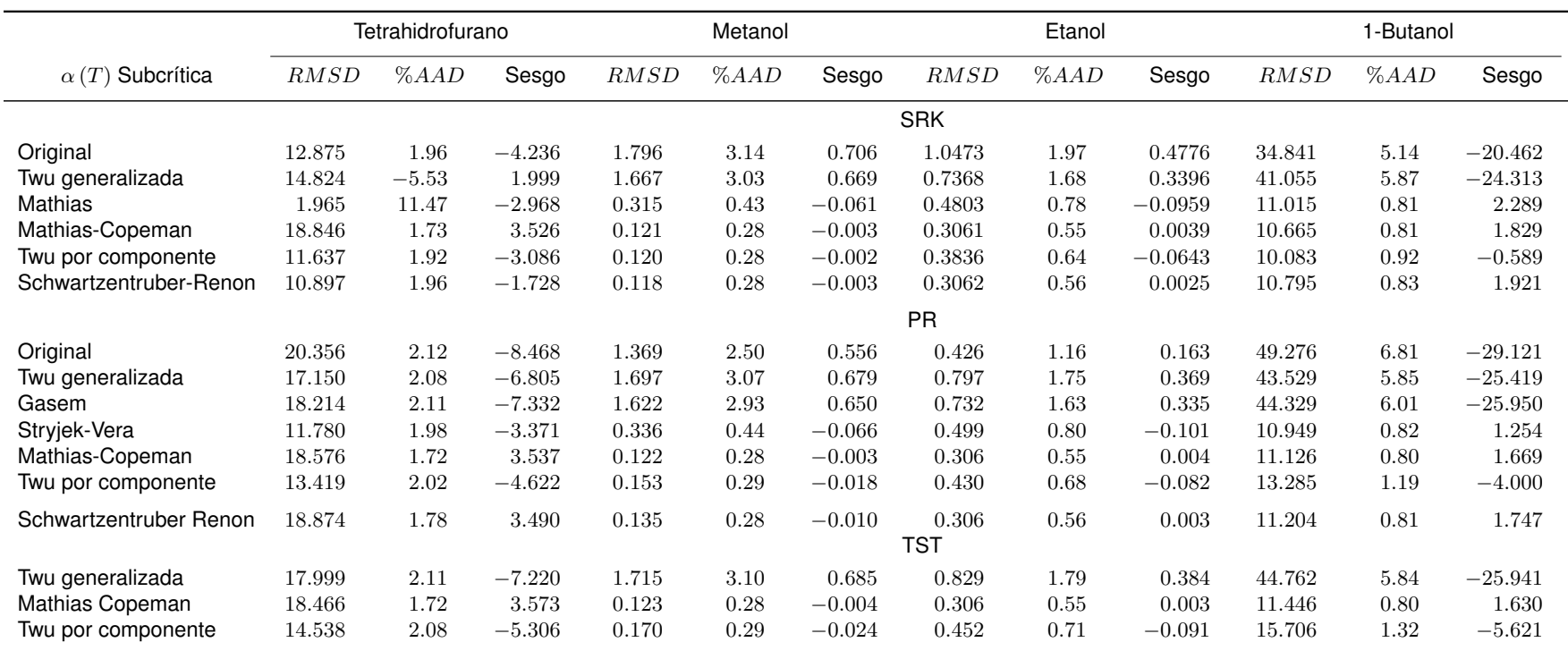

Cuadro E-3: Resultados del ajuste de parámetros para componentes puros (II)

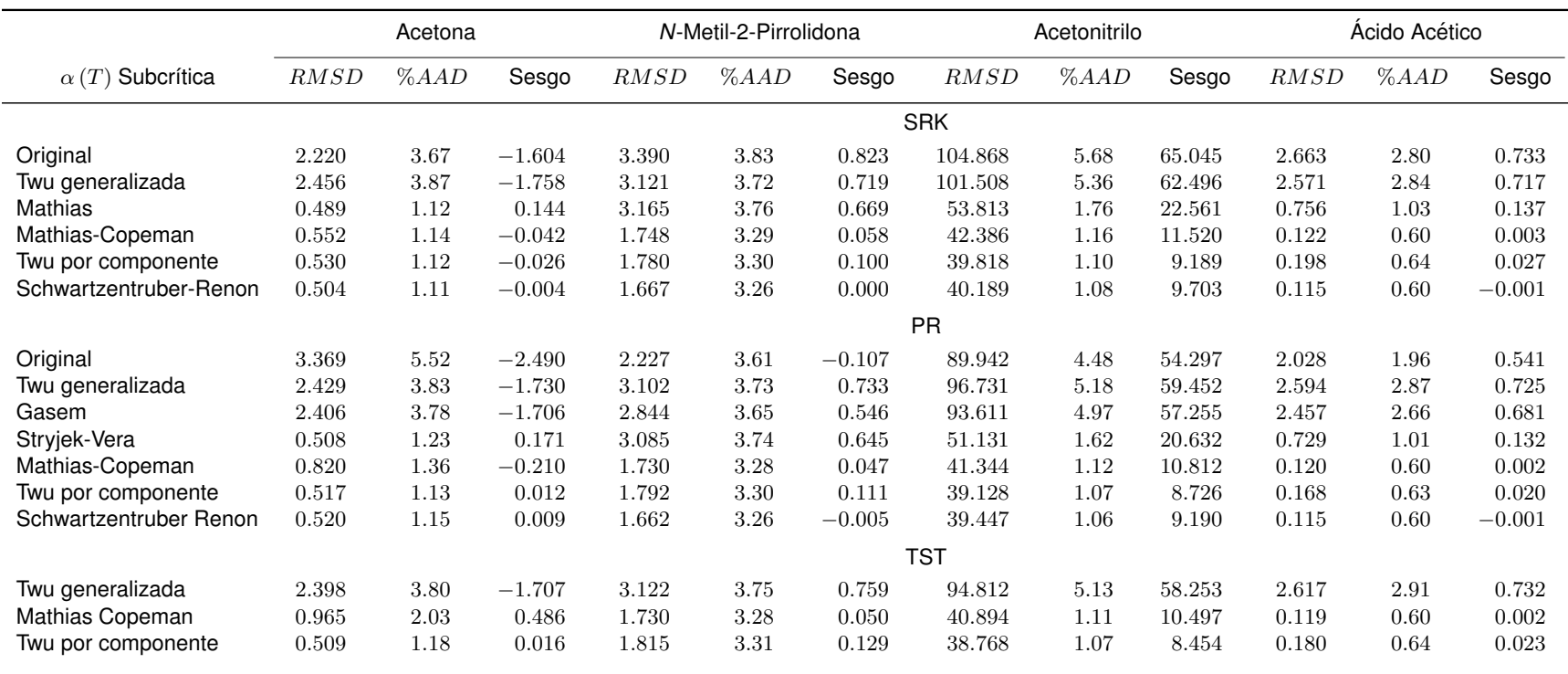

Cuadro E-4: Resultados del ajuste de parámetros para componentes puros (III)

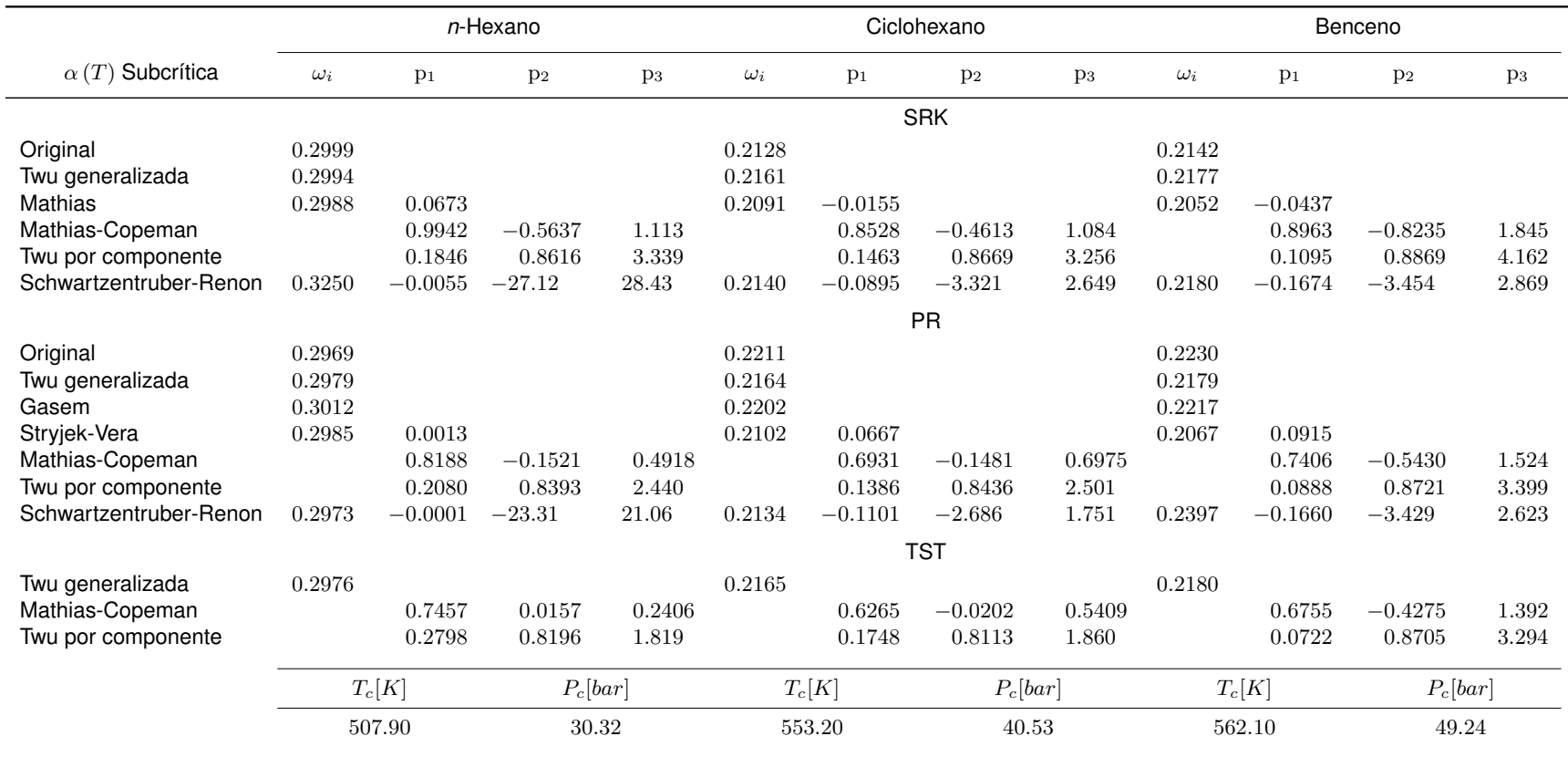

Cuadro E-5: Parámetros ajustados para las funciones de  $\alpha$  subcrítica (I)

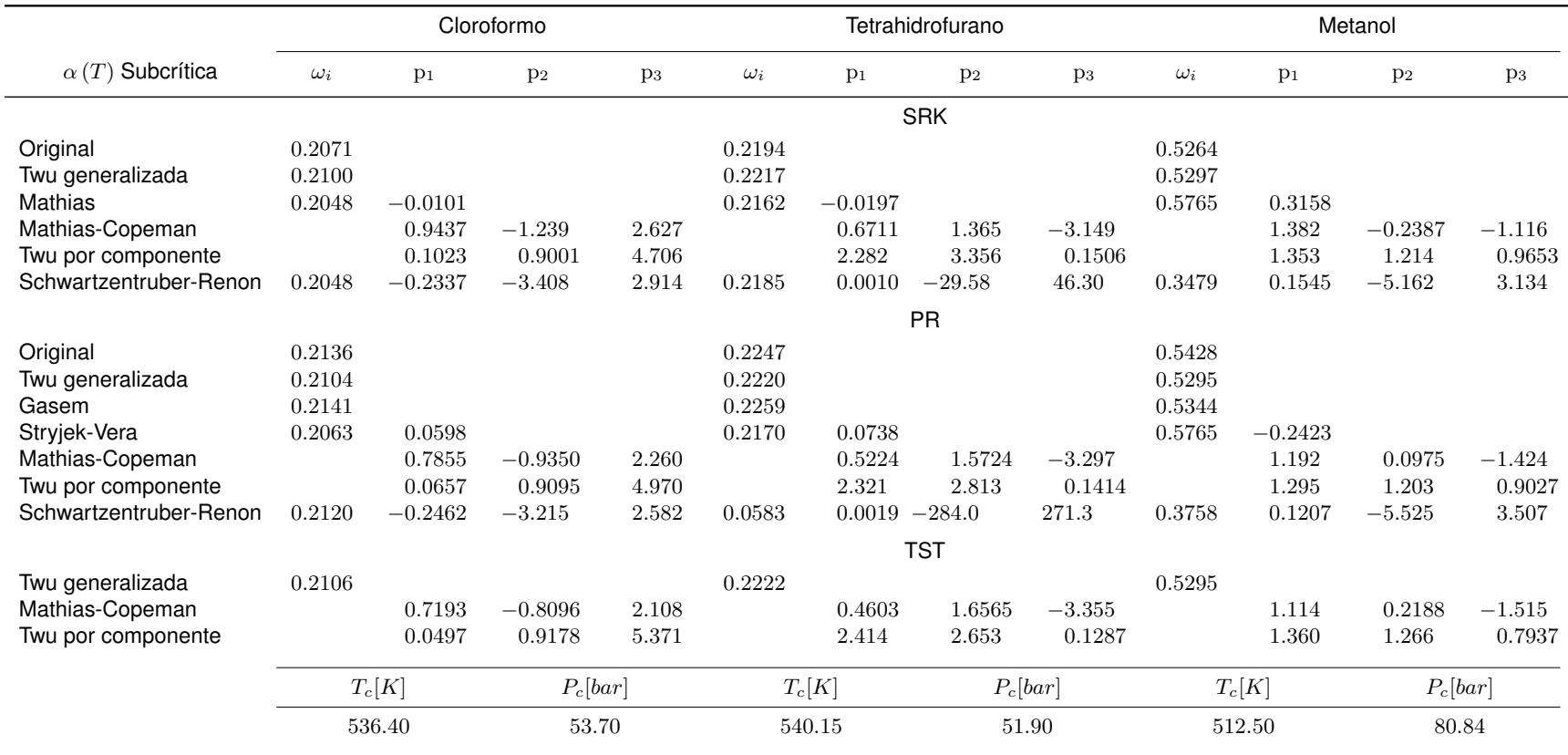

Cuadro E-6: Parámetros ajustados para las funciones de  $\alpha$  subcrítica (II)

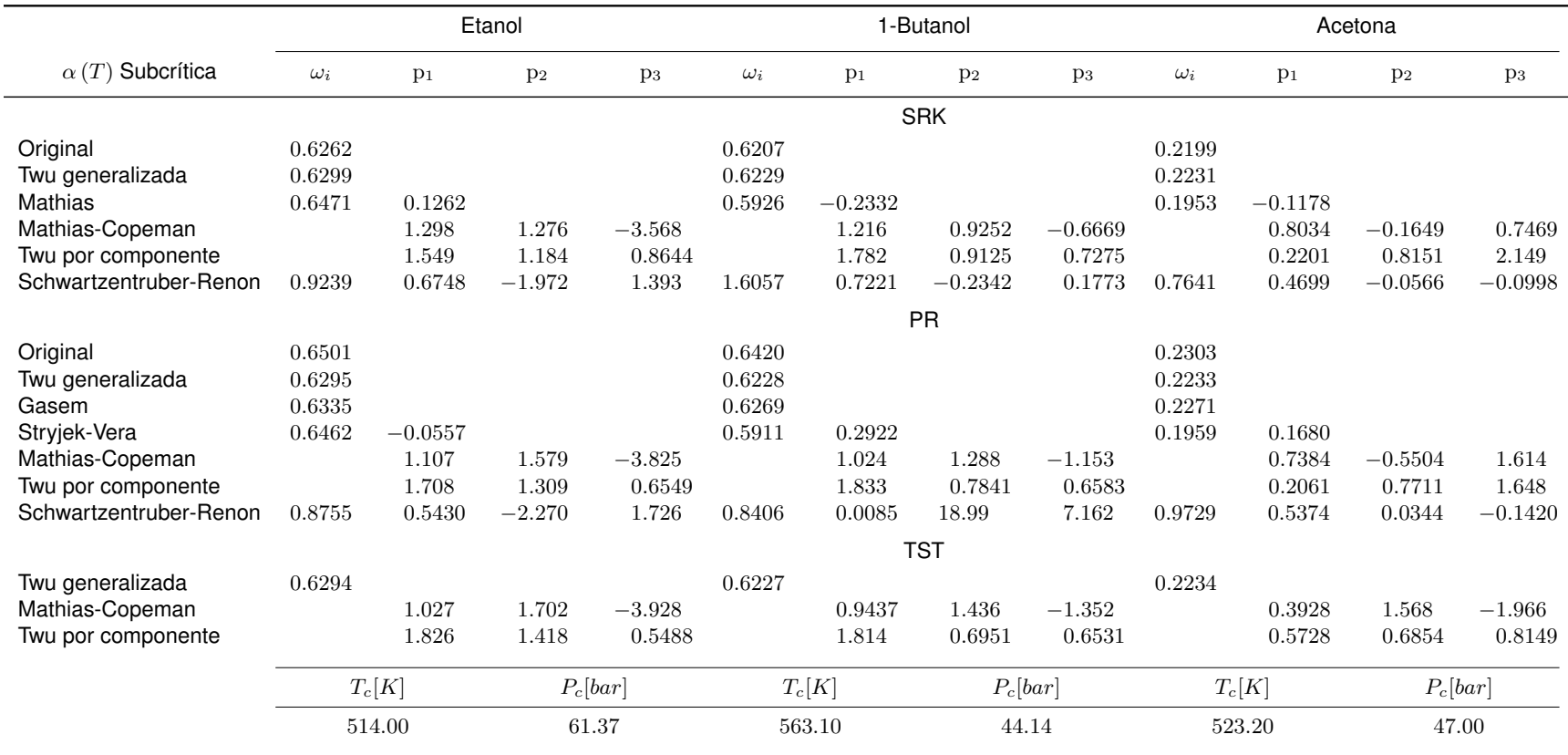

Cuadro E-7: Parámetros ajustados para las funciones de  $\alpha$  subcrítica (III)

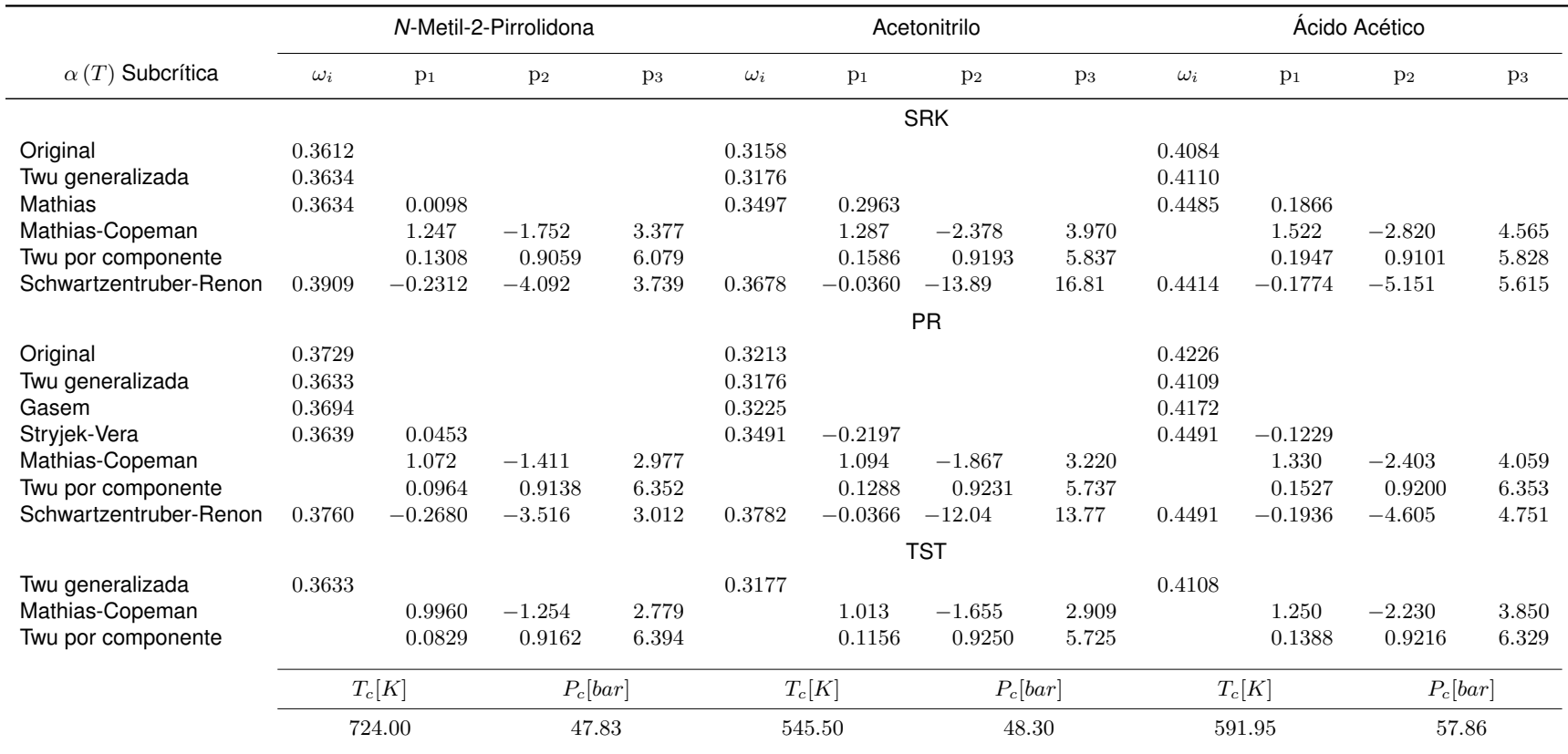

Cuadro E-8: Parámetros ajustados para las funciones de  $\alpha$  subcrítica (IV)

### **E.2. Mezclas binarias y ternarias**

Para calcular los parámetros binarios de mezclas y subsecuentemente hacer los cálculos de equilibrios ternarios se optimizó la función objetivo 4-1 para representar los datos experimentales que se presentan a continuación. Estos también fueron obtenidos de la base de datos *Dortmund Data Bank Software & Separation Technology GmbH*.

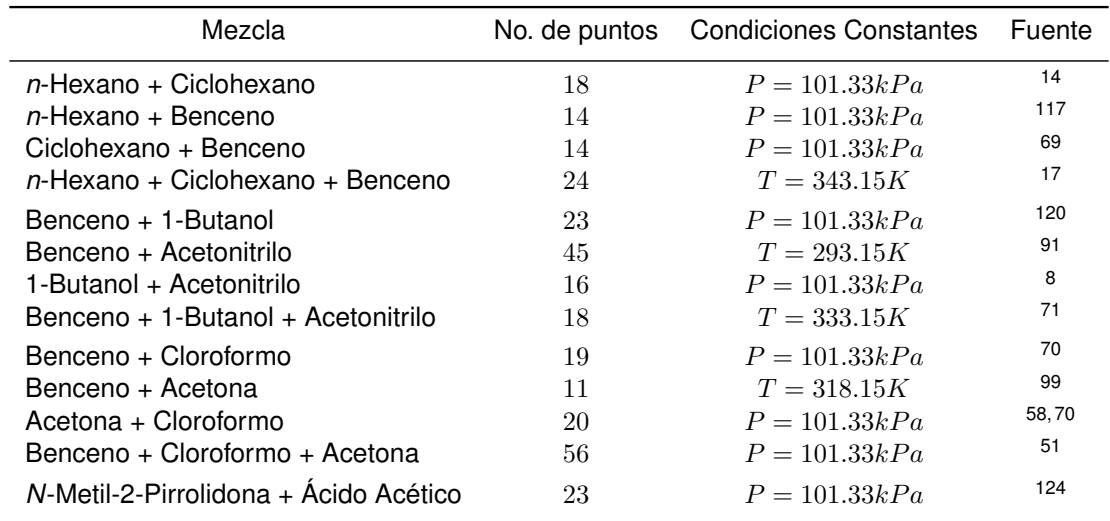

Cuadro E-9: Características de los datos experimentales para mezclas binarias y ternarias

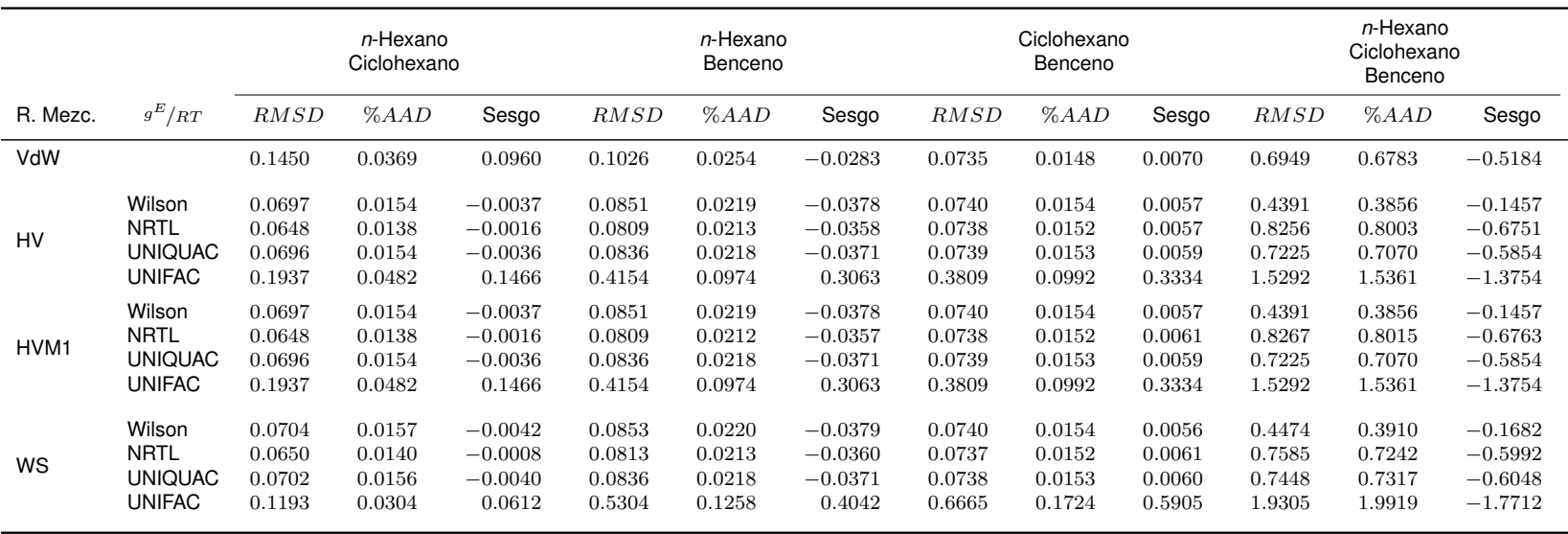

Cuadro E-10: Resultados del ajuste de parámetros para mezclas de hidrocarburos C6

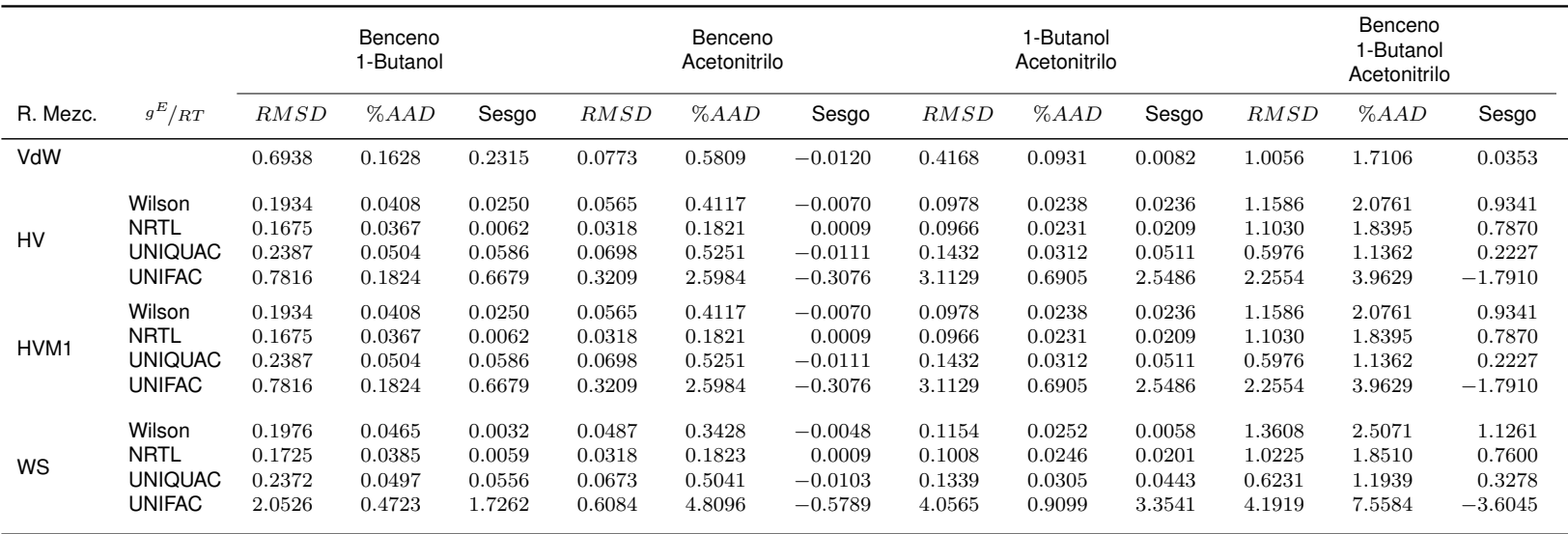

Cuadro E-11: Resultados del ajuste de parámetros para mezclas de benceno, butanol y acetonitrilo

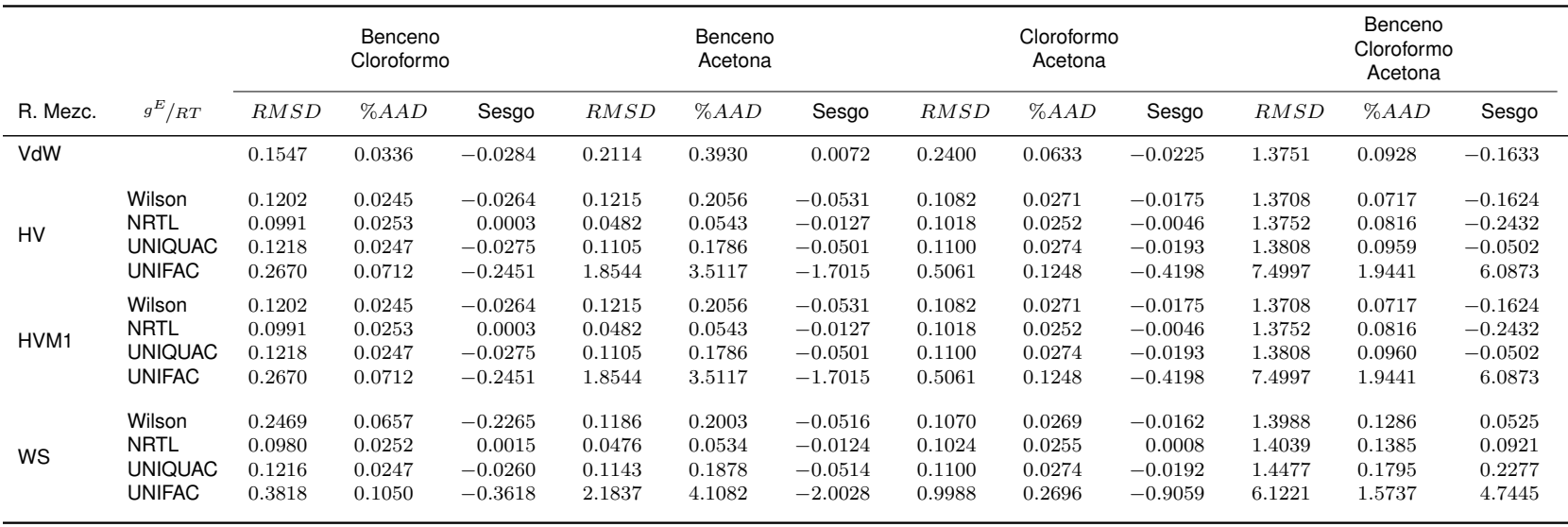

Cuadro E-12: Resultados del ajuste de parámetros para mezclas de benceno, cloroformo y acetona

| Componentes    |                     | Parámetros        |
|----------------|---------------------|-------------------|
| i              | $\boldsymbol{\eta}$ | $k_{ij} = k_{ji}$ |
| Hexano         | Ciclohexano         | $-0.0079$         |
| Hexano         | Benceno             | 0.0072            |
| Ciclohexano    | Benceno             | 0.0201            |
| Benceno        | Butanol             | 0.0777            |
| Benceno        | Acetonitrilo        | 0.0631            |
| <b>Butanol</b> | Acetonitrilo        | 0.0816            |
| Benceno        | Cloroformo          | $-0.0171$         |
| Benceno        | Acetona             | 0.0273            |
| Acetona        | Cloroformo          | $-0.0568$         |

Cuadro E-13: Parámetros de interacción binaria para la regla de mezclado clásica

Los parámetros UNIFAC fueron tomados de la página de Extended AIM Aerosol Thermody*namics Model* de la Universidad de East Anglia.<sup>19</sup> No obstante, el parámetro de interacción entre el grupo NMP y COOH de UNIFAC se determinó mediante la minimización de la función objetivo 4-1, que dio como resultado  $a_{COOH-NMP} = -171.49$  y  $a_{NMP-COOH} = -365.74$ . Los parámetros de superficie y volúmenes relativos de UNIQUAC fueron tomados de la base de datos de Aspen Plus.

|                | Componentes         |                       | Parámetros para Wilson |                 | Parámetros para NRTL |                             |                 | Parámetros para UNIQUAC |
|----------------|---------------------|-----------------------|------------------------|-----------------|----------------------|-----------------------------|-----------------|-------------------------|
| i              | $\boldsymbol{\eta}$ | $\Delta \lambda_{ii}$ | $\Delta \lambda_{ii}$  | $\Delta g_{ii}$ | $\Delta g_{ji}$      | $\alpha_{ii} = \alpha_{ii}$ | $\Delta u_{ii}$ | $\Delta u_{ii}$         |
| Hexano         | Ciclohexano         | 1476.3                | $-767.3$               | $-13070.1$      | 14651.1              | 0.0209                      | $-1048.9$       | 1318.3                  |
| Hexano         | Benceno             | 639.9                 | 1236.4                 | $-12457.5$      | 15293.9              | 0.0180                      | 1007.0          | $-436.8$                |
| Ciclohexano    | Benceno             | 409.9                 | 982.8                  | 109.9           | 1244.1               | 0.1967                      | 928.9           | $-377.7$                |
| Benceno        | Butanol             | 928.3                 | 4714.7                 | 928.3           | 1797.2               | $-1.5724$                   | 2022.2          | $-448.2$                |
| Benceno        | Acetonitrilo        | 2044.9                | 1790.4                 | 2258.5          | 2510.7               | 0.7643                      | 1707.5          | 17.1                    |
| <b>Butanol</b> | Acetonitrilo        | 2170.6                | 2641.5                 | 2348.9          | 2605.7               | 0.5409                      | 2894.0          | $-344.2$                |
| Benceno        | Cloroformo          | 1792.7                | $-1733.6$              | $-483.1$        | $-1230.2$            | $-4.0070$                   | $-1593.9$       | 1664.9                  |
| Benceno        | Acetona             | 48.6                  | 1389.1                 | 415.0           | 541.5                | $-3.5996$                   | 1360.1          | $-798.4$                |
| Acetona        | Cloroformo          | $-1631.2$             | $-327.3$               | $-609.9$        | $-1154.6$            | 1.6888                      | 740.3           | $-1490.8$               |

Cuadro E-14: Parámetros de interacción binaria de los modelos de  ${}^{gE}/\bar{R}T$  para la regla de mezclado HV

|                     | Componentes    |                       | Parámetros para Wilson |                   |                 |                 | Parámetros para NRTL        |                   |
|---------------------|----------------|-----------------------|------------------------|-------------------|-----------------|-----------------|-----------------------------|-------------------|
| $\overline{\imath}$ | j              | $\Delta \lambda_{ii}$ | $\Delta \lambda_{ii}$  | $k_{ij} = k_{ji}$ | $\Delta g_{ij}$ | $\Delta g_{ii}$ | $\alpha_{ij} = \alpha_{ji}$ | $k_{ij} = k_{ji}$ |
| Hexano              | Ciclohexano    | 1735.3                | $-936.2$               | $-13018.5$        | 14700.9         | 0.0231          | $-1163.9$                   | 1481.2            |
| Hexano              | Benceno        | 660.4                 | 1368.4                 | $-12411.4$        | 15337.4         | 0.0172          | 1093.8                      | $-460.7$          |
| Ciclohexano         | Benceno        | 528.8                 | 1141.9                 | 237.0             | 1367.1          | 0.1789          | 1002.1                      | $-353.8$          |
| Benceno             | <b>Butanol</b> | 1783.9                | $-1706.0$              | $-563.9$          | $-1510.4$       | $-3.4788$       | $-1632.3$                   | 1674.2            |
| Benceno             | Acetonitrilo   | 236.5                 | 1452.9                 | 500.1             | 630.9           | $-3.0234$       | 1250.4                      | $-639.9$          |
| <b>Butanol</b>      | Acetonitrilo   | $-1793.8$             | $-566.9$               | $-758.4$          | $-1327.2$       | 1.5707          | 593.6                       | $-1544.0$         |
| Benceno             | Cloroformo     | 1487.9                | 5980.7                 | 1114.2            | 2227.9          | $-1.2550$       | 2222.0                      | $-276.7$          |
| Benceno             | Acetona        | 2411.3                | 2131.0                 | 2557.5            | 2837.6          | 0.6676          | 1840.3                      | 140.5             |
| Acetona             | Cloroformo     | 3080.7                | 3225.4                 | 2780.2            | 3252.9          | 0.4364          | 3136.1                      | $-113.3$          |

Cuadro E-15: Parámetros de interacción binaria de los modelos de  ${}^{gE}/\mathrm{\mathit{RT}}$  para la regla de mezclado WS

## **Apendice F ´**

## **Manual para el Usuario de VLE-Power**

### **F.1. ¿Que es VLE-Power? ´**

VLE-Power es un Macro para Office Excel<sup>®</sup> que permite llevar a cabo cálculos de VLE para encontrar puntos de burbuja, puntos de rocío y razones de vaporización instantánea ("flash") de mezclas fluidas. Además permite desplegar distintas propiedades en el equilibrio: temperatura, presión, razones de vaporización (V/F), composiciones, coeficientes de fugacidad de cada componente, factores de compresibilidad, entalpías, entropías, energías de Gibbs y volúmenes molares de cada fase, así como indicar si se requirió hacer extrapolaciones para hacer los cálculos o mostrar el número de iteraciones para la convergencia del problema. VLE-Power hace uso de una biblioteca de enlace dinamico (\*.dll) programada en Fortran 90, ´ donde están los algoritmos de cálculo de VLE. Para llevar a cabo la conexión entre la biblioteca de enlace dinámico y Excel®, se requiere una interfaz programada en Excel VBA®, que permite integrar funciones y formularios accesibles al usuario. Ademas VLE-Power muestra ´

una cinta ("*ribbon*") en la parte superior de Excel<sup>®</sup> que da acceso automático a los formularios de VLE-Power al darles *click*.

### **F.2. ¿Quien puede usar VLE-Power? ´**

El programa VLE-Power está al alcance de casi cualquier usuario con conocimientos intermedios del uso y alcances de Office Excel<sup>®</sup>. Copias del programa VLE-Power se pueden conseguir de forma gratuita para uso académico, sin fines de lucro, con el Dr. Enrique R. Bazúa Rueda (Facultad de Química, UNAM) o el Dr. Humberto Hinojosa Gómez (Grupo SSC, México, D. F.). También se encuentra material cargado en la versión electrónica de la Dirección General de Bibliotecas de la UNAM.

Estudiantes y académicos interesados en llevar a cabo cálculos VLE para el modelaje de operaciones de separación, absorción, mezclado encontrarán útil VLE-Power, ya que no sólo podrán utilizar una interfaz gráfica que les permita seleccionar el modelo termodinámico que consideren pertinente, sino que podrán registrar el resultado en una hoja de cálculos y usarlo en cálculos subsecuentes. Los resultados de VLE-Power se actualizan conforme el usuario haga modificaciones en celdas de los parámetros de trabajo de VLE-Power.

#### **F.3. Requerimientos del sistema**

Para usar VLE-Power se requiere

- 1. un computador con sistema operativo Windows<sup>®</sup> 7 o superior,
- 2. arquitectura del sistema de 32-bits o 64-bits,
- 3. tener instalado Office Excel<sup>®</sup> 2007 o posteriores (la cinta de VLE-Power está optimizada para 2007),

#### **F.4. Instalacion de VLE-Power ´**

Para instalar VLE-Power se requiere colocar el complemento de excel y el archivo \*.dll en la ruta

#### C:\Users\*NombreDelUsuario*\AppData\Roaming\Microsoft\Complementos

Después de llevar a cabo la instalación es necesario habilitar desde Excel<sup>®</sup> el complemento. Para esto, se hace lo siguiente:

- 1. Dar click en el ícono de Office $\mathcal{B}$  para que despliegue las opciones
- 2. En la parte inferior de la pestaña de opciones, dar click en Opciones
- 3. Dar click en "Complementos"
- 4. En la parte inferior seleccionar "Ir a complementos"
- 5. Seleccionar la opción de habilitar VLE-Power

#### **F.5. Uso de VLE-Power**

VLE-Power contiene varias herramientas que permiten el facil acceso a cada una de sus ´ funciones. A continuación se mostrarán tres características importantes de VLE-Power y la forma de utilizarlos.

#### **F.5.1. La cinta de VLE-Power en Excel <sup>R</sup>**

La cinta de VLE-Power sólo puede ser habilitada para Excel<sup>®</sup> 2007. En ella se despliegan botones con las opciones para abrir los formularios de calculo de equilibrio de fases, ventanas ´ de bases de datos, ayuda e información. Los botones están agrupados de acuerdo con el tipo de cálculo: puntos de burbuja, puntos de rocío y cálculos *flash*. En la figura F-1 se muestra cómo debería verse la cinta de VLE-Power en Excel<sup>®</sup> una vez instalado correctamente. Desde el botón "EBR Databank" se podrá invocar en un futuro una serie de datos para cada componente puro; estos datos corresponden a los datos recopilados y puestos a disposición del usuario por el Dr. Enrique R. Bazúa Rueda y su equipo de trabajo. Créditos y e información breve del trabajo están disponibles en el botón "Acerca de".

| Libro1 - Microsoft Excel |                                                  |                                                      |                                   |
|--------------------------|--------------------------------------------------|------------------------------------------------------|-----------------------------------|
|                          | Programador Aspen Acrobat VLE Power              |                                                      |                                   |
|                          | Vista                                            |                                                      |                                   |
|                          |                                                  | Acerca de                                            | Termoquímica Información          |
|                          |                                                  | EBR Databank Ayuda                                   |                                   |
|                          |                                                  |                                                      |                                   |
|                          |                                                  | Flash @ V/F, P<br>Flash @ V/F, T<br>Flash @ T, P     | Flash                             |
|                          | Insertar Diseño de página Fórmulas Datos Revisar | Presión de R.                                        |                                   |
|                          | Inicio                                           | Temperatura de B. Temperatura de R.<br>Presión de B. | Puntos de Burbuja Puntos de Rocio |

Figura F-1: Ejemplo de la cinta de VLE-Power Figura F-1: Ejemplo de la cinta de VLE-Power

| Libro1 - Microsoft Excel                    |                                     |                                                     |                                   |
|---------------------------------------------|-------------------------------------|-----------------------------------------------------|-----------------------------------|
|                                             | Programador Aspen Acrobat VLE Power |                                                     |                                   |
|                                             | Vista                               |                                                     |                                   |
|                                             |                                     | Acerca de                                           | Termoquimica Información          |
|                                             |                                     | EBR Databank Ayuda                                  |                                   |
|                                             |                                     |                                                     |                                   |
|                                             | de página Fórmulas Datos Revisar    | Flash @ T, P<br>Flash @ V/F, P<br>Flash @ V/F, T    | Flash                             |
|                                             | Diseño d                            | Presión de R.                                       |                                   |
| $\mathbb{F}$ (a $\mathbb{F}$ ) $\mathbb{F}$ | Inicio Insertar                     | emperatura de B. Temperatura de R.<br>Presión de B. | Puntos de Burbuja Puntos de Rocio |

Figura F-2: Al dar click en "Presión de B.", por ejemplo, se despliega un formulario para inciar el cálculo de presión de burbuja Figura F-2: Al dar click en "Presión de B.", por ejemplo, se despliega un formulario para inciar el cálculo de presión de burbuja

Al darle *click* a estos botones se abrirán ventanas de ejemplo respecto a cómo se verá el proyecto una vez finalizadas sus principales funciones.

#### **F.5.2. Los formularios de VLE-Power**

VLE-Power pone a disposicion del usuario formularios que permiten seleccionar las opcio- ´ nes de cálculo para estudiar los equilibrios de fases. Estos formularios tienen la intención de permitir al usuario conocer los métodos de cálculo disponibles en VLE-Power mientras se acostumbra a utilizar las funciones (UDF, del inglés "User-Defined Functions") que pueden ser introducidas desde una celda de la hoja de cálculo. Los formularios de VLE-Power son desplegados al hacer *click* en algún botón de la cinta. Para realizar el cálculo de presión de burbuja se pueden realizar los siguentes pasos:

- 1. Presione el botón del cálculo que desee realizar. Por ejemplo, en la figura F-2 se muestra la opción de la selección del cálculo de presión de burbuja.
- 2. A continuación se abrirá un formulario de VLE-Power donde el usuario podrá seleccionar las opciones de cálculo para llegar a la solución deseada. Nótese que en un inicio muchas de las opciones de cálculo aún están deshabilitadas y se habilitarán conforme el usuario llene el formulario. También note que el usuario no podrá pasar a la siguiente página del formulario hasta que haya llenado apropiadamente todas las opciones de cálculo.

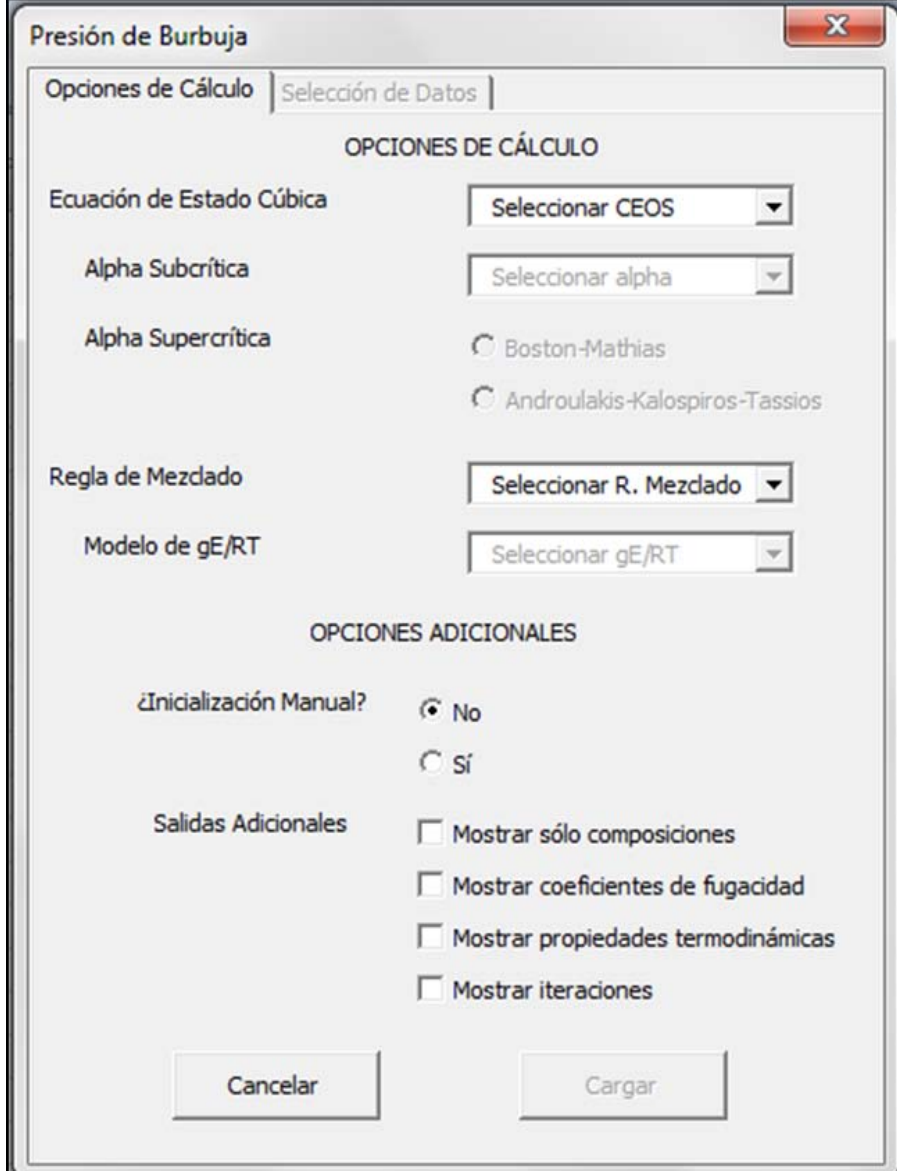

Figura F-3: De esta forma se ve un formulario vacío de VLE-Power

3. Se recomienda comenzar por la selección de la Ecuación de Estado Cúbica (este paso determinará los valores de  $u,$   $w,$   $\Omega_a$  y  $\Omega_b$ ), así se habilita la selección de las funciones  $\alpha.$ 

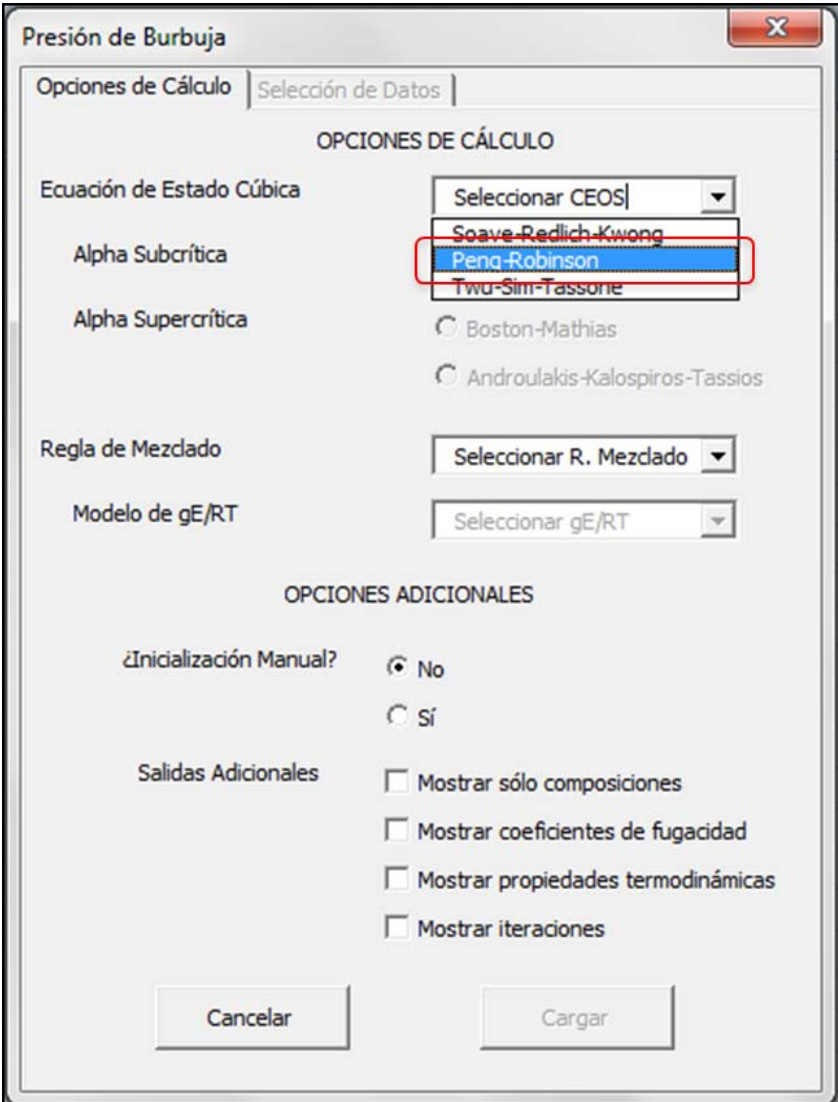

Figura F-4: En este formulario se selecciona la ecuación de Peng-Robinson

4. Una vez seleccionada la CEOS, se habilita la opción para seleccionar la función de alpha subcrítica. Hay varias funciones de alpha subcrítica que son específicas para alguna CEOS, por lo que las opciones disponibles de alpha subcrítica se actualizan cada vez que el usuario cambie la CEOS con que realizará el cálculo. Considere que cada función  $\alpha$  puede requerir diferente número de parámetros adicionales para hacer cálculos. Además, hay formas de  $\alpha$  que están diseñadas para usar ciertas extrapolaciones específicas en la región supercrítica.

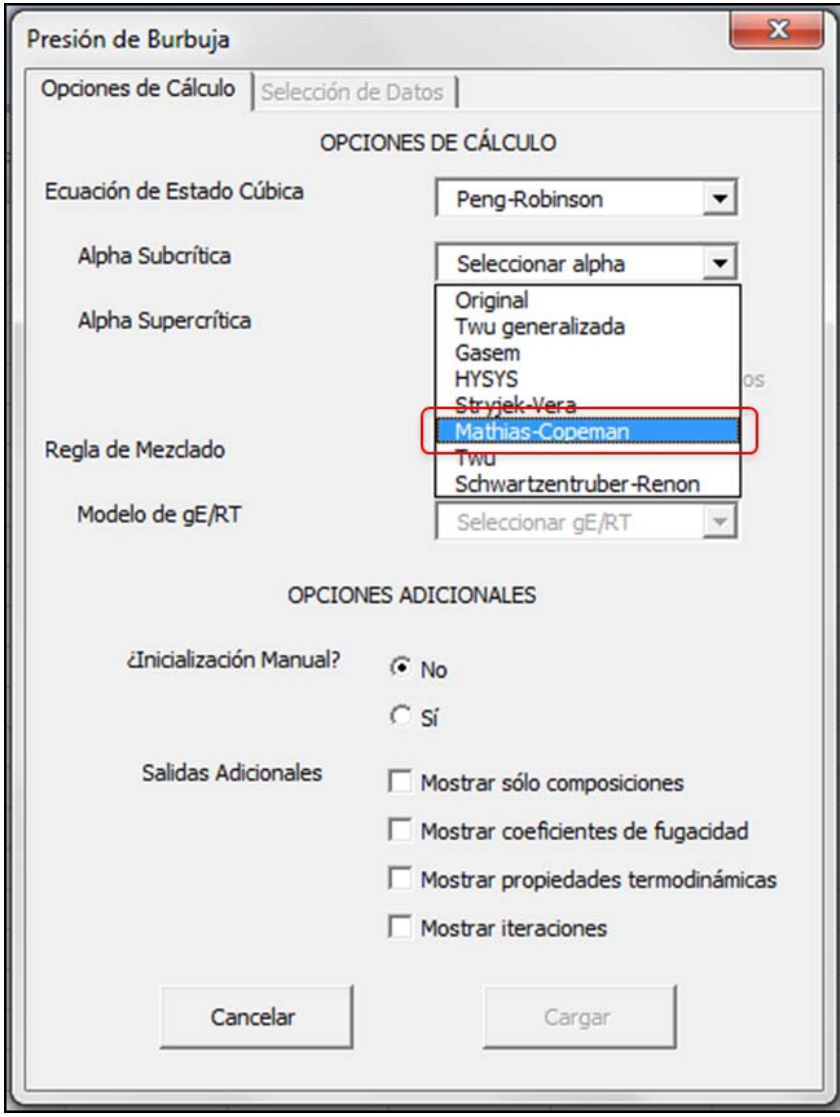

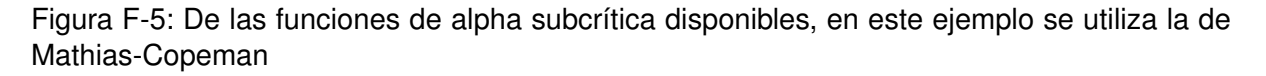
5. Posteriormente, se puede seleccionar la extrapolación que se considere adecuada para el modelo termodinámico con que se quiere hacer el cálculo de equilibrios de fases. En caso de que, en la mezcla, alguno de los componentes sobrepasara su punto crítico la extrapolación permite llevar a cabo el cálculo de propiedades con el componente supercrítico en ambas fases. Se recomienda al usuario estar consciente de las bondades de cada modelo de extrapolación.

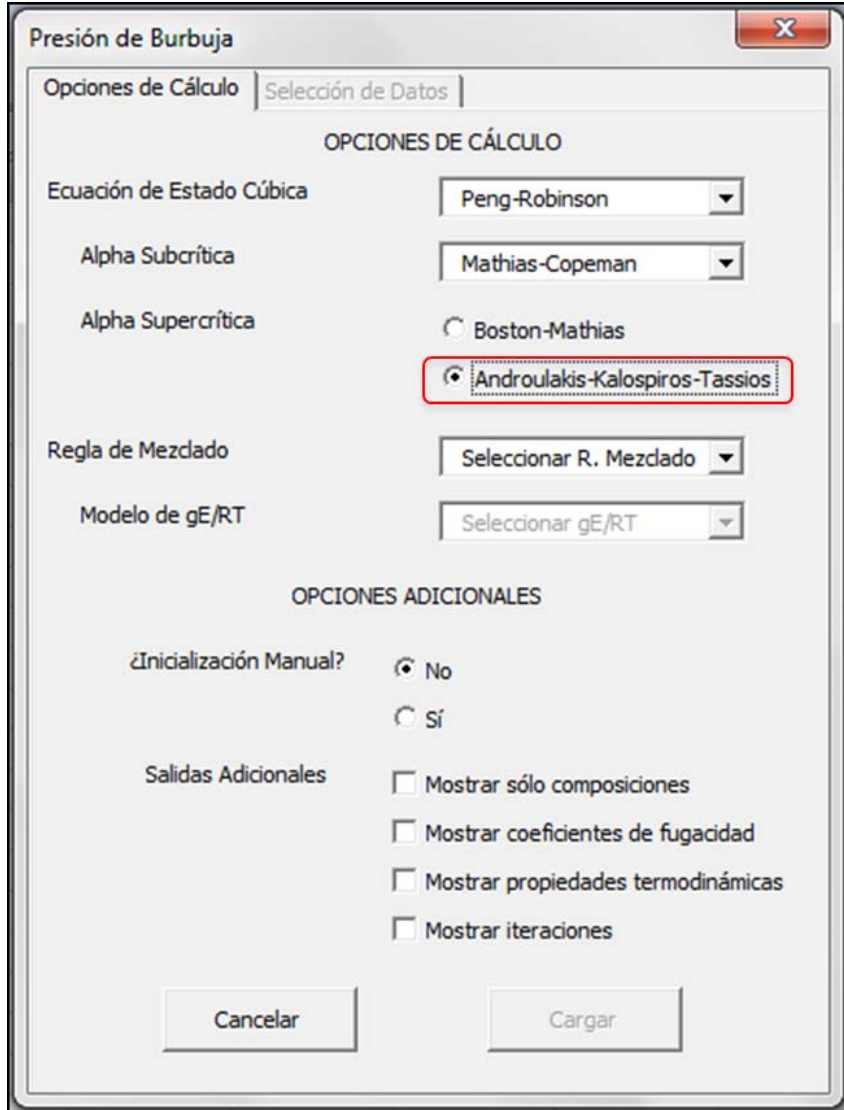

Figura F-6: En este ejemplo se utiliza la extrapolación de Androulakis et al.

6. El siguiente paso es elegir una regla de mezclado que permita tomar en cuenta las desviaciones de la idealidad de la mezcla. Algunas mezclas forman azeótropos, por lo cual se requiere un modelo robusto que permita modelar este tipo de fenómeno. Posteriormente puede requerirse al menos un par de parámetros de interacción binaria, de acuerdo con el modelo de mezclado que se utilice.

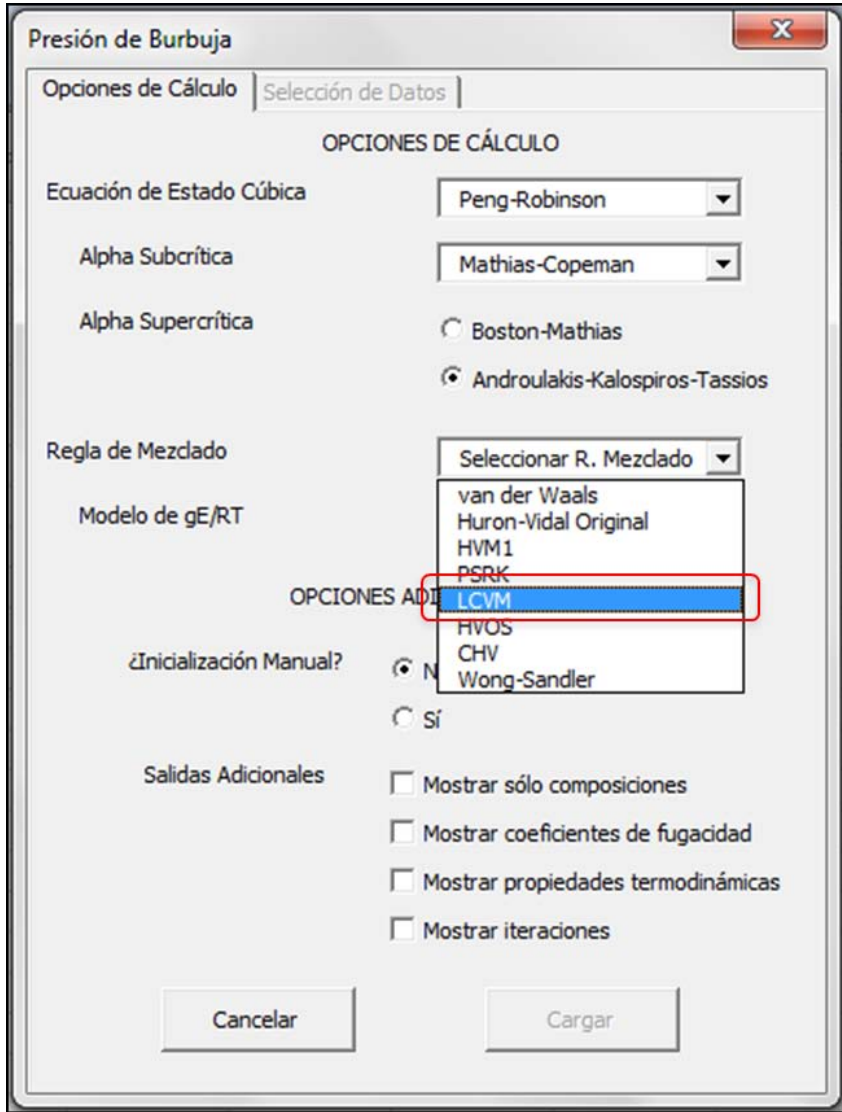

Figura F-7: Una regla de mezclado que pondera entre modelos de energía libre en exceso a altas y bajas presiones es LCVM (de Bokouvalas et al.). Este modelo requerirá que se le introduzca un modelo de energía libre en exceso.

7. El modelo de energía libre en exceso permite hacer apropiadamente el mezclado, ya que es éste el que toma en cuenta las desviaciones de la idealidad, ya sea por efectos energéticos o por diferencias en los tamaños de las moléculas. Algunas reglas de mezclado están optimizadas para ciertos modelos de energía libre en exceso.

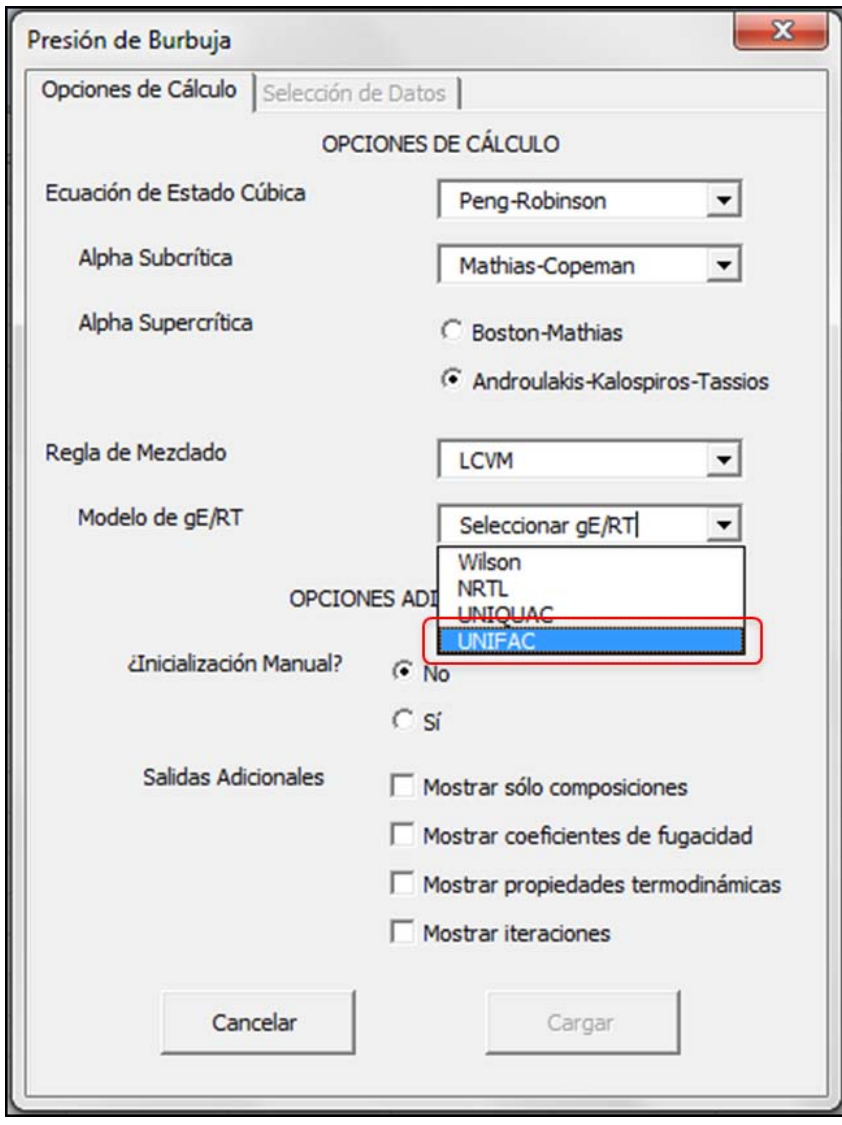

Figura F-8: En esta imagen se muestra la selección del modelo UNIFAC, para el cual fue optimizada la regla LCVM. Es un modelo predictivo.

8. Seleccionar si el usuario proporcionará valores de inicialización para el problema que desea resolver. VLE-Power encuentra las soluciones mediante métodos iterativos que, en algunos casos, pueden ser de difícil convergencia, por lo que la inicialización puede ser decisiva para lograr la convergencia del resultado o para mejorar la rapidez del problema. Cuando se tienen muchos cálculos en la hoja de Excel® que se deben actualizar constantemente, es recomendable encontrar buenas inicializaciones para ahorrar tiempo de cálculo.

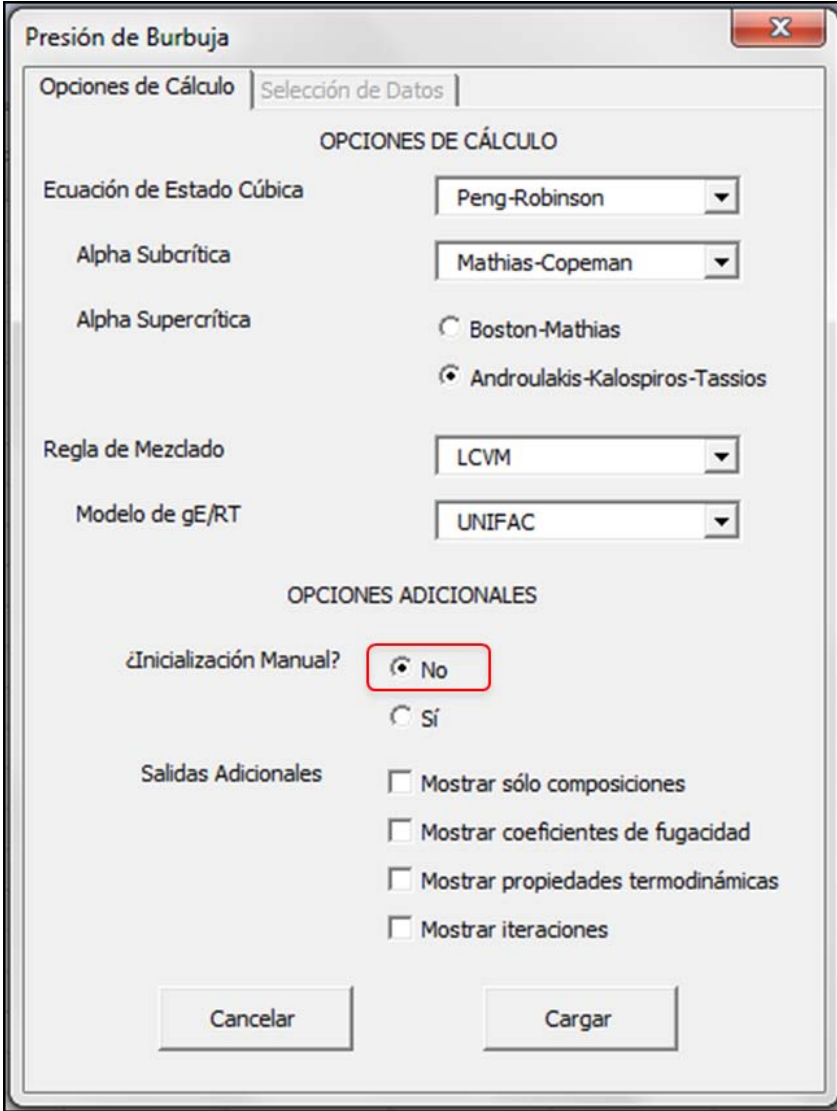

Figura F-9: En el ejemplo no se inicializa el problema, por lo que VLE-Power inicializará las variables de acuerdo con los métodos de estimación de  $K_i$  de Wilson

9. Seleccionar los valores de salida que se quiera desplegar. En principio se mostrará únicamente un resultado de 1 Fila  $\times$  2 Columnas con los resultados de temperatura y/o presión. Entre más resultados se le pida a VLE-Power, se requerirán más filas para desplegar todos los valore solicitados. No es posible pedir resultados mostrados más abajo en el formulario sin haber pedido que se mostraran los resultados superiores; por ejemplo, no se puede solicitar mostrar el número de iteraciones sin haber pedido mostrar los coeficientes de fugacidad.

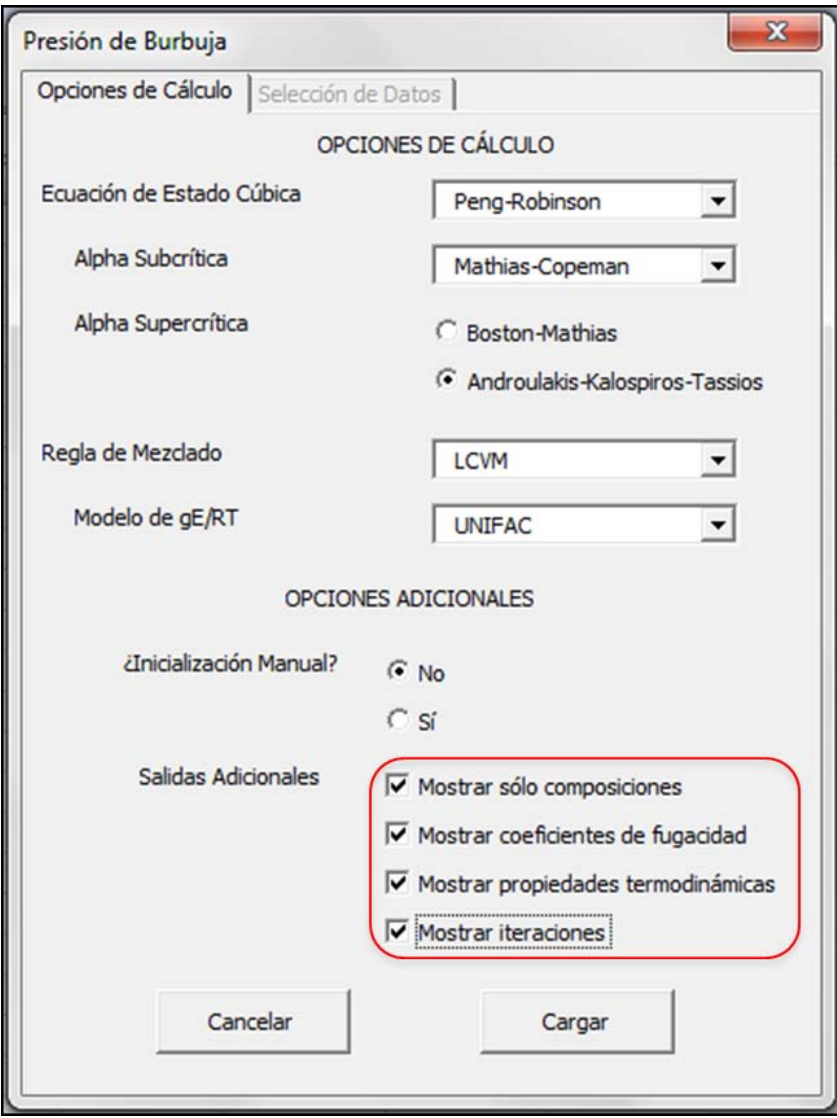

Figura F-10: Para este caso se solicitan todos los resultados que pueda mostrar VLE-Power

10. Una vez que se hayan seleccionado todas las opciones de cálculo correctamente, se activará el botón de "Cargar" que hace que queden cargadas las opciones de cálculo y, de acuerdo con estas, se le solicite introducir los datos al usuario. Cuando se de "*click*" en "Cargar" el programa se pasará automáticamente a la siguente página, que es la de selección de datos de entrada. Algunos campos no estarán disponibles; por ejemplo, si se solicitó el cálculo de presión de burbuja sin inicialización, no se podrá seleccionar una presión desde el formulario, porque no es necesaria.

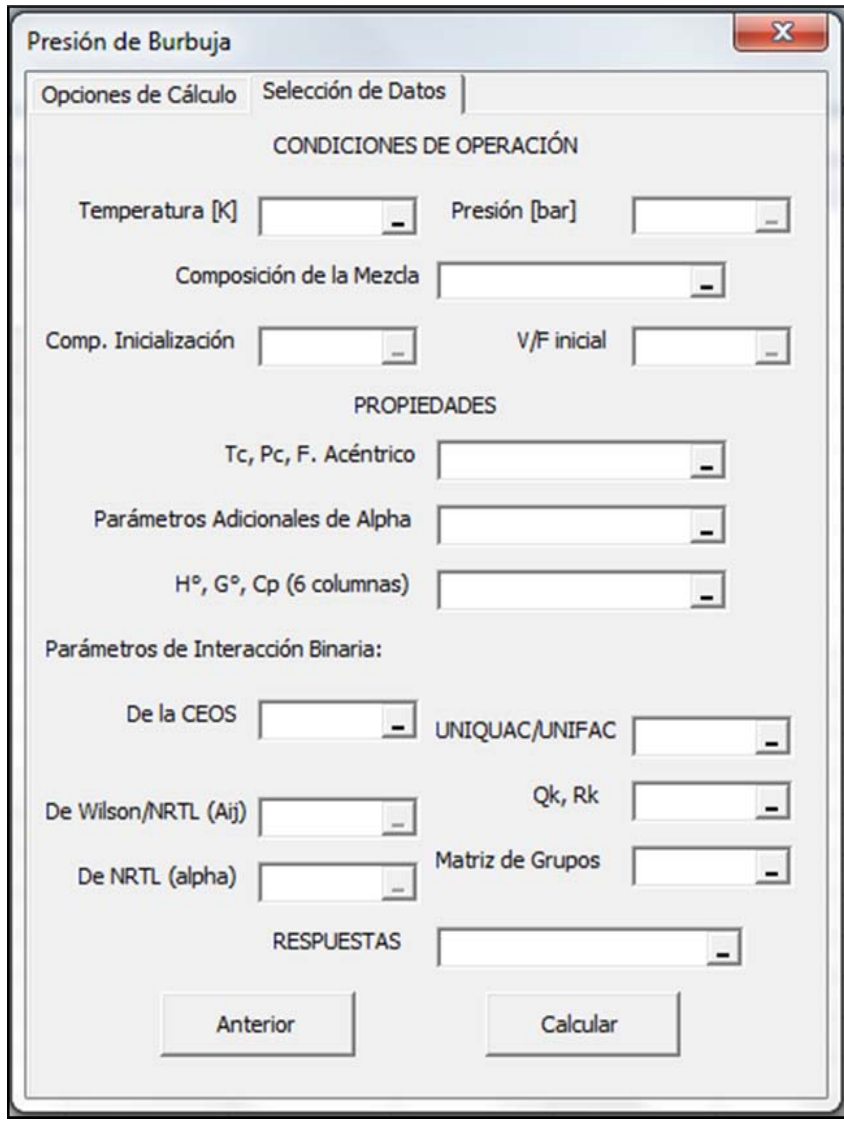

Figura F-11: Segunda página del formulario de VLE-Power

- 11. Seleccionar los datos de entrada para cada campo. Los arreglos que se seleccione, deben tener dimensiones específicas. En la imagen F-12 se puede apreciar aproximadamente cuál es la disposición y dimensión de los datos de entrada. Espefíciamente, los arreglos deben tener las siguientes dimensiones:
	- La temperatura o presión deben tener únicamente una celda
	- Las composiciones de la mezcla que se analiza y de inicialización deben tener una sola columna y tantas filas como componentes en la mezcla haya cuando se trate de cálculos de punto de burbuja o de rocío. Cuando se hacen cálculos de vaporización instantánea la composición de inicialización debe tener dos columnas.
	- El rango de  $T_c$ ,  $p_c$ ,  $\omega$  debe tener tres columas y tantas filas como componentes en la mezcla
	- El rango de parámetros adicionales de alpha debe tener tres columnas (aunque la función de alpha subcrítica no utilice parámetros adicionales) y el mismo número de filas que el vector de composiciones. Para las funciones de alpha que sólo usan un parámetro adicional, el parámetro adicional debe estar escrito en la primera columna, de otra forma, VLE-Power lo tomará como cero.
	- El rango de entapía, energía de Gibbs de referencia y capacidad térmica debe tener  $nc$  filas y 8 columas. La primera columna corresponde a la entalpía de referencia, la segunda a la energía de Gibbs de referencia y las siguientes a la capacidad térmica.La forma de  $C_p$  es un polinomio de quinto orden. Dado que es obligatorio, si no se cuenta con esos datos, se puede introducir un rango en que todos los valores sean cero como en la imagen.

| Compon.     | $T_c$    | $P_c$           | $\omega$ | $\mathsf{A}$ | B                           | $\mathbf{C}$ | $H^{\circ}$ | $G^{\circ}$ | $C_{\text{pA}}$ | $C_{pB}$     | $C_{pB}$          | $C_{\rm pc}$          | $C_{pD}$ | $C_{\rm pE}$ |
|-------------|----------|-----------------|----------|--------------|-----------------------------|--------------|-------------|-------------|-----------------|--------------|-------------------|-----------------------|----------|--------------|
| Ác. Acético | 591.95   | 57.86           | 0.4476   | 1.3588       | $-2.6393$                   | 4.5436       |             |             |                 |              |                   |                       |          |              |
| THF         | 540.15   | 51.90           | 0.1973   | 0.5862       | 0.0385                      | 1.2710       |             |             |                 |              |                   |                       |          |              |
|             | $a_{m1}$ | $a_{m2}$        | $a_{m3}$ |              |                             | $Q_k$        | $R_k$       |             |                 | $V_{CH3}$    | $V_{\text{-THE}}$ | $V_{-COOH-}$          |          |              |
| $a_{1k}$    | 0.00     | 251.50          | 663.50   |              | $-CH3-$                     | 0.85         | 0.90        |             | Ác. Acético     | $\mathbf{1}$ | $\circ$           | $\mathbf{A}$<br>$\pm$ |          |              |
| $a_{2k}$    | 83.36    | 0.00            | 664.60   |              | $-THE -$                    | 1.10         | 0.92        |             | <b>THF</b>      | $\bf{0}$     | $\mathbf{1}$      | $\bf{0}$              |          |              |
| $a_{3k}$    | 315.30   | $-338.50$       | 0.00     |              | $-COOH$ -                   | 1.22         | 1.30        |             |                 |              |                   |                       |          |              |
|             |          |                 |          | $\sqrt{2}$   | $\mathbf{x}$                |              |             |             |                 |              |                   |                       |          |              |
| $T[K] =$    | 303.15   | Hoja 1! \$C\$17 |          |              | $\left  \mathbf{z} \right $ |              |             |             |                 |              |                   |                       |          |              |
| $x_1 =$     | 0.7101   |                 |          |              |                             |              |             |             |                 |              |                   |                       |          |              |
| $x_2 =$     | 0.2899   |                 |          |              |                             |              |             |             |                 |              |                   |                       |          |              |

Figura F-12: Segunda página del formulario de VLE-Power

- $\blacksquare$  El campo de parámetros de interacción binaria de la CEOS se refiere a los parámetros  $k_{ij}$  de la regla de mezclado clásica. Se denominan como los de la CEOS porque no hacen uso de un modelo de coeficientes de actividad. Estos parámetros, sin embargo, también pueden ser utilizados en la regla de mezclado de Wong-Sandler. Es una matriz cuadrada con tantos pares como componentes
- El campo de parámetros de interacción binaria de Wilson y NRTL se refiere a los parámetros  $\Delta \lambda_{ij}$  o  $\Delta g_{ij}$ , respectivamente. Es una matriz cuadrada de  $nc \times nc$  elementos.
- El campo de parámetros de NRTL (que no menciona nada de Wilson) se refiere a los parámetros simétricos del modelo de NRTL,  $\alpha_{ij}$ . También ess una matriz cuadrada de  $nc \times nc$  elementos.
- El campo que dice "UNIFAC/UNIQUAC" es para recibir los valores de los parámetros de interacción binaria de estos modelos,  $\Delta u_{ij}$  o  $a_{mk}$ , respectivamente. Tanto para UNIQUAC como para UNIFAC es una matriz cuadrada. En el caso de UNI-QUAC debe tener la misma longitud que el vector de composiciones; mientras, para UNIFAC debe tener la extensión del número de grupos funcionales existentes en la mezcla. El número de grupos funcionales debe coincidir con el número de filas del siguiente arreglo  $(Q_k, R_k)$ .
- En este campo se recibe un arreglo con los volúmenes y las áreas superficies relativas de los elementos de la mezcla. El arreglo debe tener dos columnas: en la primera deben estar los volúmenes relativos; en la segunda, las áreas. En el caso

de UNIQUAC debe tener  $nc$  filas y en el de UNIFAC debe tener  $ng$ .

- En el caso de UNIFAC se hace necesario tener una matriz donde se especifique que grupos funcionales le corresponden a cada componente. Esta matriz debe ´ consistir de  $nc$  filas con los componentes ordenados de la misma manera que el vector de composiciones y  $ng$  columnas con los grupos funcionales en el mismo orden que el arreglo de  $Q_k, R_k$ . En esta matriz sólo se pueden introducir valores enteros. En el caso de UNIQUAC se puede dejar en ceros.
- *Nota Bene:* Las propiedades de los componentes deben estar en el mismo orden que en el vector de composiciones.
- 12. Después debe seleccionarse un espacio vacío con dos columnas y un número determinado de filas que, de acuerdo con las salidas que se hayan solicitado en el Paso 9, puede ser:
	- Si no se seleccionó ninguna salida adicional, debe ser de 1 fila. Tome en cuenta que si solicitó cálculos *flash* no logrará ver la razón de vaporización
	- Si solicitó composiciones, debe tener  $nc + 3$  filas
	- Si solicitó coeficientes de fugacidad, debe tener  $2nc + 5$  filas
	- Si solicitó las propiedades termodinámicas de cada fase, debe tener  $2nc + 9$  filas
	- Si solicitó mostrar el número de iteraciones, debe tener  $2nc + 10$  filas

| Hoja 1! \$F\$18: \$G\$31 | $\mathcal{D}% _{G}$<br>$\mathbf{x}$<br>$\overline{\mathbf{r}}$ |
|--------------------------|----------------------------------------------------------------|
|                          |                                                                |
|                          |                                                                |
|                          |                                                                |
|                          |                                                                |
|                          |                                                                |

Figura F-13: Selección de un rango vacío para colocar las salidas de VLE-Power

13. Si no se presenta ningún error, la salida del cálculo se coloca en el rango de salida seleccionado, de otra forma, el programa muestra un mensaje de error con el tipo de error que se tiene la selección de datos. La salida es el resultado de una función de arreglo ("Array Function" en inglés).

| $P =$      | 0.08858747              |  |  |
|------------|-------------------------|--|--|
| LÍQUIDO    | <b>VAPOR</b>            |  |  |
| 1          | $\bf{0}$                |  |  |
| 0.7101     | 0.21220925              |  |  |
| 0.2899     | 0.78779075              |  |  |
| 0.00026845 | 0.99660335              |  |  |
| $\Omega$   | $\bf{0}$                |  |  |
| 0.29756515 | 0.99572006              |  |  |
|            | 2.70887031 0.99684022   |  |  |
|            | -40479.6246 -22.6364537 |  |  |
|            | -103.749206 24.5113986  |  |  |
|            | -9028.05273 -7453.26694 |  |  |
|            | 76.3769412 283542.161   |  |  |
| iter's:    | 8                       |  |  |

Figura F-14: Ejemplo de valores de salida para una corrida de VLE-Power

- En la primera fila se muestra presion (en bar) o temperatura (en Kelvin). En el caso ´ de problemas *flash* se muestra la presión y la temperatura
- En la segunda fila se muestra un descriptor de la faase
- En la tercera fila se muestra la proporción o razón de la fase con respecto a un flujo inicial  $(V/F \circ L/F)$ .
- En las siguientes  $nc$  filas se muestran las composiciones en el mismo orden que se introdujeron las composiciones a analizar
- Después se muestran los factores de compresibilidad de las fases
- **Posteriormente se muestra si se hizo alguna extrapolaciópn en la fase en cuestión:** 1) sí realizó una extrapolación, 2) no se hicieron extrapolaciones
- $\blacksquare$  En las siguientes  $nc$  filas se despliegan los coeficientes de fugacidad de cada componente en la mezcla.
- **Las siguientes cuatro filas corresponden, respectivamente, a**  $h$ **,**  $s$ **,**  $g$  **y**  $v$
- En la última fila se muestra el número de iteraciones necesario para convergir el problema.

Después de llevar a cabo los cálculos o cuando no sea posible habilitar el listón de VLE-Power existen dos formas de volver a consultar los valores de los argumentos de la función de arreglo recién escrita. La primera forma consiste en seleccionar una celda de los resultados y seleccionar el botón de funciones de la parte superior. Cuando no se haya escrito aún alguna función, seleccione la opción de "Definidas por el usuario" y seleccione la función deseada.

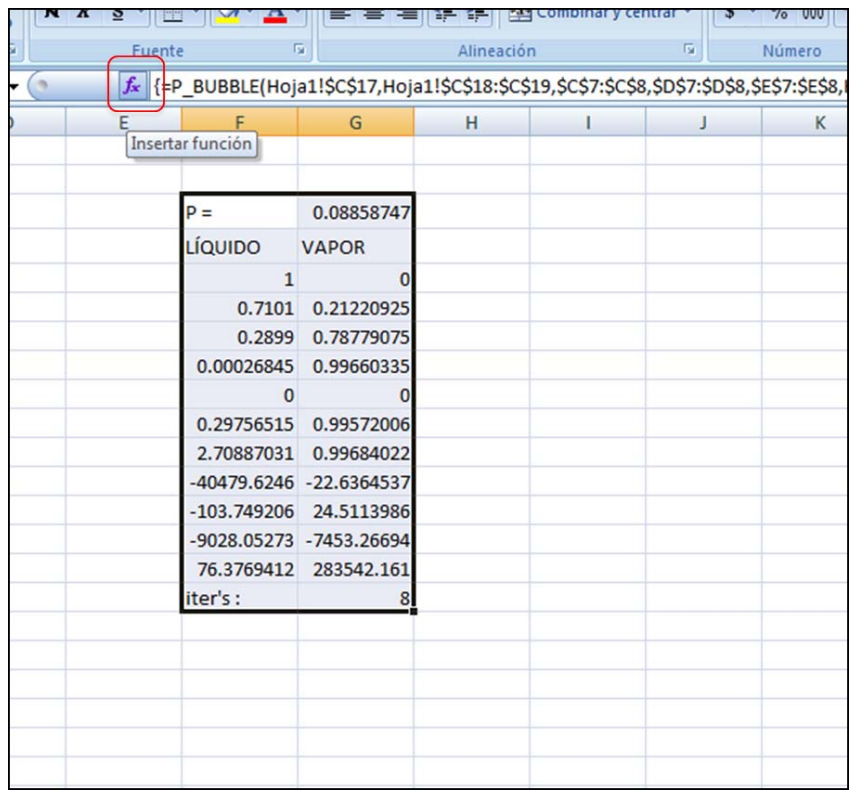

Figura F-15: Con el botón de funciones se puede volver a ver los argumentos de la función

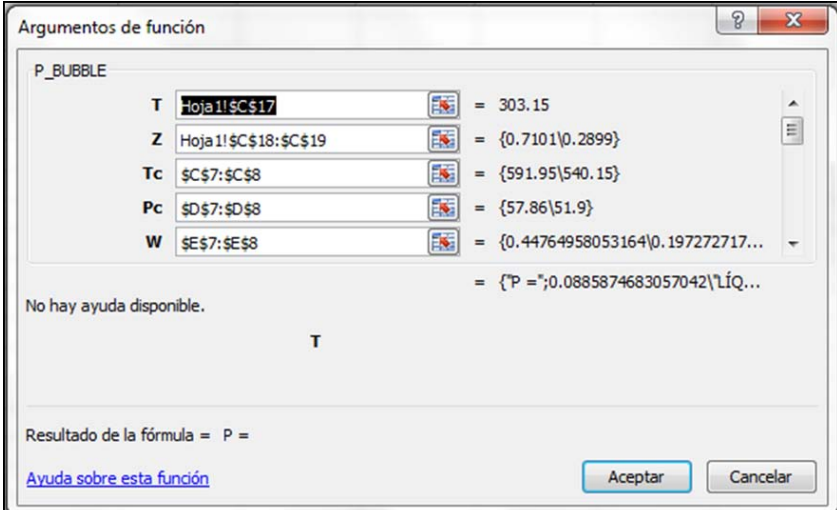

Esa acción abrirá un cuadro de diálogo de la siguiente forma:

Figura F-16: En el cuadro de dialogo se puede ver el valor de cada selección como si se hubiera introducido la función de forma manual

Otra opción es presionar "F2" o dar *click* en el renglón superior de funciones para ver los argumentos de la función de arreglo como en la imagen siguiente

|                  | Fuente                                                                                 |                           | Γg                      | ΞŦ<br>Alineación | Compinal | <b>G.</b> | <b>UUU</b><br>70<br>Número |  |
|------------------|----------------------------------------------------------------------------------------|---------------------------|-------------------------|------------------|----------|-----------|----------------------------|--|
| $f_{\rm x}$<br>✓ | =P_BUBBLE(Hoja1!\$C\$17,Hoja1!\$C\$18:\$C\$19,\$C\$7:\$C\$8,\$D\$7:\$D\$8,\$E\$7:\$E\$ |                           |                         |                  |          |           |                            |  |
| E                |                                                                                        | F                         | G                       | H                |          | J         | K                          |  |
|                  |                                                                                        |                           |                         |                  |          |           |                            |  |
|                  |                                                                                        | 24,,,,Hoja1!\$ 0.08858747 |                         |                  |          |           |                            |  |
|                  |                                                                                        | LÍQUIDO                   | <b>VAPOR</b>            |                  |          |           |                            |  |
|                  |                                                                                        | $\mathbf{1}$              | $\bf{0}$                |                  |          |           |                            |  |
|                  |                                                                                        | 0.7101                    | 0.21220925              |                  |          |           |                            |  |
|                  |                                                                                        | 0.2899                    | 0.78779075              |                  |          |           |                            |  |
|                  |                                                                                        | 0.00026845                | 0.99660335              |                  |          |           |                            |  |
|                  |                                                                                        | $\bf{0}$                  | $\bf{0}$                |                  |          |           |                            |  |
|                  |                                                                                        | 0.29756515                | 0.99572006              |                  |          |           |                            |  |
|                  |                                                                                        | 2.70887031                | 0.99684022              |                  |          |           |                            |  |
|                  |                                                                                        |                           | -40479.6246 -22.6364537 |                  |          |           |                            |  |
|                  |                                                                                        | $-103.749206$             | 24.5113986              |                  |          |           |                            |  |
|                  |                                                                                        |                           | -9028.05273 -7453.26694 |                  |          |           |                            |  |
|                  |                                                                                        | 76.3769412                | 283542.161              |                  |          |           |                            |  |
|                  |                                                                                        | iter's:                   | 8                       |                  |          |           |                            |  |
|                  |                                                                                        |                           |                         |                  |          |           |                            |  |
|                  |                                                                                        |                           |                         |                  |          |           |                            |  |
|                  |                                                                                        |                           |                         |                  |          |           |                            |  |
|                  |                                                                                        |                           |                         |                  |          |           |                            |  |

Figura F-17: Selección de los argumentos de la función arreglo

Cuando se termine de editar la función deben aceptarse los cambios con "CTRL+RETURN" o cancelarse con "ESC".

Si bien los formularios están pensados en ser amigables con el usuario, el formato de desplegado de resultados puede ser poco práctico para hacer análisis de datos, regresiones de parámetros o para graficarlos. Al usar los formularios en lugar de las UDF, se sacrifica un poco de practicidad de manejo de datos, por ergonomía.

#### **F.5.3. Las funciones de VLE-Power**

Cuando se usan los formularios de VLE-Power, en realidad se esta utilizando una herramienta ´ de ayuda para introducir las funciones (UDF) de Excel<sup>®</sup> de que provee el Macro. La misma escritura de funciones se puede hacer sin ayuda de los formularios. Estas UDF de VLE-Power dan toda la facilidad de uso al usuario y la practicidad de desplegamiento de resultados que casi cualquier función de Excel®, como "=SUMA()" o "=PROMEDIO()". A continuación se listarán todas las funciones disponibles en VLE-Power, que pueden introducirse desde la celda de trabajo, desde el renglón de funciones o desde el botón de funciones.

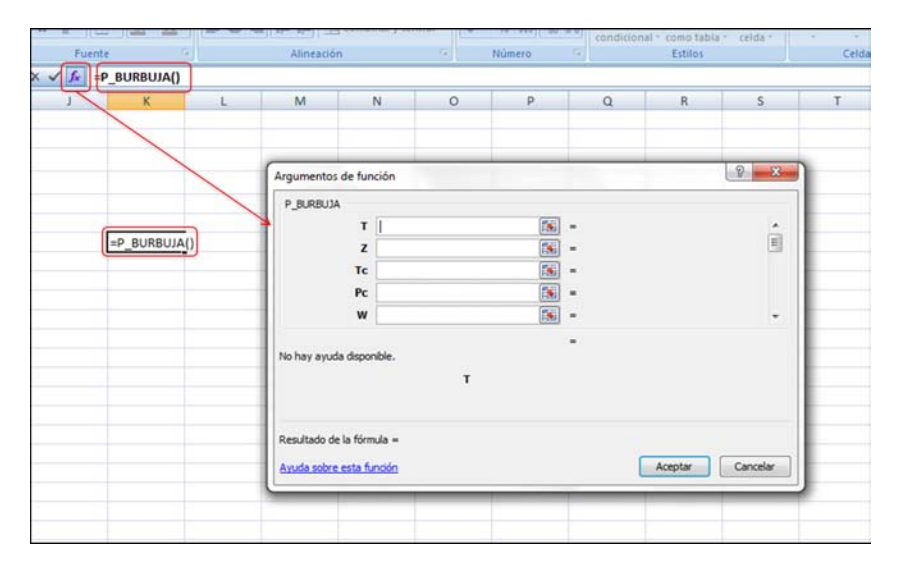

Figura F-18: Diferentes formas de introducir una UDF de VLE-Power en la hoja de cálculo de  $Excel^{®}$ 

#### **F.6. Citar VLE-Power**

Al hacer uso de VLE-Power, el usuario se compromete implícitamente a citar a VLE-Power en cada trabajo que se realice con ayuda de este programa.

### **F.7. Apoyo al proyecto VLE-Power**

VLE-Power es un programa académico en mejora continua, por lo que se requieren modificaciones continuamente a fin de tener un programa funcional y competitivo para el momento en que se esté usando. Para hacer contribuciones o mejoras al programa VLE-Power es necesario contactarse con el Dr. Enrique R. Bazúa Rueda o el Dr. Humberto Hinojosa Gómez, ya que VLE-Power es propiedad de la Universidad Nacional Autónoma de México.

### **Apendice G ´**

## **Manual para el usuario de la biblioteca de enlace dinamico ´**

La biblioteca de enlace dinámico de Fortran constituye la parte interna de VLE-Power. Dentro de la biblioteca hay cinco subrutinas a las que el desarrollador puede llamar para programar soluciones a otros problemas el lenguaje de su preferencia (que sea compatible con Fortran). Formalmente, la biblioteca de enlace dinámico se llama "VLEpower.dll". El llamado a estas subrutinas se hace como se muestra a continuación:

- CALL PREBUBB( refnc, refng, refFunGps, refGpsList, refkij, refbinAct1, refbinAct2, refbinAct3, refCp, refPAR, refTc, refPc, refw, refx, refy, refz, refHo, refGo, refphiL, refphiV, refT, refP, refVF, refVL, refVV, refZL, refZV, refHL, refHV, refSL, refSV, refGL, refGV, refiter, refiEQ, refiRM, refinic, refiExtL, refiExtV )
- CALL PREDEW( refnc, refng, refFunGps, refGpsList, refkij, refbinAct1, refbinAct2, refbinAct3, refCp, refPAR, refTc, refPc, refw, refx, refy, refz, refHo, refGo, refphiL, refphiV, refT, refP, refVF, refVL, refVV, refZL, refZV, refHL, refHV, refSL, refSV, refGL, refGV, refiter, refiEQ, refiRM, refinic, refiExtL, refiExtV )
- CALL TEMPBUBB( refnc, refng, refFunGps, refGpsList, refkij, refbinAct1, refbinAct2, refbinAct3, refCp, refPAR, refTc, refPc, refw, refx, refy, refz, refHo, refGo, refphiL, refphiV, refT, refP, refVF, refVL, refVV, refZL, refZV, refHL, refHV, refSL, refSV, refGL, refGV, refiter, refiEQ, refiRM, refinic, refiExtL, refiExtV )
- CALL TEMPDEW( refnc, refng, refFunGps, refGpsList, refkij, refbinAct1, refbinAct2, refbinAct3, refCp, refPAR, refTc, refPc, refw, refx, refy, refz, refHo, refGo, refphiL, refphiV, refT, refP, refVF, refVL, refVV, refZL, refZV, refHL, refHV, refSL, refSV, refGL, refGV, refiter, refiEQ, refiRM, refinic, refiExtL, refiExtV )
- CALL FLASHTANKTP( refnc, refng, refFunGps, refGpsList, refkij, refbinAct1, refbinAct2, refbinAct3, refCp, refPAR, refTc, refPc, refw, refx, refy, refz, refHo, refGo, refphiL, refphiV, refT, refP, refVF, refVL, refVV, refZL, refZV, refHL, refHV, refSL, refSV, refGL, refGV, refiter, refiEQ, refiRM, refinic, refiExtL, refiExtV )

En verde se muestran los argumentos de entrada; en rojo, los de salida; y en azul, los de entrada y salida. Para facilidad del usuario de VLEpower.dll, las subrutinas utilizan los mismos argumentos. Ademas, las variables con el mismo nombre son del mismo tipo en todas ´ las subrutinas; por ejemplo, "refnc" es de tipo entero en todas las subrutinas, mientras que "refFunGps" es un arreglo de doble precision en todas las subrutinas. ´

Para todas las rutinas, los argumentos se pasan por referencia. Esto significa que la rutina no recibe el valor de la variable, sino la dirección de memoria donde se quardó el valor de la variable. Por hacer paso por referencia, la subrutinas trabajan con los argumentos que reciben e incluso modifican el valor de algunas variables.

En los cuadros a continuación se describe qué hace cada subrutina, cuáles son los argumentos de entrada, de salida y cuáles argumentos entran con un valor pero salen con otro (entrada-salida).

#### SUBROUTINE PREBUBB

Esta subrutina permite hacer cálculos de presión de burbuja. Dados los argumentos completos, esta subrutina hace el cálculo de cuál sería la presión a la cual se formaría la primera burbuja de vapor y cuál sería su composición, para una mezcla a una temperatura y composición dadas. Esta subrutina puede recibir una composición de vapor y una presión de burbuja de inicialización en refy y refP, respectivamente. Sin embargo, estos argumentos son de entrada y salida, por lo que, tras ejecutar esta subrutina, los valores de refy y refP no serán los mismos, sino los de respuesta al problema.

Esta subrutina resuelve el problema con el método iterativo de Newton y acelera la convergencia de la solución con el método de Wegstein cada dos iteraciones. Se analizan presiones en el rango de 0.00001 bar y 5000 bar. El criterio de convergencia es que la suma de fugacidades en el líquido y en el vapor difieran en menos de  $1 \times 10^{-4}$  bar. Se realizan por lo menos 8 iteraciones y 250 como máximo.

Cuadro G-1: Descripción de la subrutina de cálculo de presión de burbuja

SUBROUTINE PREDEW

Esta subrutina permite hacer cálculos de presión de rocío. Dados los argumentos completos, esta subrutina hace el cálculo de cuál sería la presión a la cual se formaría la primera gota de líquido y cuál sería su composición, para una mezcla a una temperatura y composición dadas. Esta subrutina puede recibir una composición de líquido y una presión de rocío de inicialización en refx y refP, respectivamente. Sin embargo, estos argumentos son de entrada y salida, por lo que, tras ejecutar esta subrutina, los valores de refx y refP no serán los mismos, sino los de respuesta al problema.

Esta subrutina resuelve el problema con el metodo iterativo de Newton y acelera la con- ´ vergencia de la solución con el método de Wegstein cada dos iteraciones. Se analizan presiones en el rango de 0.00001 bar y 5000 bar. El criterio de convergencia es que la suma de fugacidades en el líquido y en el vapor difieran en menos de  $1 \times 10^{-4}$  bar. Se realizan por lo menos 8 iteraciones y 250 como máximo.

Cuadro G-2: Descripción de la subrutina de cálculo de presión de rocío

#### SUBROUTINE TEMPBUBB

Esta subrutina permite hacer calculos de temperatura de burbuja. Dados los argumentos ´ completos, esta subrutina hace el cálculo de cuál sería la temperatura a la cual se formaría la primera burbuja de vapor y cuál sería su composición, para una mezcla a una presión y composición dadas. Esta subrutina puede recibir una composición de vapor y una temperatura de burbuja de inicialización en refy y refT, respectivamente. Sin embargo, estos argumentos son de entrada y salida, por lo que, tras ejecutar esta subrutina, los valores de refy y refT no serán los mismos, sino los de respuesta al problema. Esta subrutina resuelve el problema con el metodo iterativo de Newton y acelera la con- ´ vergencia de la solución con el método de Wegstein cada dos iteraciones. Se analizan temperaturas en el rango de  $50$  K y  $1000$  K. El criterio de convergencia es que la suma de fugacidades en el líquido y en el vapor difieran en menos de  $1 \times 10^{-4}$  bar. Se realizan por lo menos 2 iteraciones y 250 como máximo.

Cuadro G-3: Descripción de la subrutina de cálculo de temperatura de burbuja

#### SUBROUTINE TEMPDEW

Esta subrutina permite hacer cálculos de temperatura de rocío. Dados los argumentos completos, esta subrutina hace el cálculo de cuál sería la temperatura a la cual se formaría la primera gota de líquido y cuál sería su composición, para una mezcla a una presión y composición dadas. Esta subrutina puede recibir una composición de líquido y una temperatura de rocío de inicialización en refx y refT, respectivamente. Sin embargo, estos argumentos son de entrada y salida, por lo que, tras ejecutar esta subrutina, los valores de refx y refT no serán los mismos, sino los de respuesta al problema. Esta subrutina resuelve el problema con el metodo iterativo de Newton y acelera la con- ´ vergencia de la solución con el método de Wegstein cada dos iteraciones. Se analizan temperaturas en el rango de  $50$  K y  $1000$  K. El criterio de convergencia es que la suma de fugacidades en el líquido y en el vapor difieran en menos de  $1 \times 10^{-4}$  bar. Se realizan por lo menos 2 iteraciones y 250 como máximo.

Cuadro G-4: Descripción de la subrutina de cálculo de temperatura de rocío

#### SUBROUTINE FLASHTANKTP

Esta subrutina permite hacer cálculos de vaporización instantánea *(" flash*"). Dados los argumentos completos, esta subrutina hace el cálculo de cuál sería la fracción molar de vapor respecto a una alimentación molar dada, la composición del líquido y la del vapor, para una mezcla a una presion y temperatura dadas. Esta subrutina puede recibir una ´ composición de líquido, una composición de vapor y razón de vaporización en  $r$ efx, refy y refVF, respectivamente. Sin embargo, estos argumentos son de entrada y salida, por lo que, tras ejecutar esta subrutina, los valores de refx, refy y refVF no seran los mismos, ´ sino los de respuesta al problema.

Esta subrutina resuelve el problema con el método iterativo de Newton y acelera la convergencia de la solución con el método de Wegstein cada dos iteraciones. Se analizan razones de vaporización en el rango de  $0 \ y 1$ . El criterio de convergencia es que la suma de fugacidades en el líquido y en el vapor difieran en menos de  $1 \times 10^{-4}$  bar. Se realizan por lo menos 12 iteraciones; si el problema no converge en 15 iteraciones sencillas con 3 aceleraciones de Wegstein, entonces termina el proceso y despliega los valores de una sola fase.

Cuadro G-5: Descripción de la subrutina de cálculo de vaporización instantánea

Para saber qué tipo de datos son los argumentos que recibe cada función puede consultarse el siguiente cuadro.

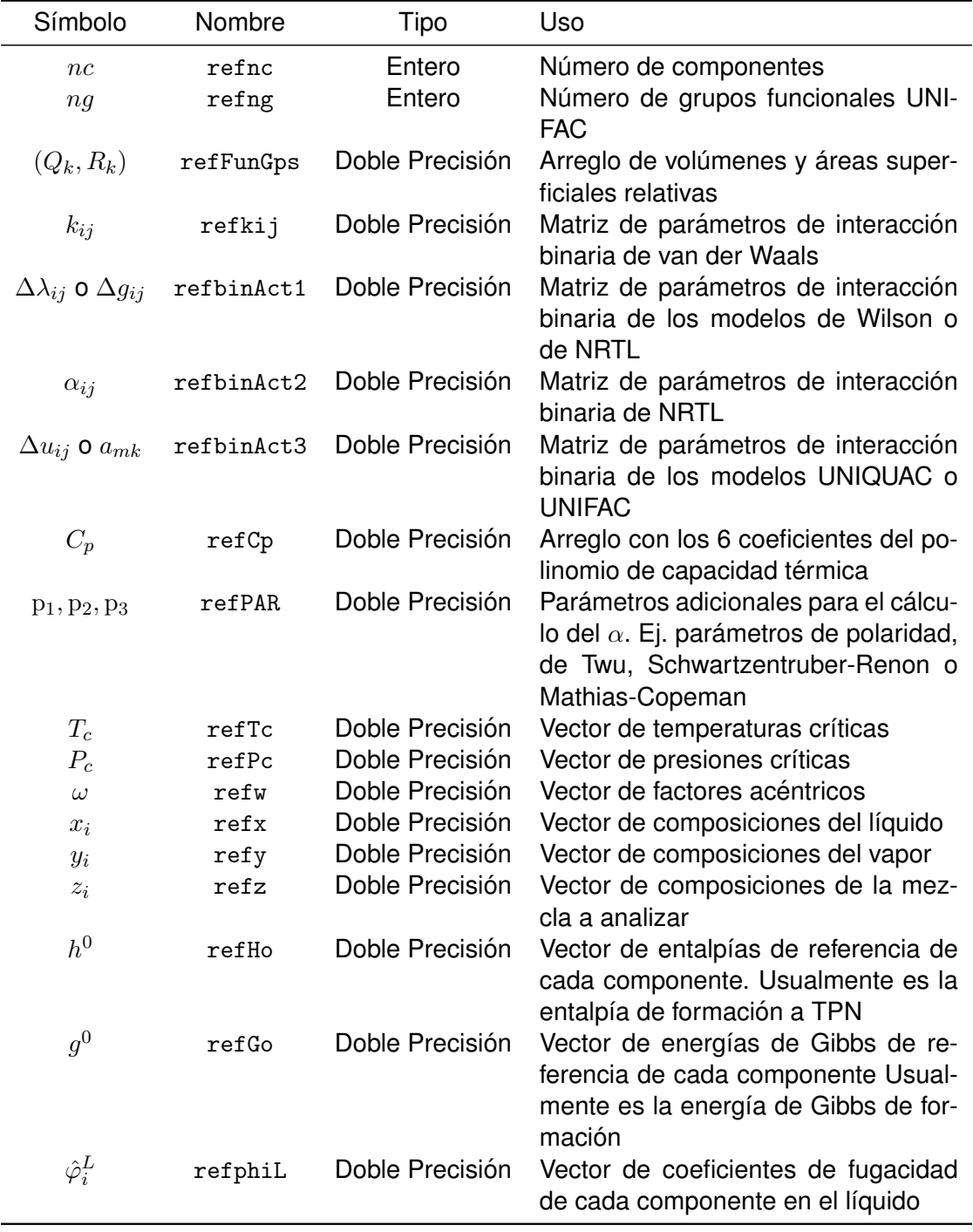

Cuadro G-6: Argumentos para las subrutinas de VLEpower.dll (*Continua´* )

| Símbolo             | Nombre              | Tipo            | Uso                                   |
|---------------------|---------------------|-----------------|---------------------------------------|
| $\hat{\varphi}_i^V$ | refphiV             | Doble Precisión | Vector de coeficientes de fugacidad   |
|                     |                     |                 | de cada componente en el vapor        |
| $\boldsymbol{P}$    | refP                | Doble Precisión | Presión de burbuja de la mezcla       |
| $\boldsymbol{P}$    | refP                | Doble Precisión | Presión de burbuja de la mezcla       |
| V/F                 | refVF               | Doble Precisión | Razón de vaporización                 |
| $v^L$               | refVI.              | Doble Precisión | Volumen molar del líquido             |
| $v^V$               | refVV               | Doble Precisión | Volumen molar del vapor               |
| $Z^L$               | ref <sub>7</sub> .  | Doble Precisión | Factor de compresibilidad del líquido |
| $Z^V$               | ref <sub>7.V</sub>  | Doble Precisión | Factor de compresibilidad del vapor   |
| $h^L$               | refHI.              | Doble Precisión | Entalpía molar del líquido            |
| $h^V$               | refHV               | Doble Precisión | Entalpía molar del vapor              |
| $s^L$               | ref <sub>SI</sub> . | Doble Precisión | Entropía molar del líquido            |
| $s^V$               | refSV               | Doble Precisión | Entropía molar del vapor              |
| $g^L$               | refGI.              | Doble Precisión | Energía de Gibbs molar del líquido    |
| qV                  | refGV               | Doble Precisión | Energía de Gibbs molar del vapor      |
|                     | refiEQ              | Entero          | Indice de la CEOS                     |
|                     | refiRM              | Entero          | Indice de la R. de Mezclado           |
|                     | inic                | Entero          | Bandera de inicialización             |
|                     | refiExtL            | Entero          | Bandera de extrapolación para el      |
|                     |                     |                 | líquido                               |
|                     | refiExtV            | Entero          | Bandera de extrapolación para el va-  |
|                     |                     |                 | por                                   |

Cuadro G-6: Argumentos para las subrutinas de VLEpower.dll

## **Índice de cuadros**

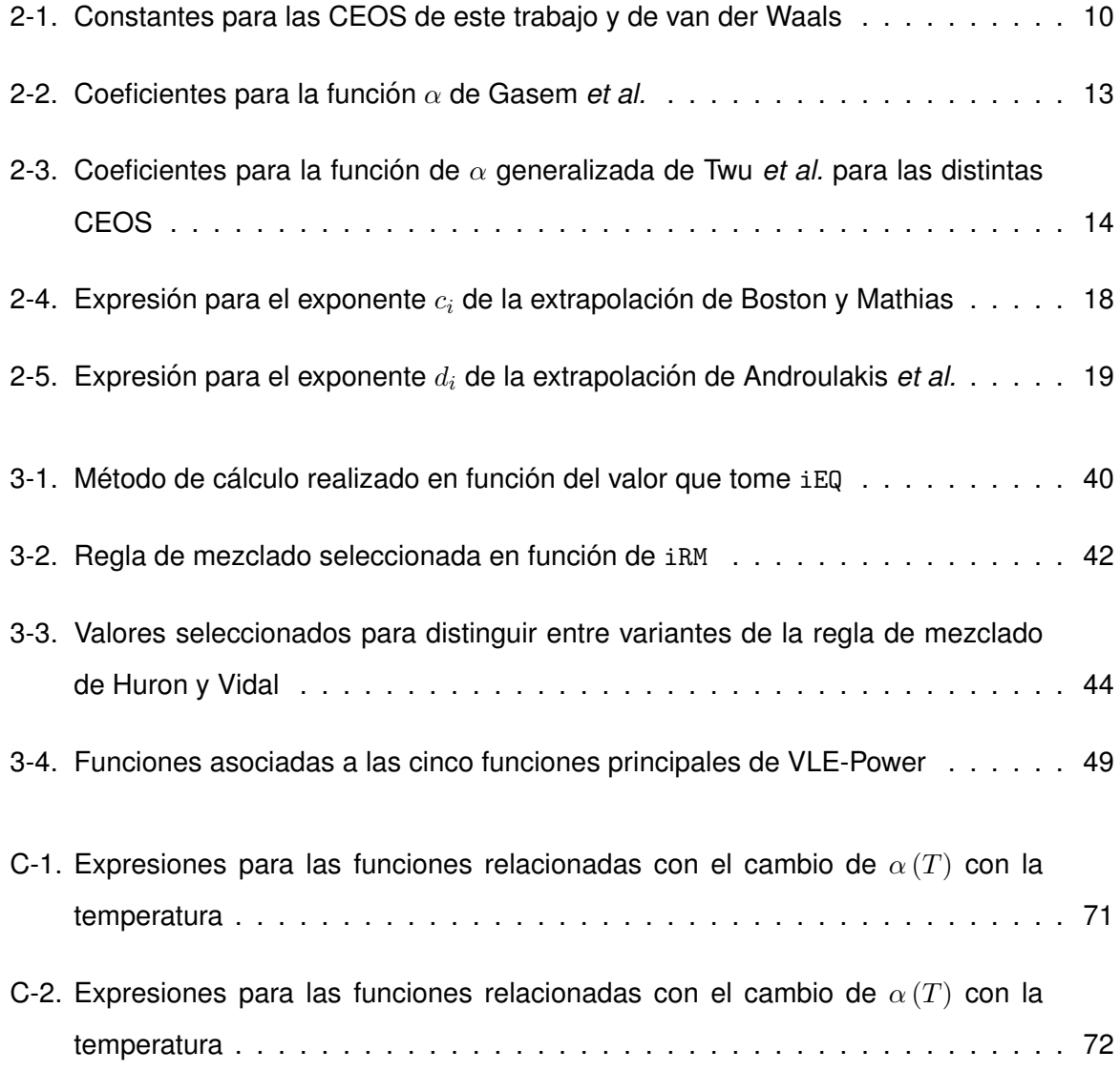

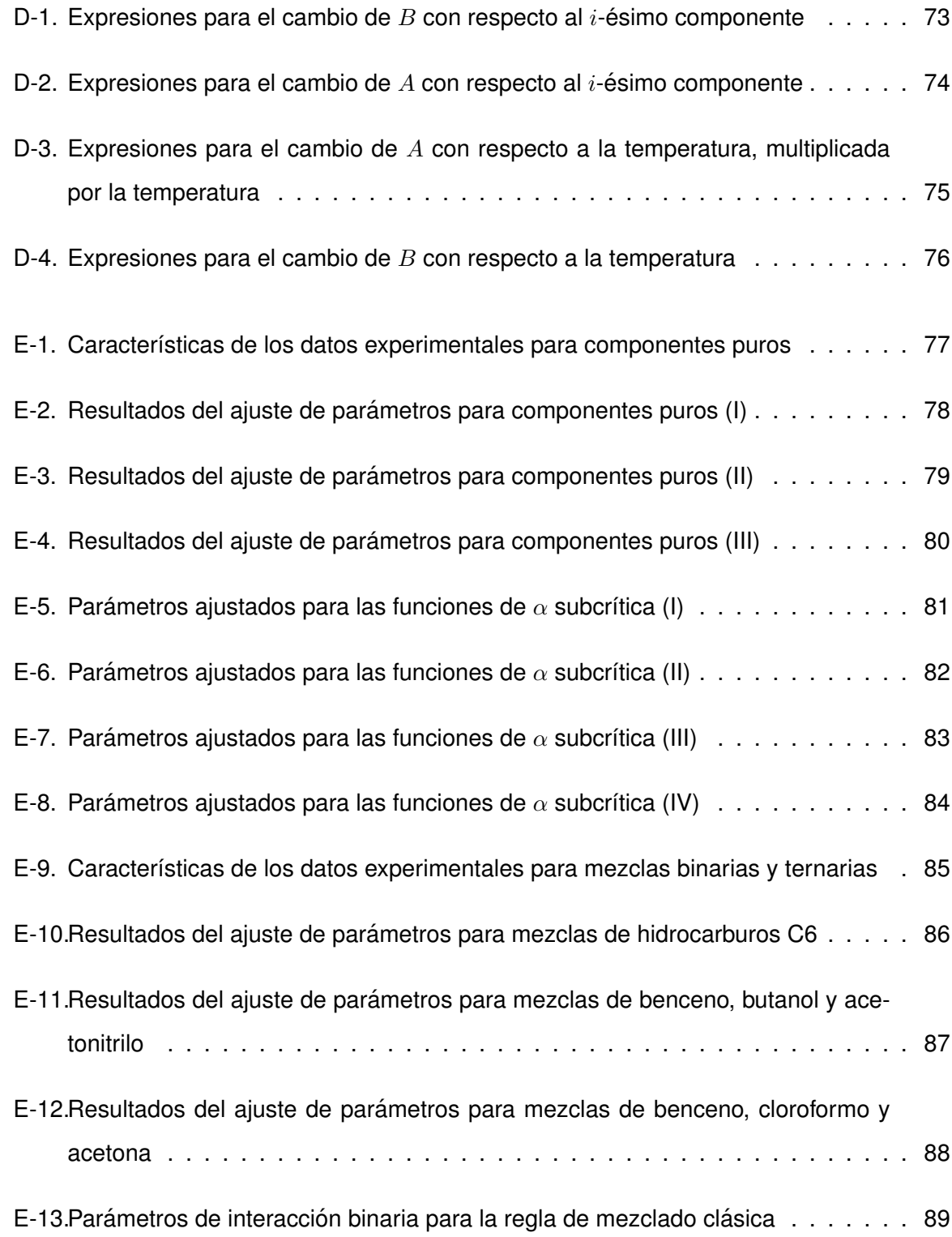

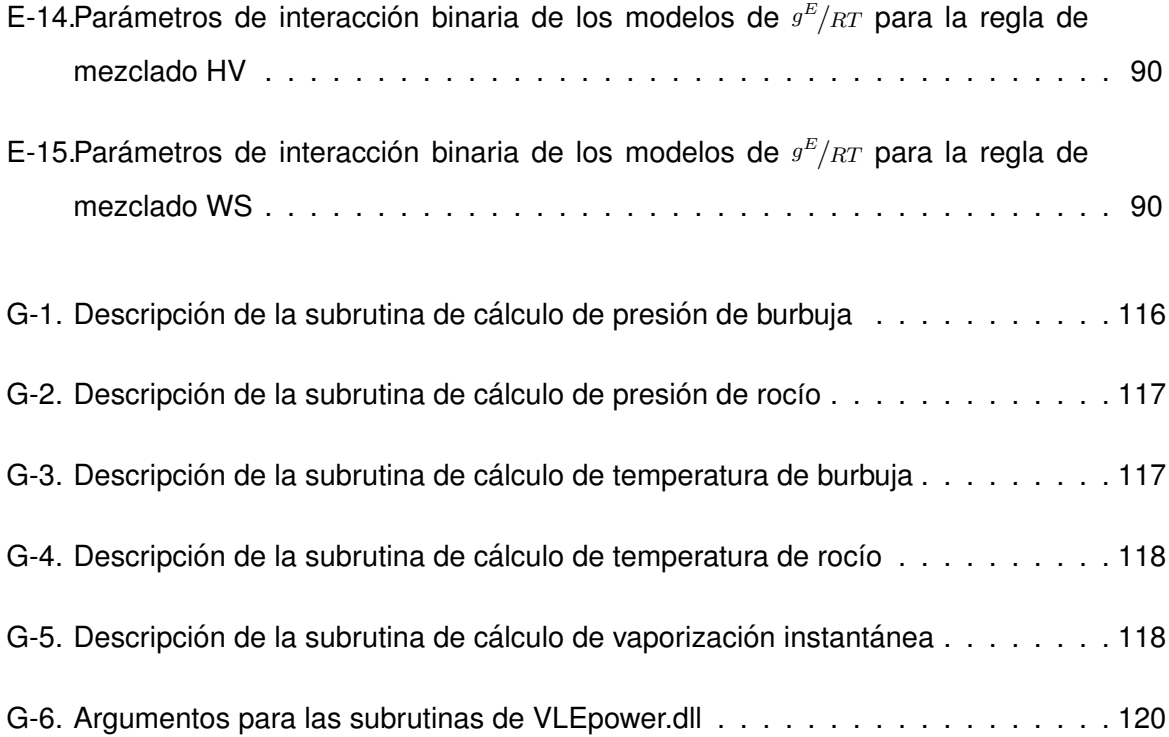

# **Índice de figuras**

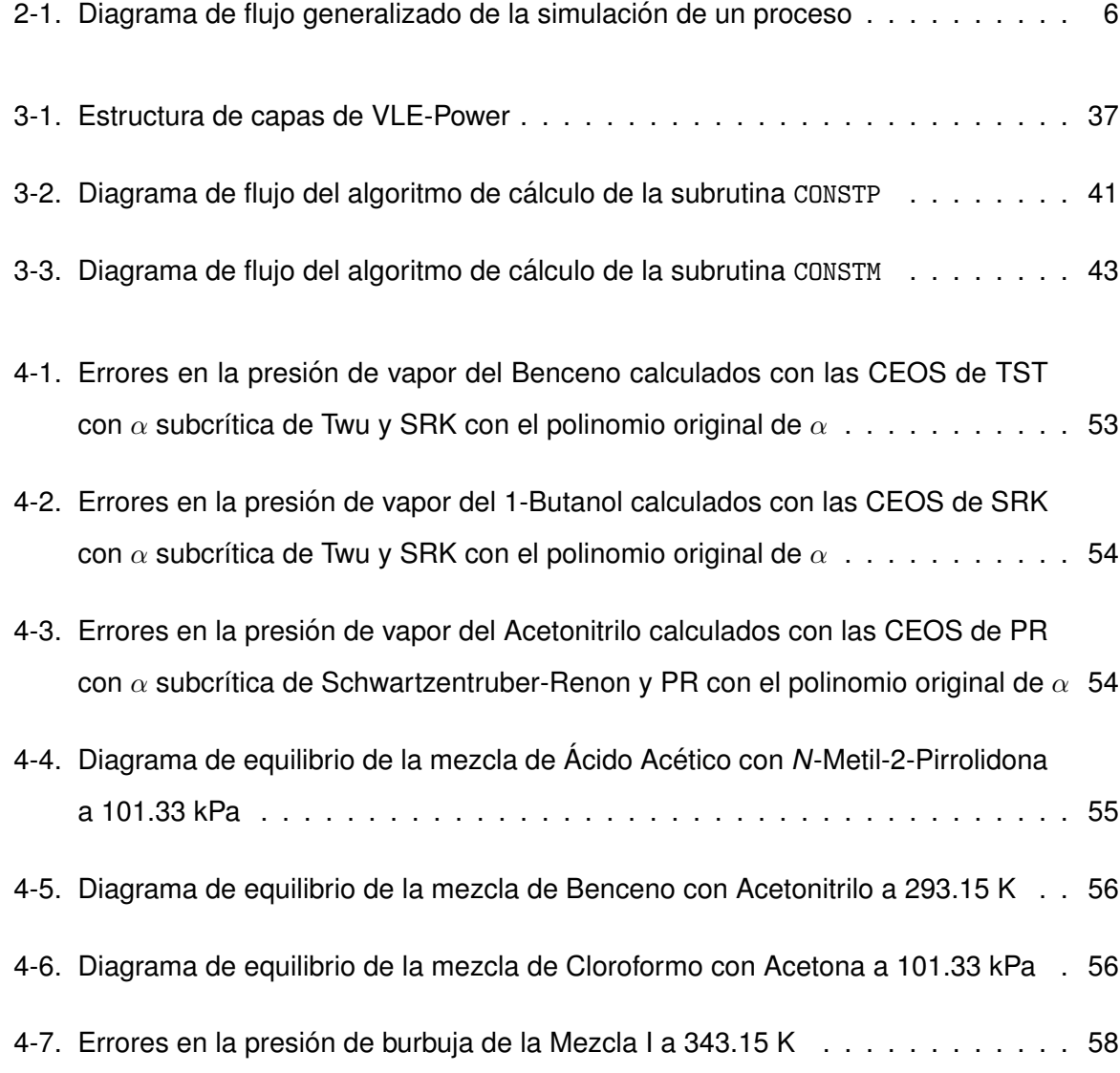

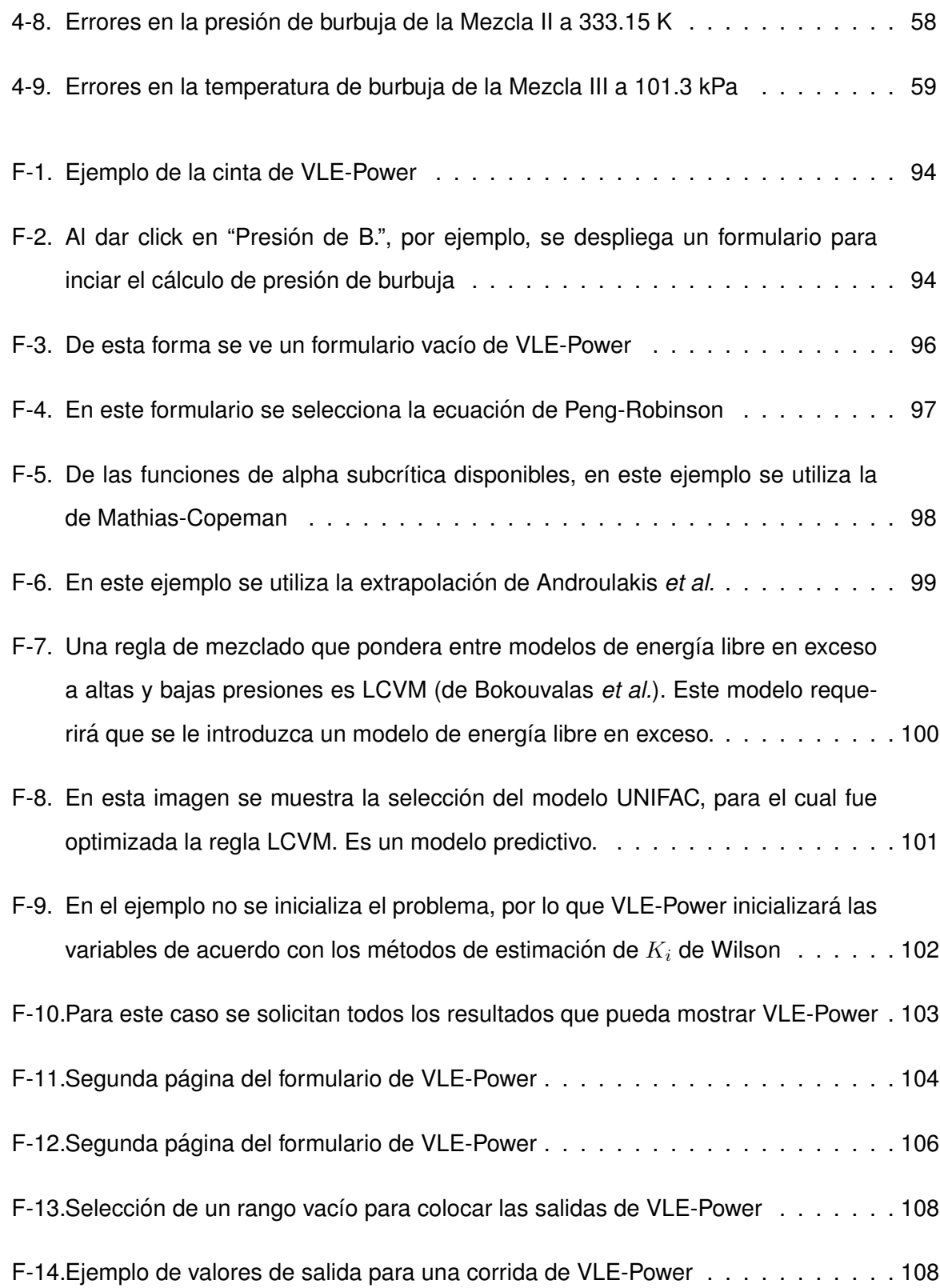

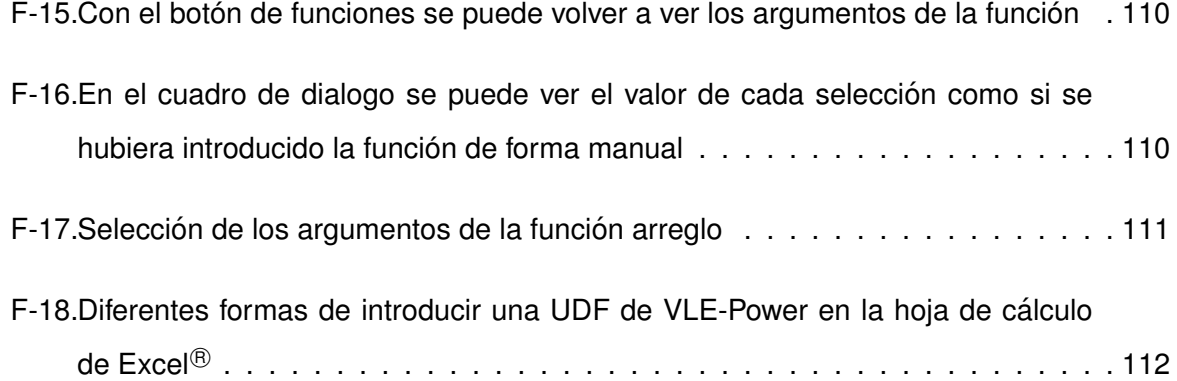

### **Referencias**

- [1] Aspen HYSYS. Properties and Methods Technical Reference. Technical Reference Section, Aspen Technology, Inc., Noviembre 2013.
- [2] ABRAHAMS, D. S., AND PRAUSNITZ, J. M. Statistical thermodynamics of liquid mixtures: a new expression for the excess gibbs energy of partly or completely miscible systems. *AIChE Journal 21*, 1 (1975), 116–128.
- [3] AIM, K. Measurement of Vapor-Liquid Equilibrium in Systems with Components of Very Different Volatility by the Total Pressure Static Method. *Fluid Phase Equilibria*, 2 (1978), 119–142.
- [4] ANDROULAKIS, I. P., KALOSPIROS, N. S., AND TASSIOS, D. P. Thermophysical properties of pure polar and non polar compounds with a modified VdW-11 equation of state. *Fluid Phase Equilibria 45* (1989), 135–163.
- [5] BARRAGÁN-AROCHE, J. F. Desarrollo de programas de cálculo de equilibrio de fases en sistemas multicomponentes. Tesis de maestría, Universidad Nacional Autónoma de México, México, D.F., 1995.
- [6] BAZÚA-RUEDA, E. R. Algunos estudios recientes en la termodinámica de sustancias polares. In *Segundo coloquio sobre fisicoquímica de fluidos* (México, 1978), IMP, CCT, UAM. 78HF/252.
- [7] BAZÚA-RUEDA, E. R. *Notas del Curso. Equilibrio Físico*. Facultad de Química, México, D.F., 1999.
- [8] BENITO, G. G. Equilibrio Líquido-Vapor de Mezclas Binarias de Nitrilos y Alcoholes. I. *Anal. Qu´ım. Ser. A*, 81 (1985), 116–120.
- [9] BENMEKKI, E., KWAK, T., AND MANSOORI, G. Van der Waals Mixing Rules for Cubic Equations of State. 1987, pp. 255–271.
- [10] BERTHELOT, D. Sur une méthode purement physique pour la détermination des poids moléculaires des gaz ed des poids atomiques de leurs éléments. J. Phys. Theor. Appl. *8*, 1 (1899), 263–274.
- [11] BOKOUVALAS, C., SPILIOTIS, N., COUTSIKOS, P., TZOUVARAS, N., AND TASSIOS, D. Prediction of vapor-liquid equilibrium with the LCVM model: a linear combination of the Vidal and Michelsen mixing rules coupled with the original UNIFAC and the t-mPR equation of state. *Fluid Phase Equilibria 92* (1994), 75–106.
- [12] BOSTON, J. F., AND MATHIAS, P. M. Phase equilibria in a third generation process simulator. In *Phase equilibria and fluid properties in the chemical industry: Proceedings, 2nd International Conference, Berlin (West) 17-21 March 1980, 225th Event of the EFCE* (Alemania, Marzo 1980), AIChE, EFCE, DECHEMA, DECHEMA. Fuera de impresion. ´
- [13] BURROWS, G. H. Equilibrium and Free Energy Relationships in the System Acetone-Diacetone Alcohol. *J. Am. Chem. Soc.*, 58 (1936), 311–312.
- [14] BUTLER, P. A. Some Physical Properties of the Ternary System Benzene-Cyclohexanen-Hexane. *J. Chem. Eng. Data*, 12 (1967), 509–515.
- [15] CARLSON, E. C. Don't Gamble With Physical Properties For Simulations. *Chem. Eng. Prog. 92*, 10 (1996), 35–46.
- [16] CHEN, E. C. Vapor-Liquid Equilibria of Binary Systems Containing n-Hexane, Cyclohexane, and Benzene at Low Temperatures. *J. Chem. Eng. Data*, 18 (1973), 305–309.
- [17] CHEN, S. T. Calculation of the Liquid-Vapour Equilibrium in Ternary Systems from Data for Binary Systems. the Benzene-n-Hexane-Cyclo-Hexane System. *Russ. J. Phys. Chem.*, 37 (1963), 938–943.
- [18] CLECHET, P. Thermodynamic Properties of Dimethylsulfoxide + Halomethane Mixtures II. Vapour Pressures and Excess Thermodynamic Functions. *J. Chem. Thermodyn.*, 5 (1973), 431–444.
- [19] CLEGG, S. L., BRIMBLECOMBE, P., AND WEXLER, A. S. Unifac structural groups and parameters. http://www.aim.env.uea.ac.uk/aim/info/UNIFACgroups.html. Disponible el 10 de noviembre de 2015.
- [20] CREEK, J. L. Vapor pressure of Methanol from 288.15 to 337.65 K. *J. Chem. Eng. Data*, 19 (1974), 308–310.
- [21] DAVISON, R. R. Vapor-Liquid Equilibrium of Triethylamine-Water and Methyldiethylamine-Water. *J. Chem. Eng. Data*, 16 (1971), 443–446.
- [22] DAVISON, R. R. Thermodynamic Properties of Binary Mixtures of Triethylamine with Methyl and Ethyl Alcohol. *J. Chem. Eng. Data*, 17 (1972), 307–310.
- [23] DUNLOP, P. J. An apparatus for degassing liquids by vacuum sublimation. *J. Phys. Chem.*, 72 (1968), 4693–4695.
- [24] DURBAN, S. A. The Vapor Pressures, Densities, and some Derived Quantities for Acetone. *J. Am. Chem. Soc.*, 48 (1926), 2885–2893.
- [25] ELVING, P. Systems Involving cis- or trans-Dichloroethylene and an Acetal or Ether. *Ind. Eng. Chem.*, 43 (1951), 1178–1181.
- [26] ERMAKOVA, Z. V. Einige thermodynamische Eigenschaften von N-Methylpyrrolidom und seine wässrigen Lösungen. Oniitekhim (1988), 1-10.
- [27] FEDOROV, M. K. Activities of the Solvent in Solutions of Picric Acid in Methyl Alcohol in the 5-50◦ Temperature Range. *J. Appl. Chem. USSR*, 34 (1961), 1792–1793.
- [28] FERGUSSON, J. B. The Determination of Vapour and Liquid Compositions in Binary Systems. II. Acetone-Water 25◦C. *J. Phys. Chem.*, 34 (1930), 1310–1318.
- [29] FISCHER, K., AND GMEHLING, J. Further development, status and results of the psrk method for the prediction of vapor-liquid equilibria and gas solubilities. *Fluid Phase Equilibria 121* (1996), 185–206.
- [30] FREDENSLUND, A., JONES, R. L., AND PRAUSNITZ, J. M. Group-Contribution Estimation of Activity Coefficients in Nonideal Liquid Mixtures. *AIChE Journal 21*, 6 (1975), 1086–1099.
- [31] FRONTLINE SYSTEMS, INC (2015). Excel solver change options for grg nonlinear solving method. http://www.solver.com/ excel-solver-change-options-grg-nonlinear-solving-method. Disponible el 10 de noviembre de 2015.
- [32] GASEM, K. A. M., GAO, W., PAN, Z., AND ROBINSON JR., R. L. A modified temperature dependence for the Peng-Robinson equation of state. *Fluid Phase Equilibria 181* (2001), 113–125.
- [33] GAYÓN-LOMBARDO, A. Estudio comparativo en la predicción de la densidad de líquido de mezclas de sistemas multicomponentes de compuestos no polares y polares con cuatro ecuaciones cubicas de estado (PR, PR-F, PR-F-mod y PR-F-prop). Tesis de ´ licenciatura, Universidad Nacional Autónoma de México, México, D.F., 2015.
- [34] GILMONT, R. Composition of Vapors from Boiling Binary Solutions. Systems Containing Formic Acid, Acetic Acid, Water and Chloroform. *J. Chem. Eng. Data*, 5 (1960), 301– 307.
- [35] GMEHLING, J., KOLBE, B., KLEIBER, M., AND RAREY, J. *Chemical Thermodynamics for Process Simulation*, 1 ed. Wiley-VCH, Alemania, 2012.
- [36] GMEHLING, J., ONKEN, U., ARLT, W., GRENZHEUSER, P., WEIDLICH, U., KOLBE, B., AND RAREY, J. DECHEMA Chemistry Data Series. In *Vapor-liquid equilibrium data collection*, DECHEMA, Ed., vol. 1. Francfort del Meno, Alemania, 1977. ´
- [37] GRABOSKI, M. S., AND DAUBERT, T. E. A modified Soave Equation of State for Phase Equilibrium Calculations. 1. Hydrocarbon Systems. *Ind. Eng. Chem. Proc. Des. Dev. 17*, 4 (1978), 443–448.
- [38] GRUNWALD, E. The Vapor Pressure of Methanol. *J. Phys. Chem.*, 59 (1955), 668–669.
- [39] GUIOCHON, G. Vapor Pressures and Second Virial Coefficients of some Five-Membered Heterocyclic Derivatives. *J. Chem. Eng. Data*, 16 (1971), 408–410.
- [40] GUSEINOV, S. O. Untersuchung thermodynamischer Eigenschaften von gesättigten Nitrillen im breiten Temperatur und Druckbereich. *Izv. Vyssh. Uchebn. Zaved. Neft Gaz* (1984), 65–69.
- [41] HEIDEMANN, R. A., AND KOKAL, S. L. Combined Excess Free Energy Models and Equations of State. *Fluid Phase Equilibria 56* (1990), 17–37.
- [42] HEIM, G. Tensions de vapeur et chaleurs latentes de vaporisation de quelques nitriles normaux. *Bull. Soc. Chim. Belg.*, 42 (1933), 467–482.
- [43] HERNÁNDEZ-MARTÍNEZ, I., HINOJOSA-GÓMEZ, H., BARRAGÁN-AROCHE, J. F., AND BAZÚA-RUEDA, E. R. Termodinámica en ingeniería química. El sistema computacional eqfases para Excel. Presentación del programa.
- [44] HINOJOSA-GÓMEZ, H. Desarrollo de un módulo computacional para representar los experimentos PVT de sistemas Aceite-Gas. Tesis de maestría, Universidad Nacional Autónoma de México, México, D.F., 2006.
- [45] HOLDERBAUM, T., AND GMEHLING, J. PSRK: A Group Contribution Equation of State Based on UNIFAC. *Fluid Phase Equilibria 70* (1991), 251–265.
- [46] HURON, M.-J., AND VIDAL, J. New mixing rules in siple equations of state for representing vapour-liquid equilibria of strongly non-ideal mixtures. *Fluid Phase Equilibria 3* (1979), 255–271.
- [47] KAHLBAUM, G. W. A. I. Abteilung. *Z. Phys. Chem.*, 13 (1894), 14–55.
- [48] KEARNS, E. R. Thermodynamic Studies of the System Acetone and Chloroform. *J. Phys. Chem.*, 62 (1958), 1441–1445.
- [49] KHARCHENKO, P. M. Equipment for Study of Density and Saturated Vapour Pressure of Petroleum Products. *TIzv. Vyssh. Uchebn. Zaved. Neft Gaz* (1987), 62–64.
- [50] KOJIMA, K. For Systems with One Associating Component in Vapor Phase. *J. Chem. Eng. Japan*, 10 (1977), 343–348.
- [51] KOJIMA, K., AND TOCHIGI, K. Comunicado personal a los autores de DECHEMA, S. F.
- [52] KOZLOVA, N. V. Vapor Pressures and Molar Volumes of Liquid Tetrahydrofuran, gamma-Butyrolactone, and Dibutyl Maleate at Elevated Temperatures and Pressures. *Zh. Prikl. Khim.*, 63 (1990), 1879–1881.
- [53] KREPS, S. I. Vapor Pressure of Primary n-Alkyl Chlorides and Alcohols. *J. Chem. Eng. Data*, 14 (1969), 98–102.
- [54] KURUMOV, D. S. Experimental Study of the Vapour Pressure of n-Hexane. *Viniti* (1978), 1–6.
- [55] LEONTEVA, A. A. Temperaturabhängigkeit des Dampfdrucks von Butanolen. *Termodin. Organic. Soedin.* (1982), 94–98.
- [56] LEWIS, G. N. The Law of Phyisico-Chemical Change. In *Proceedings of the American Academy of Arts and Science* (Junio 1901), American Academy of Arts and Sciences.
- [57] MACDOUGALL, F. H. The Molecular State of the Vapor of Acetic Acid at Low Pressures at 25, 30, 35 and 40◦ . *J. Am. Chem. Soc.*, 58 (1936), 2585–2591.
- [58] MAJEWSKI, J. Dwupolkowy aparat do oznaczania stanu rownowagi ciecz-para pod cisnieniem normalnym i zmniejszonym. *Przem. Chem.*, 8 (1952), 551–554.
- [59] MALANOWSKI, S. Vapor-Liquid Equilibria in Binary Systems Formed by N-Methylpyrrolidone with Hydrocarbons and Hydroxyl Derivatives. *Fluid Phase Equilibria*, 22 (1985), 107–122.
- [60] MARSH, K. N. Vapor-Liquid Equilibria for N-Methyl-2-pyrrolidone + Benzene, + Toluene, + Heptane, and + Methylcyclohexane. *J. Chem. Eng. Data*, 41 (1996), 1212–1218.
- [61] MART´INEZ-FRANCO, A. D. Desarrollo de un sistema basado en plataforma Windows para resolver problemas de equilibrio de fases y sus principales aplicaciones. Tesis de licenciatura, Universidad Nacional Autónoma de México, México, D.F., 2001.
- [62] MATHIAS, P. M. A Versatile Phase Equilibrium Equation of State. *Ind. Eng. Chem. Proc. Des. Dev. 22*, 3 (1983), 385–391.
- [63] MATHIAS, P. M., AND COPEMAN, T. W. Extension of the Peng-Robinson Equation of State to Complex Mixtures: Evaluation of the Various Forms of the Local Composition Concept. *Fluid Phase Equilibria 13* (1983), 91–108.
- [64] MICHELSEN, M. L. A method for incorporating excess Gibbs energy models in equations of state. *Fluid Phase Equilibria 60* (1990), 47–58.
- [65] MILLER, G. A. Vapor Pressure of Liquid Methanol at Low Temperatures. *J. Chem. Eng. Data*, 9 (1964), 418–420.
- [66] MOCHEL, J. M. III. Benzene-Cyclohexane Mixtures. *J. Phys. Chem.*, 43 (1939), 119– 130.
- [67] MOLLERUP, J. A note on the derivation of mixing rules from excess Gibbs energy models. *Fluid Phase Equilibria 25* (1986), 323–327.
- [68] MOUSA, A. H. N. Vapour Pressure and Saturated-Vapour Volume of Acetonitrile. *J. Chem. Thermodyn.*, 13 (1981), 201–202.
- [69] NAGATA, I. Vapor-Liquid Equilibria for the Ternary System Methyl Acetate-Benzene-Cyclohexane. *J. Chem. Eng. Data*, 7 (1962), 461–466.
- [70] NAGATA, I. Vapor-Liquid Equilibrium at Atmospheric Pressure for the Ternary System Methyl Acetate-Chloroform-Benzene. *J. Chem. Eng. Data*, 7 (1962), 360–366.
- [71] NAGATA, I. Isothermal Vapor- liquid Equilibria for Binary and Ternary Mixtures Formed by 1-Butanol Acetonitrile and Benzene. *Thermochim. Acta*, 112 (1987), 187–195.
- [72] ORBEY, H. Vapor-liquid equilibrium from infinite dilution activity coefficients: measurement and prediction of oxygenated fuel additives with alkanes. *Fluid Phase Equilibria*, 72 (1992), 227–249.
- [73] ORBEY, H. Vapor-Liquid Equilibrium of the Acetic Acid + Octane Binary System at 323.15 K and 343.15 K. *J. Chem. Eng. Data*, 41 (1996), 799–801.
- [74] ORBEY, H., AND SANDLER, S. I. On the combination of equation of state and excess free energy models. *Fluid Phase Equilibria 111* (1995), 53–70.
- [75] ORBEY, H., AND SANDLER, S. I. A comparison of Huron-Vidal type mixing rules of mixtures of compounds with large size differences, and a new mixing rule. *Fluid Phase Equilibria 132* (1997), 1–14.
- [76] PAGO, L. VI. Gleichgewicht Flüssigkeit-Dampf des Systems Anisol-Äthyläther, Anisoln-Butylather und Methylalkohol-Tetrahydrofuran. ¨ *Collect. Czech. Chem. Commun.*, 24 (1959), 2666–2672.
- [77] PENG, D.-Y., AND ROBINSON, D. B. A New Two-Constant Equation of State. *Ing. Eng. Chem., Fundam. 15*, 1 (1976), 59–64.
- [78] PERROT, P. *A to Z of Thermodynamics*, 1 ed. Oxford University Press, Reino Unido, 1998.
- [79] PITZER, K. S., LIPPMAN, D. Z., CURL, R. F., HUGGINS, C. M., AND PETERSEN, D. E. The Volumetric and Thermodynamic Properties of Fluids. II. Compressibility Factor, Vapor Pressure and Entropy of Vaporization. *J. Am. Chem. Soc. 77*, 13 (1955), 3433–3440.
- [80] POLTORATSKII, G. M. Dampfdruck von Benzol bei Temperaturen 11-40 ◦C. *Zh. Prikl. Khim.*, 35 (1962), 1638–1640.
- [81] RABINOVICH, I. B. 1. Einfluß der Deuteriumsubstitution auf die Wärmekapazität von Benzol. *Tr. Khim. Khim. Tekhnol. (Gorki)* (1961), 242–250.
- [82] RAMAKRISHNA, M. Part III. Excess Enthalpies of Oxolane and 1,4-Dioxane with Chloroethanes and Chloroethenes. *Fluid Phase Equilibria*, 71 (1992), 169–176.
- [83] RATHMANN, W. Physikalische Konstanten einiger als Lösungsmittel wichtiger chlorierter Kohlenwasserstoffe. *Chemiker-Zeitung*, 36 (1912), 1417–1418.
- [84] RAYMOND, C. L. II. Chloroform-Ethanol Mixtures at 35, 45 and 55 . *J. Am. Chem. Soc.*, 60 (1938), 1278–1287.
- [85] REDLICH, O., AND KWONG, J. N. S. On the Thermodynamics of Solutions. V. An Equation of State. Fugacities of Gaseous Solutions. *Chem. Rev. 44*, 1 (1949), 233–244.
- [86] RENON, H., AND PRAUSNITZ, J. M. Local Compositions in Thermodynamic Excess Functions for Liquid Mixtures. *AIChE Journal 14*, 1 (1968), 135–144.
- [87] R.W., M. Excess Free Energies and Entropies at 45◦C for Ternary System Acetonitrile-Benzene-Carbon Tetrachloride. *J. Chem. Eng. Data*, 19 (1974), 343–346.
- [88] SAFAROV, D. T. Thermische Eigenschaften von Einigen aliphatischen Alkoholen nahe an der Dampf-Flüssig-Phasenübergangslinie. Zh. Prikl. Khim., 65 (1992), 1631–1637.
- [89] SANDLER, L. E. Ebulliometric Apparatus for Determination of Vapour Pressures and Boiling Points of Individual Substances. *Zh. Fiz. Khim.*, 49 (1975), 2797–2800.
- [90] SATKIEWICZ, F. G. XII. The System Ethanol-Cyclohexane from 5 to 65◦ . *1964*, 86 (J. Am. Chem. Soc.), 130–133.
- [91] SCHUBERTH, H. Das Phasengleichgewicht flüssig-flüssig des Systems Benzol/n-Heptan/Acetonitril sowie die Phasengleichgewichte dampfförmig-flüssig der entsprechenden binären Systeme bei 20,0°C. J. Prakt. Chem., 31 (1966), 225–239.
- [92] SCHUTZ, P. W. Some properties of pure Deutacetic Acid. *J. Am. Chem. Soc.*, 56 (1934), 493–494.
- [93] SCHWARTZENTRUBER, J., AND RENON, H. Extension of UNIFAC to High Pressure and Temperatures by the Use of a Cubic Equation of State. *Ind. Eng. Chem. Res. 28*, 7 (1989), 1049–1055.
- [94] SCHWARTZENTRUBER, J., RENON, H., AND WATANASIRI, S. Development of a New Cubic Equation of State for Phase Equilibrium Calculations. *Fluid Phase Equilibria 52* (1989), 127–134.
- [95] SHAKHPARONOV, M. I. Dielektrische Dürchlässigkeit und Molekularstruktur der Nitrobenzen-Losungen im Hexan und Cyclohexan. ¨ *Vestn. Mosk. Univ. Ser. 2 Khim. 1.* (1960), 11–17.
- [96] SHAKHPARONOV, M. I. Untersuchung des Dampfdrucks von binaren Nichtelek- ¨ trolytlösungen. *Teplofiz. Svoistva Vesh. Mater. 7 (1973)*, 167–171.
- [97] SHIBATA, S. K., AND SANDLER, S. I. Critical evaluation of equation of state mixing rules for the prediction of high pressure phase equilibria. *Ind. Eng. Chem. Res 28*, 12 (1989), 1893–1898.
- [98] SKRIPOV, V. P. Experimentelle Bestimmung der spezifischen Volumina von uberhizten ¨ Flussigkeiten. ¨ *Teplofiz. Vys. Temp. 6* (1968), 89–96.
- [99] SMITH, F. VIII. The Systems Acetone + Benzene and Acetone + Carbon tetrachloride at 45◦C. *Aust. J. Chem.*, 10 (1957), 423–428.
- [100] SMITH, J. M., VAN NESS, H. C., AND ABOTT, M. M. *Introduccion a la termodin ´ amica ´ en Ingeniería Química*, 7 ed. McGraw-Hill, México, 2007.
- [101] SMITH, N. Determination of Ideal-Gas Enthalpies of Formation for Key Compounds. *AIChE Symp. Ser.*, 86 (1990), 138–154.
- [102] SOAVE, G. Equilibrium constants from a modified Redlich-Kwong equation of state. *Chem. Eng. Sci. 27*, 6-A (1972), 1197–1203.
- [103] SOLÓRZANO-ZAVALA, M., BARRAGÁN-AROCHE, F., AND BAZÚA-RUEDA, E. R. Comparative study of mixing rules for cubic equations of state in the prediction of multicomponent vapor-liquid equilibria. *Fluid Phase Equilibria 122* (1996), 99–116.
- [104] SPRAKE, C. H. S. Thermodynamic Properties of Organic Oxygen Compounds. Part VIII. *J. Chem. Soc. London* (1963), 1954–1957.
- [105] STEC, K. S. II. The n-Alkyl Nitriles and the 1-Chloralkanes. *1971*, 75 (J. Phys. Chem.), 642–648.
- [106] STEWART, K. The absorption of organic vapours by thin films of nitrocellulose. *Proc. Roy. Soc. London Ser. A*, 225 (1954), 478–504.
- [107] STRYJEK, R., AND VERA, J. H. PRSV: An Improved Peng-Robinson Equation of State for Pure Compounds and Mixtures. *Can. J. Chem. Eng. 64* (1986), 323–333.
- [108] SUBBOTINA, V. V. Dampfdruck von Ethanol bei Temperaturen von 4 bis 46◦C. *Zh. Prikl. Khim.*, 40 (1967), 1156–1159.
- [109] TAYLOR, A. E. Vapor-Pressure Relations in Mixtures of Two Liquids, II. *J.Phys.Chem.*, 4 (1900), 355–369.
- [110] THODOS, G. Vapor Pressures of the m-Naphthenic Hydrocarbons. *J. Chem. Eng. Data*, 7 (1962), 21–26.
- [111] THOMSON, D. W. Part I. The Free Energy of Hydration of Some Aliphatic Alcohols. *J. Chem. Soc. London* (1935), 280–285.
- [112] TOWNSEND, R. Part IX. The Critical Properties and Vapour Pressures, above Five Atmospheres, of Six Aliphatic Alcohols. *J. Chem. Soc. London*, 54 (1963), 3614–3625.
- [113] TWU, C. H., SIM, W. D., AND TASSONE, V. A versatile liquid activity model for SRK, PR and a new cubic equation-of-state TST. *Fluid Phase Equilibria 194-197* (2002), 385–399.
- [114] TYUSHIN, V. Y. Composition of the surface layter in the n-hexane-acetone system. *Vestn. Leningr. Uninv.* (1966), 121–127.
- [115] VALDERRAMA, J. O. The State of the Cubic Equations of State. *Ind. Eng. Chem. Res. 42*, 8 (2003), 1603–1618.
- [116] VAN DER WAALS, J. D. *Over de Continu¨ıteit van den Gas- en Vloeistoftoestand*. Tesis doctoral, Leiden, 1873.
- [117] VAN WINKLE, M. Effect of Polar Components on the Relative Volatility of the Binary System n-Hexane-Benzene. *J. Chem. Eng. Data*, 8 (1963), 210–214.
- [118] VILLAMANAN, M. A. Vapor-liquid equilibrium of octane-enhancing additives in gasolines. 4. Total pressure data and GE for ternary mixtures containing isopropyl ether of benzene and n-heptane + 1-hexene at 313.15 K. *Fluid Phase Equilibria*, 193 (2002), 289–301.
- [119] VON WIRKNER, C. G. II. Abteilung 1. Hälfte, 1987. (Vol. 2a) Monografía.
- [120] WALDICHUCK, M. Vapor-liquid equilibria at atmospheric pressure. *J. Chem. Eng. Data*, 8 (1963), 502–504.
- [121] WILSON, G. M. Vapor-Liquid Equilibrium. XI. A New Expression for the Excess Free Energy of Mixing. *J. Am. Chem. Soc. 86*, 2 (1963), 127–130.
- [122] WONG, D. S. H., ORBEY, H., AND SANDLER, S. I. Equation of State Mixing Rule for Nonideal Mixtures Using Available Activity Coefficient Model Parameters and That Allows Extrapolation over Large Ranges of Temperature and Pressure. *Ind. Eng. Chem. Res. 31*, 8 (1992), 2033–2039.
- [123] WONG, D. S. H., AND SANDLER, S. I. A Theoretically Correct Mixing Rule for Cubic Equations of State. *AIChE Journal 38*, 5 (1992), 671–680.
- [124] YAO, H. Isobaric Vapor-Liquid Equilibria for Water + Acetic Acid + (N-Methyl Pyrrolidone or n-Methyl Acetamide). *Fluid Phase Equilibria*, 242 (2006), 204–209.
- [125] YARYM-AGAEV, N. L. Sättigungsdampfdruck von Methanol im Temperaturbereich von 251,9 bis 298,15. *Izv. Vyssh. Uchebn. Zaved. Neft Gaz* (1990), 59–61.
- [126] ZONDLO, J. W. Vapor Pressure, Liquid Density, and the Latent Heat of Vaporization as Functions of Temperature for Four Dipolar Aprotic Solvents. *J. Chem. Eng. Data*, 32 (1987), 11–13.

Este es un ejemplar del trabajo de tesis presentado para titulación por examen profesional en la Facultad de Química Impreso en la Ciudad de México en 2016